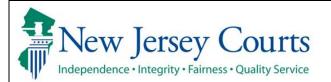

## Expungement Portal Public Defenders User Guide

Instructions: County and Central Public Defender utilizes the Expungement system to submit a Proposed Order for Recovery Court or other types of expungement petitions on behalf of a petitioner.

| Process                                                                                                    | <u>Screenshot</u>                                                                                                    |                                                                               |                  |
|----------------------------------------------------------------------------------------------------|----------------------------------------------------------------------------------------------------|-------------------------------------------------------------------------------|------------------|
| 1. Sign in via the SSO Enterprise login screen.                                                                                                    | New Jersey Courts      Log in help      To request information about your existing ID click Forgot User ID?      Follow the steps below if you're receiving "Authentication Failed" error message when attempting to     log in                                                                                                    | Enter user ID and passwo<br>provided with a temporary<br>User ID *<br>User ID | -                |
|                                                                                                    | <ol> <li>Click the Forgot Password? link</li> <li>Answer the security questions when prompted</li> <li>An email will be sent to the email address used to activate the account</li> <li>Open the email and follow the instructions</li> <li>If you are still unable to successfully login after resetting your password, please contact the<br/>Help Desk at 609-421-6100 for assistance.</li> <li>To access the New Jersey Courts website, click NJCourts.gov</li> </ol> | Password * Password Log Resend Activation Email                               | Forgot Password? |
| <ol> <li>The Portal home page<br/>provides access to various<br/>systems in the form of tiles.</li> <li>Click the tile labeled<br/>"Expungements" to open the<br/>Expungements application.</li> </ol> |                                                                                                    |                                                                               |                  |

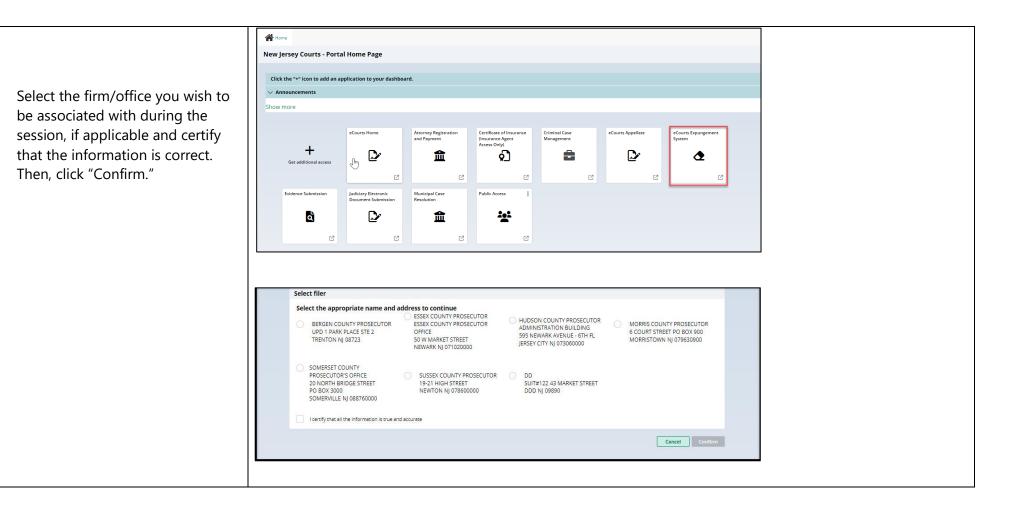

 On the Expungement Home Page are three tiles: "In Progress Expungements", "Initiate Expungement" and "Case Representation" Click on "In Progress Expungements" to access your workbasket.

Cases created by County defender office and not yet submitted have a "New" status, while cases submitted by the Central Office Public Defender have a "Draft Petition" status in the workbasket for Recovery Court expungement cases. Regular, Clean Slate, Marijuana, and Marijuana Decrimilization Cases that have been returned to defender's office for correction by the Prosecutor, Court Staff or Judges have a "Pending Petitioner Response" status. Cases with these statuses are the only ones on which the "Open" button will be available.

| opungement H              | ome Page             |                     |  |  |
|---------------------------|----------------------|---------------------|--|--|
| n Progress<br>xpungements | Initiate Expungement | Case Representation |  |  |
| 4                         | ٥                    | ٩                   |  |  |
|                           |                      |                     |  |  |

| C  | Re  | efresh :           |                |         |               |                  |                |                          | <b>« &lt;</b> Page 7 ( | of 7 > >> |
|----|-----|--------------------|----------------|---------|---------------|------------------|----------------|--------------------------|------------------------|-----------|
| 66 | res | ults found         |                |         |               |                  |                |                          |                        |           |
|    |     | Expungement number | Defendant      | SBI     | Filing date 🖨 | Expungement type | Status 🖨       | Hearing date 🖨 Attention |                        |           |
|    | >   | XP-ATL-22-000753   | JONAH D BRUCE  | 810033C | 07/13/2022    | Drug Court       | Draft Petition |                          | Open                   | :         |
| :  | >   | XP-GLO-22-000022   | RABEEH A TEST  |         | 08/26/2022    | Recovery Court   | Draft Petition | 10/26/2022               | Open                   | :         |
|    | >   | XP-ATL-22-000895   | JAMES P MAYS   | 593231C | 09/14/2022    | Recovery Court   | Draft Petition | 11/14/2022               | Open                   | :         |
|    | >   | XP-ATL-22-000919   | KENNY DEFICCIO |         | 09/28/2022    | Recovery Court   | Draft Petition | 11/28/2022               | Open                   | :         |

3. Once you open a case, you will see navigation buttons located at the bottom of the page. Click on the 'Cancel' button to cancel the petition and return to the home page/workbasket without saving changes. Click on 'Back' button to navigate to previous screen of the flow and on 'Next' button to navigate to the next screen of the flow.

Be sure to click on the "Save" button to save any work done so far before exiting the petition or the application.

- 4. To initiate an expungement petition, enter one of the case identifiers below and click the "Search" button:
- For a primary municipal case, select Court/Division as 'Municipal' and enter a complaint number for the defendant in the provided fields. (See screen image)
- For a primary family case, select Court/Division as

| No.         No. 3016-000017-0712         AAAA         CC11-560280-         11/16/2016           Family cases         S         C         No. 40400 P FRAX         No. 40400 P frag         Arrest date         Digastism         Digastism           V         Ko 49         Defendent name         NO. ACC number         Carges         Arrest date         Digastism         Digastism         Digastism           V         Ko 49         Defendent name         NO. Counter         Status         Carges         Distribution         Digastism         Digastism           V         Ko 49         RickABD P FRAX         Status         Carges         Oil 16/1901         Dummsed         Gold 20071           V         F0. 4000018-171         RickABD P FRAX         Carges         Oil 16/1901         Dummsed         Gold 20071           V         F0. 4000018-171         RickABD P FRAX         Carges         Oil 16/1901         Guing         646012017           V         F0. 40000017-017         RickABD P FRAX         Carges         Oil 16/1901         Dummsed         64012010           V         F0. 40000017-04         RickABD P FRAX         Carges         Oil 16/1901         Dummsed         61712004           V         F0. 400000278-04         RickABD                                                                                                    | Home Richard Pirak X |     |           |                    |                 |                |                |             |             |                  |  |
|----------------------------------------------------------------------------------------------------|----------------------|-----|-----------|--------------------|-----------------|----------------|----------------|-------------|-------------|------------------|--|
| Aread         Case ID         Obtains ame         IXD/ACC number         Charges         Aread date         Disposition         Disposition date           Image: Image: I                                                                                          | Expungement Portal   |     |           |                    |                 |                |                |             |             |                  |  |
| ConstructionConstructionDirectionDirectionDirectionDirectionDirectionDirectionConstructionRC0480001817RC04800 PRBAK13184.24CG3141101Direction10242016ConstructionRC0480001817RC04800 PRBAKCC25949G3141101DirectionG6062037ConstructionRC0480001817RC04800 PRBAKCC25949G3141101GuingG6062037ConstructionRC048000710RC04800 PRBAKCC259490G3141101GuingG6062037ConstructionRC0480023764RC04800 PRBAKCC259490G3141101DurnisedG9120203ConstructionRC0480023764RC04800 PRBAKCC259490G3141101DurnisedG9120203ConstructionRC0480023764RC04800 PRBAKCC259490G3141101DurnisedG9120203ConstructionRC048002764RC04800 PRBAKCC259490G3141101DurnisedG9120203ConstructionRC048002764RC04800 PRBAKCC25949G3141101DurnisedG9120204ConstructionRC048002764RC04800 PRBAKCC25949G1142024UnnisedG9120203ConstructionRC048002764RC04800 PRBAKCC453G1142024UnnisedG9120204ConstructionRC048002764RC04800 PRBAKCC453G1124204UnnisedG9120204ConstructionRC048002764RC04800 PRBAKCC453G124204UnnisedG9120204ConstructionRC0480                                                                                                    |                      | >   | <b>V</b>  | W-2016-000047-0712 | AAAA AAAA       |                | 2C:11-58(3)(8) | 11/16/2016  |             |                  |  |
| Image: Control of the Control of PRAK       13186.24C       631411801       10242016         Image: Control of the Control of the Control of PRAK       2C3948       631411801       Damased       121112000         Image: Control of the Control of the Control of PRAK       2C3948       631411801       Damased       121112000         Image: Control of the Control of PRAK       2C3948       631411801       Guilly       64642017         Image: Control of the Control of PRAK       2C3948       631411801       Guilly       64642017         Image: Control of the Control of PRAK       2C3948       631411801       Damased       6912020         Image: Control of the Control of PRAK       2C3948       631411801       Damased       6912020         Image: Control of the Control of PRAK       2C3948       631411801       Damased       6912020         Image: Control of the Control of PRAK       2C3948       631411801       Damased       63172004         Image: Control of the Control of PRAK       2C3948       631411801       Damased       63172004         Image: Control of the Control of PRAK       2C3948       631411801       Damased       63172004         Image: Control of the Control of PRAK       2C3948       611142004       611142004       611142004                                                                                                    |                      | Fam | ily cases |                    |                 |                |                |             |             |                  |  |
| Image: Construction       RICHARD P PRAK       2C39 R0       031411901       Duminated       121112000         Image: Construction       RICHARD P PRAK       2C39 R0[]       031411901       Guing       046012010         Image: Construction       RICHARD P PRAK       2C39 R0[]       031411901       Guing       046012010         Image: Construction       RICHARD P PRAK       2C39 R0       031411901       Duminated       0912003         Image: Construction       RICHARD P PRAK       2C39 R0       031411901       Duminated       0912003         Image: Construction       RICHARD P PRAK       2C39 R0       031411901       Duminated       0912003         Image: Construction       RICHARD P PRAK       2C39 R0       031411901       Duminated       0312000         Image: Construction       RICHARD P PRAK       2C39 R0       031411901       Duminated       0312003         Image: Construction       RICHARD P PRAK       2C39 R0       031411901       Duminated       03172004         Image: Construction       RICHARD P PRAK       2C39 R0       011402004       Construction       01172004         Image: Construction       RICHARD P PRAK       2C49.3       011242004       111112016       111112016                                                                                                    |                      |     | <         | Case ID            | Defendant name  | IND/ACC number | Charges        | Arrest date | Disposition | Disposition date |  |
| Image: Construction of the construction of the construc         |                      | >   | <b>V</b>  | FO-09-000019-17    | RICHARD P PIRAK |                | 13:18A-24C     | 03/16/1901  |             | 10/24/2016       |  |
| Image: State State Stat         |                      | >   | <b>V</b>  | FO-03-000187-01    | RICHARD P PIRAK |                | 20:29-98       | 03/16/1901  | Dismissed   | 12/11/2000       |  |
| Image: Section of the section of the sectio |                      | >   |           | FO-04-000010-17    | RICHARD P PIRAK |                | 20:29-98(1)    | 03/16/1901  | Guilty      | 06/06/2017       |  |
| Image: Section Control Section Control Control Control Section Control Section Control Section Control  |                      | >   | <b>V</b>  | FO-03-000297-04    | RICHARD P PIRAK |                | 20:45-3        | 03/16/1901  |             | 04/01/2010       |  |
| Image: Space Space  |                      | >   |           | FO-04-000517-04    | RICHARD P PIRAK |                | 20:29-98       | 03/16/1901  | Dismissed   | 09/30/2003       |  |
| Image: Non-Obsequence         RECHARD P PRAK         2C:45.5         01/14/2004         02/08/2015           Image: Non-Obsequence         RECHARD P PRAK         2C:45.3         01/24/2004         11/11/2016           Image: Non-Obsequence         RECHARD P PRAK         2C:25-8620         08/27/2016         Guilty           Image: Non-Obsequence         RECHARD P PRAK         2C:25-8620         08/27/2016         Guilty         08/05/2016                                                                                                    |                      | >   | <b>V</b>  | FO-12-000002-18    | RICHARD P PIRAK |                | 2C:29-98(2)    | 03/16/1901  |             | 02/05/2018       |  |
| Image: Non-Display State         Display State         <                                                                                                    |                      | >   |           | FO-03-000279-04    | RICHARD P PIRAK |                | 20:29-98       | 03/16/1901  | Dismissed   | 05/17/2004       |  |
| Image: State of the state of the s |                      | >   | •         | FO-03-000278-04    | RICHARD P PIRAK |                | 20:45-3        | 01/16/2004  |             | 07/08/2015       |  |
|                                                                                                    |                      | >   | •         | FO-03-000277-04    | RICHARD P PIRAK |                | 20:45-3        | 01/24/2004  |             | 11/11/2016       |  |
|                                                                                                    |                      | >   | <b>V</b>  | FO-09-000012-17    | RICHARD P PIRAK |                | 2C:29-98(2)    | 08/27/2016  | Guilty      | 09/06/2016       |  |
| Image: Polyable constraint         RC-MARD P FRAK         2C29-88(2)         09/21/2016         Dismissed         10/18/2016                                                                                                    |                      | >   | •         | FO-09-000015-17    | RICHARD P PIRAK |                | 2C:29-98(2)    | 09/21/2016  | Dismissed   | 10/18/2016       |  |
|                                                                                                    |                      |     |           |                    |                 |                |                |             |             |                  |  |
| Back Cancel Save Next                                                                                                    |                      |     |           |                    |                 |                |                |             | Back Cancel | Save Next        |  |

| ngement Ho     | me Page              | /                   |  |  |
|----------------|----------------------|---------------------|--|--|
| ress<br>ements | Initiate Expungement | Case Representation |  |  |
| ٢              | ٩                    | ٩                   |  |  |
|                |                      |                     |  |  |
|                |                      |                     |  |  |
|                |                      |                     |  |  |
|                |                      |                     |  |  |
|                |                      |                     |  |  |
|                |                      |                     |  |  |

'Family' and enter a FO or FJ docket number for the defendant in the provided fields.

- For a primary criminal case, select Court/Division as 'Criminal' and enter a PROMIS/Gavel (P/G) case number for the defendant in the provided fields.
- To remove your result and start over, click the "Reset" button.
- To proceed, click the "Initiate" button on the desired case/defendant in the Search results section.

| Municipal                                                                                                    |                                                                      | ~                                           |                                       |             |                          |               |                             |                      |           |             |          |        |
|----------------------------------------------------------------------------------------------------|----------------------------------------------------------------------|---------------------------------------------|---------------------------------------|-------------|--------------------------|---------------|-----------------------------|----------------------|-----------|-------------|----------|--------|
| Type *                                                                                                    |                                                                      |                                             | Year *                                |             | See                      | .# •          |                             |                      | Court cod |             |          |        |
| W                                                                                                    |                                                                      |                                             | 2017                                  |             | 88                       |               |                             |                      | 0910      | · · · · · · |          |        |
| Search results                                                                                                    |                                                                      |                                             |                                       |             |                          |               |                             |                      |           | Reset       | Sea      | rch    |
| Ca                                                                                                    | ase ID                                                               | Defendant na                                | ne Linked case l                      | D Charges   | Arrest/I                 | ssued date    | Disposition                 | Disposition          | n date A  | ttention    |          |        |
|                                                                                                    | -2017-<br>0088-0910                                                  | JULIA MASON                                 |                                       | 2C:12-1A(3) | 06/01/20                 | 017           | Disposed in<br>Remand Court | 02/15/2018           | 3         |             | Initiate |        |
|                                                                                                    |                                                                      | 5                                           |                                       |             |                          |               |                             |                      |           |             |          |        |
|                                                                                                    |                                                                      | - 0                                         |                                       |             |                          |               |                             |                      |           |             | _        | Connel |
|                                                                                                    |                                                                      |                                             |                                       |             |                          |               |                             |                      |           |             |          | Cancel |
|                                                                                                    |                                                                      |                                             |                                       |             |                          |               |                             |                      |           |             |          |        |
| Please enter ca                                                                                                    | se numb                                                              | er                                          |                                       |             |                          |               |                             |                      |           |             |          |        |
|                                                                                                    | ise numb                                                             |                                             |                                       |             |                          |               |                             |                      |           |             |          |        |
| Court/Division *                                                                                                   |                                                                      |                                             |                                       |             |                          |               |                             |                      |           |             |          |        |
| Family                                                                                                    |                                                                      | ~                                           |                                       |             |                          |               |                             |                      |           |             |          |        |
| amily Docket Type                                                                                                  |                                                                      |                                             | County *                              |             | Se                       | eq.# 🔹        |                             |                      | Year *    |             |          |        |
|                                                                                                    |                                                                      | ~                                           |                                       |             |                          |               |                             |                      | 03        |             |          |        |
| FI                                                                                                    |                                                                      |                                             | CAPE MAY                              |             |                          | /00           |                             |                      |           |             |          |        |
| FJ<br>Search results                                                                                               |                                                                      | ·                                           | CAPE MAY                              |             |                          | 700           |                             |                      | 05        | Res         | set      | Search |
| Search results                                                                                                    | se ID<br>5-000700-                                                   | Defendant nar                               | ne Case relation                      |             | Arrest                   | t/lssued date | 2 Disposition               |                      | tion date | Res         |          |        |
| Search results<br>Cas<br>Y FJ-0:<br>03                                                                             | 5-000700-                                                            | Defendant nar                               |                                       |             |                          | t/lssued date | Disposition<br>Guilty       | Disposit<br>10/15/20 | tion date |             | Initia   |        |
| Search results<br>Cas<br>Search results<br>O3<br>Municipality/Cou<br>CAPE MAY COU                                  | s-000700-<br>urt<br>UNTY FAMI<br>nent                                | Defendant nar<br>TIMOTHY J NEIL<br>LY COURT | ne Case relation                      |             | Arrest                   | t/lssued date |                             |                      | tion date |             |          |        |
| Search results<br>Cas<br>Search results<br>O3<br>Municipality/Cou<br>CAPE MAY COU                                  | 5-000700-<br>urt<br>UNTY FAMI<br>nent<br>enter case                  | Defendant nar<br>TIMOTHY J NEIL<br>LY COURT | ne Case relation                      |             | Arrest                   | t/lssued date |                             |                      | tion date |             |          |        |
| Search results<br>Cas<br>Y FJ-01<br>03<br>Municipality/Cou<br>CAPE MAY COU<br>nitiate Expungen<br>Please of        | 5-000700-<br>urt<br>UNTY FAMI<br>ment<br>enter case<br>ision *       | Defendant nar<br>TIMOTHY J NEIL<br>LY COURT | ne Case relation                      |             | Arrest                   | t/lssued date |                             |                      | tion date |             |          |        |
| Search results<br>Cas<br>Municipality/Cou<br>CAPE MAY COU<br>nitiate Expungen                                      | 5-000700-<br>urt<br>UNTY FAMI<br>ment<br>enter case<br>ision *<br>al | Defendant nar<br>TIMOTHY J NEIL<br>LY COURT | ne Case relatior                      |             | Arrest<br>09/14/2        | 2/lssued date |                             |                      | tion date |             |          |        |
| Search results<br>Cas<br>Municipality/Cou<br>CAPE MAY COU<br>nitiate Expungen<br>Please of<br>Court/DWt<br>Crimina | s-000700-<br>urt<br>UNTY FAMI<br>ment<br>enter case<br>ision *       | Defendant nar<br>TIMOTHY J NEIL<br>LY COURT | ne Case relation<br>. JR JUVENILE/MIN |             | Arrest<br>09/14/2<br>Seq | t/lssued date |                             | 10/15/20             | tion date |             |          |        |

| 5. | When you click the " <b>View</b>                                                                                                    | Initiate Expungement                                                                     | Charge information for HUD-04-003004-00 | 1                                                                                                    | ×                                                                       |  |
|----|----------------------------------------------------------------------------------------------------|------------------------------------------------------------------------------------------|-----------------------------------------|----------------------------------------------------------------------------------------------------|-------------------------------------------------------------------------|--|
|    | <b>Charges</b> " action menu option                                                                                                    | Please enter case number                                                                 | ✓ W-2004-011997-0906                    |                                                                                                    | A                                                                       |  |
|    | on this screen, Charge                                                                                                    | Court/Division *                                                                         | Charges<br>2C:13-1B KIDNAPPING-HOLD     | Charge disposition<br>08/18/2006-DISMISSED -                                                                                                    |                                                                         |  |
|    | information pop-up window                                                                                                    | Criminal                                                                                 | FOR OTHER PURPOSES -<br>DEGREE 1        | DISMISS PLEA BARG                                                                                                    |                                                                         |  |
|    | on this screen displays<br>charges, sentence information<br>and disposition information<br>for the case in search result.                                                                    | County *<br>HUDSON<br>Search results<br>Case ID Defend<br>HUD-04-<br>0033004-001 LUIS DI | 2C:39-4D POSS OF WEAPON                 | 08/18/2006-DISMISSED -<br>DISMISS PLEA BARG<br>08/18/2006-DISMISSED -<br>DISMISS PLEA BARG<br>08/18/2006-DISMISSED -<br>DISMISS PLEA BARG<br>06/20/2006-GUILTY - GUILTY<br>PLEA LESS IND<br>Sentence<br>INCARCERATION: 003Y 00M 000<br>FINES/FEES: \$155.00 | ef# * 1 Reset Search ate Attention Initiate : Cancel                    |  |
| 6. | Next, select an Expungement<br>Type from the drop-down<br>menu (Clean Slate, Recovery<br>Court, Marijuana, Marijuana<br>Decriminalization, or Regular)<br>and click the "Confirm"<br>button. | Marijuana (Expungement<br>Recovery Court                                                 | -                                       | h offenses included in N.J.S.A                                                                                                    | X<br>A. 2C:52-5.1)<br>included in N.J.S.A. 2C:52-6.1)<br>Cancel Confirm |  |
|    |                                                                                                    |                                                                                          |                                         |                                                                                                    |                                                                         |  |

- 7. The "Petition" screen is displayed. Defendant information displays at the top of every screen in the petition/proposed order creation process.
  - The Filer type defaults to Central/County Public Defender, Expungement Type and Court/Division are pre-filled with information from the previous selections and the Filing County/court is pre-filled based on the case you initiated with, but you have the option to change the county, if needed.
  - Date of birth and Address can be edited/entered by clicking on pencil icon beside the respective labels.
  - The bottom of every screen in the petition/proposed order process has a section for

| Defendant name                           | Date of birth                   | SBI          | Alias      |             |
|------------------------------------------|---------------------------------|--------------|------------|-------------|
| JULIA MASON                              | 04/15/1990 🥒                    | 307307J      | 31 <u></u> |             |
| Address                                  | Contact number                  | E-Mail       |            |             |
| 204 PARK AVENUE, HOBOKEN, NJ 07030       |                                 |              |            |             |
| 1                                        |                                 |              |            |             |
| Quick Links                              |                                 |              |            |             |
| A Please review the enclosed PCH report  |                                 |              |            |             |
| PCH Report                               |                                 |              |            |             |
| Petition > Retrieved Cases Additional Ca | ises Case List Verification Pro | pposed Order |            |             |
| Petition for expungement ()              |                                 |              |            |             |
| Filer                                    | Expungement type                |              |            |             |
| Central Public Defender                  | Clean Slate                     |              |            |             |
| Court/Division                           | Filing county/court *           |              |            |             |
| Criminal                                 | HUDSON V                        |              |            |             |
|                                          |                                 |              |            |             |
| Add documents                            |                                 |              |            |             |
|                                          |                                 |              |            |             |
| + Add documents                          |                                 |              |            |             |
|                                          |                                 |              |            |             |
|                                          |                                 |              |            | Cancel      |
|                                          |                                 |              |            | Cancel Next |
|                                          |                                 |              |            | Cancel Next |
|                                          |                                 |              |            | Cancel Next |
|                                          |                                 |              |            | Cancel Next |
|                                          |                                 |              |            | Cancel Next |
|                                          |                                 |              |            | Cancel Next |
|                                          |                                 |              |            | Cancel Next |
|                                          |                                 |              |            | Cancel Next |
|                                          |                                 |              |            | Cancel Next |
|                                          |                                 |              |            | Cancel Next |
|                                          |                                 |              |            | Cancel Next |
|                                          |                                 |              |            | Cancel Next |
|                                          |                                 |              |            | Cancel Next |
|                                          |                                 |              |            | Cancel Next |
|                                          |                                 |              |            | Cancel Next |
|                                          |                                 |              |            | Cancel Next |
|                                          |                                 |              |            | Cancel Next |
|                                          |                                 |              |            | Cancel Next |
|                                          |                                 |              |            | Cancel Next |

| <ul> <li>use this to upload up to 5<br/>PDF documents which will<br/>be saved to the<br/>Expungement Case Jacket<br/>after the<br/>petition/proposed order is<br/>submitted.</li> <li>Click "Next."</li> <li>The "Retrieved Cases" screen<br/>is displayed. The petitioner's<br/>Criminal, Municipal and/or<br/>Family cases are retrieved<br/>from relevant source systems<br/>and displayed on this screen.<br/>Click on the check box next to<br/>the case or a case section to<br/>select/deselect the case(s) for<br/>inclusion in the<br/>petition/proposed order.</li> </ul>                                                                                                    | "Add documents". You can        |                 |                                   |                                           |                                                    |                                              |                                        |                                                 |                                              |                                                  |                                     |                                           |  |
|----------------------------------------------------------------------------------------------------|---------------------------------|-----------------|-----------------------------------|-------------------------------------------|----------------------------------------------------|----------------------------------------------|----------------------------------------|-------------------------------------------------|----------------------------------------------|--------------------------------------------------|-------------------------------------|-------------------------------------------|--|
| be saved to the<br>Expungement Case Jacket<br>after the<br>petition/proposed order is<br>submitted.<br>Click "Next."<br>8. The "Retrieved Cases" screen<br>is displayed. The petitioner's<br>Criminal, Municipal and/or<br>Family cases are retrieved<br>from relevant source systems<br>and displayed on this screen.<br>Click on the check box next to<br>the case or a case section to<br>select/deselect the case(s) for<br>inclusion in the<br>petition/proposed order.                                                                                                    | use this to upload up to 5      |                 |                                   |                                           |                                                    |                                              |                                        |                                                 |                                              |                                                  |                                     |                                           |  |
| Expungement Case Jacket<br>after the<br>petition/proposed order is<br>submitted.<br>Click "Next."<br>8. The "Retrieved Cases" screen<br>is displayed. The petitioner's<br>Criminal, Municipal and/or<br>Family cases are retrieved<br>from relevant source systems<br>and displayed on this screen.<br>Click on the check box next to<br>the case or a case section to<br>select/deselect the case(s) for<br>inclusion in the<br>petition/proposed order.                                                                                                    | PDF documents which will        |                 |                                   |                                           |                                                    |                                              |                                        |                                                 |                                              |                                                  |                                     |                                           |  |
| after the petition/proposed order is submitted.                                                                                                    | be saved to the                 |                 |                                   |                                           |                                                    |                                              |                                        |                                                 |                                              |                                                  |                                     |                                           |  |
| after the petition/proposed order is submitted.                                                                                                    | Expungement Case Jacket         |                 |                                   |                                           |                                                    |                                              |                                        |                                                 |                                              |                                                  |                                     |                                           |  |
| Submitted. Click "Next." S. The "Retrieved Cases" screen is displayed. The petitioner's Criminal, Municipal and/or Family cases are retrieved from relevant source systems and displayed on this screen. Click on the check box next to the case or a case section to select/deselect the case(s) for inclusion in the petition/proposed order.                                                                                                    | _                               |                 |                                   |                                           |                                                    |                                              |                                        |                                                 |                                              |                                                  |                                     |                                           |  |
| Submitted. Click "Next." S. The "Retrieved Cases" screen is displayed. The petitioner's Criminal, Municipal and/or Family cases are retrieved from relevant source systems and displayed on this screen. Click on the check box next to the case or a case section to select/deselect the case(s) for inclusion in the petition/proposed order.                                                                                                    | petition/proposed order is      |                 |                                   |                                           |                                                    |                                              |                                        |                                                 |                                              |                                                  |                                     |                                           |  |
| 8. The "Retrieved Cases" screen is displayed. The petitioner's Criminal, Municipal and/or Family cases are retrieved from relevant source systems and displayed on this screen. Click on the check box next to the case (s) for inclusion in the petition/proposed order. <b>Expurgement Portal Expurgement Portal Expur</b> |                                 |                 |                                   |                                           |                                                    |                                              |                                        |                                                 |                                              |                                                  |                                     |                                           |  |
| 8. The "Retrieved Cases" screen is displayed. The petitioner's Criminal, Municipal and/or Family cases are retrieved from relevant source systems and displayed on this screen. Click on the check box next to the case (s) for inclusion in the petition/proposed order. <b>Expurgement Portal Expurgement Portal Expur</b> |                                 |                 |                                   |                                           |                                                    |                                              |                                        |                                                 |                                              |                                                  |                                     |                                           |  |
| is displayed. The petitioner's Criminal, Municipal and/or Family cases are retrieved from relevant source systems and displayed on this screen. Click on the check box next to the case or a case section to select/deselect the case(s) for inclusion in the petition/proposed order.                                                                                                    | Click "Next."                   |                 |                                   |                                           |                                                    |                                              |                                        |                                                 |                                              |                                                  |                                     |                                           |  |
| Is displayed. The petitioner's Criminal, Municipal and/or Family cases are retrieved from relevant source systems and displayed on this screen. Click on the check box next to the case or a case section to select/deselect the case(s) for inclusion in the petition/proposed order.                                                                                                    | 8. The "Retrieved Cases" screen | Expungement Por | rtal                              |                                           |                                                    |                                              |                                        |                                                 |                                              |                                                  |                                     |                                           |  |
| Criminal, Municipal and/or<br>Family cases are retrieved<br>from relevant source systems<br>and displayed on this screen.<br>Click on the check box next to<br>the case or a case section to<br>select/deselect the case(s) for<br>inclusion in the<br>petition/proposed order.                                                                                                    | is displayed. The petitioner's  |                 | Retrieved                         | cases                                     |                                                    |                                              |                                        |                                                 |                                              |                                                  |                                     |                                           |  |
| Family cases are retrieved<br>from relevant source systems<br>and displayed on this screen.<br>Click on the check box next to<br>the case or a case section to<br>select/deselect the case(s) for<br>inclusion in the<br>petition/proposed order.                                                                                                    |                                 |                 | Further, confid                   | dential records and i                     | nformation are not re                              | turned. The information                      | tion displayed or                      | n this web site/report is                       | s generated from o                           | computerized records                             | in the custody a                    | and control of the New                    |  |
| from relevant source systems<br>and displayed on this screen.<br>Click on the check box next to<br>the case or a case section to<br>select/deselect the case(s) for<br>inclusion in the<br>petition/proposed order.                                                                                                    |                                 |                 | reliability, curn<br>computerized | ency, completeness<br>systems. The inforn | , or suitability for any<br>nation contained in th | particular purpose. A<br>is database may not | dditionally, the J<br>be a defendant's | udiciary assumes no li<br>complete court histor | ability for the impr<br>y or criminal histor | oper or illegal use of<br>ry. Criminal histories | information obt<br>are maintained l | ained from its<br>by the New Jersey State |  |
| and displayed on this screen.<br>Click on the check box next to<br>the case or a case section to<br>select/deselect the case(s) for<br>inclusion in the<br>petition/proposed order.                                                                                                    | -                               |                 | conviction or n                   | related legal proceed                     |                                                    |                                              |                                        |                                                 |                                              |                                                  |                                     | le existence of an arrest,                |  |
| Click on the check box next to the case or a case section to select/deselect the case(s) for inclusion in the petition/proposed order.                                                                                                    | -                               |                 |                                   |                                           | Defendant name                                     | IND/ACC number                               | Charges                                | Arrest/Issued date                              | Disposition                                  | Disposition date                                 | Attention                           |                                           |  |
| Municipality/Court         the case or a case section to         select/deselect the case(s) for         inclusion in the         petition/proposed order.                                                                                                    |                                 |                 |                                   |                                           | LUIS DIAZ                                          | 05-01-00060-I                                | 2C:14-2A                               | 08/27/2004                                      | GUILTY                                       | 06/20/2006                                       |                                     | View Charges                              |  |
| select/deselect the case(s) for inclusion in the petition/proposed order.       > 2       030114-001       LUIS DIAZ       2C:12-1.2A       02/08/2020       DISMISSED       10/06/2020       View Charges         > 2       030114-001       LUIS DIAZ       2C:13-5A(1)       02/13/2020       DISMISSED       10/06/2020       View Charges                                                                                                    |                                 |                 |                                   |                                           | NOR COURT                                          |                                              |                                        |                                                 |                                              |                                                  |                                     |                                           |  |
| inclusion in the petition/proposed order.                                                                                                    |                                 |                 |                                   |                                           |                                                    |                                              |                                        |                                                 |                                              |                                                  |                                     |                                           |  |
| petition/proposed order.       GL0-19-<br>030393-002       LUIS DIAZ       2C11-51       09/21/2020       DISMISSED       10/02/2020       View Charges                                                                                                    |                                 |                 |                                   | 030114-001                                |                                                    |                                              |                                        |                                                 |                                              |                                                  |                                     |                                           |  |
|                                                                                                    |                                 |                 |                                   | 030116-001                                |                                                    |                                              |                                        |                                                 |                                              |                                                  |                                     |                                           |  |
| 030518-001                                                                                                    | petition/proposed order.        |                 |                                   | GLO-20-                                   |                                                    |                                              |                                        |                                                 |                                              |                                                  |                                     |                                           |  |
| Municipal cases                                                                                                    |                                 |                 |                                   |                                           |                                                    |                                              |                                        |                                                 |                                              |                                                  |                                     |                                           |  |
| Case ID Defendant name Linked case ID Charges Arrest/issued date Disposition Disposition date Attention                                                                                                    |                                 |                 |                                   |                                           | Defendant name                                     | Linked case ID                               | Charges                                | Arrest/Issued date                              | Disposition                                  | Disposition date                                 | Attention                           |                                           |  |
|                                                                                                    |                                 |                 | > 🖂 🚽                             | 000027-1111                               | LUIS DIAZ                                          | 11110-20                                     | 2C:29-9B(2)                            | 01/02/2020                                      |                                              |                                                  |                                     | View Charges                              |  |
| "Disclaimer" section at the top<br>of the Retrieved Cases screen                                                                                                    | Note: Please review the         |                 |                                   |                                           |                                                    |                                              |                                        |                                                 |                                              |                                                  |                                     |                                           |  |

criminal history and that a petitioner may still need to

indicating that the system may not include a petitioner's full

acquire this information separately.

- Click on the twisty "v" to the left of the case to expand/collapse the case and view additional case information.
- When you Click the "View Charges" button on any case, Charge information pop-up window on this screen display charges, sentence information and disposition information.
- On the Charge Information window, an "Additional case details" section is available for petitioners. The field can be used to enter information about the case and charges. The text entered will appear on the system generated Petition PDF.

| unger                                                                                                    | 10n+                                       | Portal                                                                                                    |                                                                                                    |                                                                                                    |                                                                                                    |
|----------------------------------------------------------------------------------------------------|--------------------------------------------|----------------------------------------------------------------------------------------------------|----------------------------------------------------------------------------------------------------|----------------------------------------------------------------------------------------------------|----------------------------------------------------------------------------------------------------|
| oungem                                                                                                    | ent                                        | Forcal                                                                                                    | Case ID                                                                                                    | Delenuaric                                                                                                    | Charge information for HUD-20-030114-001                                                                                                    |
|                                                                                                    |                                            |                                                                                                    | HUD-04-                                                                                                    |                                                                                                    | Complaint Disorderly Persons                                                                                                    |
|                                                                                                    | >                                          |                                                                                                    | 003004-001<br>HUD-20-                                                                                                    | LUIS DIAZ                                                                                                    |                                                                                                    |
| >                                                                                                    | >                                          |                                                                                                    | 030114-001                                                                                                    | LUIS DIAZ                                                                                                    | HUD-20-030114-001 Expand all Collapse all                                                                                                    |
| )                                                                                                    | >                                          |                                                                                                    | HUD-20-<br>030116-001                                                                                                    | LUIS DIAZ                                                                                                    | Disposition information         View Charges           V W-2020-000001-0901         View Charges                                                                                                    |
| ,                                                                                                    | >                                          |                                                                                                    | GLO-19-                                                                                                    | LUIS DIAZ                                                                                                    | View Charges                                                                                                    |
|                                                                                                    |                                            |                                                                                                    | 030399-002<br>GLO-20-                                                                                                    |                                                                                                    | Charges Charge disposition<br>2C:12-1.2A ENDANGERING AN 10/06/2020-DISMISSED - DIS                                                                                                    |
|                                                                                                    | >                                          |                                                                                                    | 030518-001                                                                                                    | LUIS DIAZ                                                                                                    | 2C:12-1.2A ENDANGERING AN 10/06/2020-DISMISSED - DIS View Charges<br>INJURED VICTIM - DEGREE 3 MOT W/O PROS OBJ                                                                                                    |
| M                                                                                                    | 1uni                                       | cipal case                                                                                                    | es                                                                                                    |                                                                                                    |                                                                                                    |
|                                                                                                    |                                            |                                                                                                    | Case ID                                                                                                    | Defendant                                                                                                    | e Attention                                                                                                    |
| ;                                                                                                    | >                                          |                                                                                                    | W-2020-<br>000027-1111                                                                                                    | LUIS DIAZ                                                                                                    | View Charges                                                                                                    |
| ,                                                                                                    | >                                          |                                                                                                    | W-2020-                                                                                                    | LUIS DIAZ                                                                                                    | Additional case details This information will appear on the Petition PDF, where applicable)                                                                                                    |
|                                                                                                    |                                            |                                                                                                    | 000001-0901<br>W-2020-                                                                                                    |                                                                                                    | list of charges                                                                                                    |
| )                                                                                                    | >                                          |                                                                                                    | 000002-0901                                                                                                    | LUIS DIAZ                                                                                                    | View Charges                                                                                                    |
| >                                                                                                    | >                                          |                                                                                                    | W-2020-<br>000594-0805                                                                                                    | LUIS DIAZ                                                                                                    | View Charges                                                                                                    |
|                                                                                                    | >                                          |                                                                                                    | W-2020-<br>000596-0805                                                                                                    | LUIS DIAZ                                                                                                    | View Charges                                                                                                    |
|                                                                                                    | il                                         | ly cases                                                                                                    | 0000000000                                                                                                    |                                                                                                    | Cancel Confirm                                                                                                    |
|                                                                                                    |                                            | iv cases                                                                                                    |                                                                                                    |                                                                                                    |                                                                                                    |
|                                                                                                    | anni                                       |                                                                                                    | Case ID                                                                                                    | Defendant                                                                                                    | name Case relationship Charges Arrest/Issued date Disposition Disposition date Attention                                                                                                    |
|                                                                                                    | ann                                        |                                                                                                    | Case ID                                                                                                    | Defendant                                                                                                    | name Case relationship Charges Arrest/Issued date Disposition Disposition date Attention                                                                                                    |
| Fa                                                                                                    |                                            |                                                                                                    |                                                                                                    |                                                                                                    |                                                                                                    |
| Fa                                                                                                    |                                            |                                                                                                    | Case ID                                                                                                    | Defendant                                                                                                    | name Case relationship Charges Arrest/Issued date Disposition Disposition date Attention                                                                                                    |
| Fa                                                                                                    |                                            |                                                                                                    | Case 10<br>HUD-04-<br>003004-001                                                                                                    |                                                                                                    |                                                                                                    |
| Fa                                                                                                    | nent                                       | t Portal                                                                                                    | Case ID<br>HUD-04-                                                                                                    | Detenuant                                                                                                    | Charge information for HUD-20-030114-001 X E ALLERINGY<br>Complaint Disorderly Persons View Charges<br>HUD-20-030114-001 Expand all   Collapse all                                                                                                    |
| Fa<br>ungem                                                                                                 | nent                                       | t Portal                                                                                                    | Case ID<br>HUD-04-<br>003004-001<br>HUD-20-                                                                                                    | Detentiant<br>LUIS DIAZ                                                                                           | Charge information for HUD-20-030114-001 X It ALLEHAUM<br>Complaint Disorderly Persons<br>HUD-20-030114-001 Expand all   Collapse all<br>Disposition information View Charges                                                                                                    |
| Fa<br>bungem                                                                                                | nent<br>><br>><br>>                        | Portal                                                                                                    | HUD-04-<br>003004-001<br>HUD-20-<br>030114-001<br>HUD-20-<br>030116-001<br>GLO-19-                                                                                                    | Detendant<br>LUIS DIAZ<br>LUIS DIAZ                                                                               | Charge information for HUD-20-030114-001 X Complaint Disorderly Persons HUD-20-030114-001 Expand all   Collapse all View Charges View Charges View Charges View Charges View Charges View Charges View Charges View Charges View Charges View Charges View Charges View Charges View Charges                                                                                                    |
| Fa<br>bungem                                                                                                | nent<br>><br>><br>>                        | Portal                                                                                                    | Case ID<br>HUD-04-<br>003004-001<br>HUD-20-<br>030114-001<br>HUD-20-<br>030116-001<br>GLO-19-<br>030399-002<br>GLO-20-                                                                                                    | LUIS DIAZ<br>LUIS DIAZ<br>LUIS DIAZ<br>LUIS DIAZ                                                                  | Charge information for HUD-20-030114-001 X Complaint Disorderly Persons HUD-20-030114-001 Expand all   Collapse all Disposition information View Charges View Charges View Charges View Charges View Charges View Charges                                                                                                    |
| Fa<br>bungem                                                                                                | nent<br>><br>><br>>                        | Portal                                                                                                    | HUD-04-<br>003004-001<br>HUD-20-<br>030114-001<br>HUD-20-<br>030116-001<br>GLO-19-<br>030399-002                                                                                                    | LUIS DIAZ<br>LUIS DIAZ<br>LUIS DIAZ                                                                               | Charge information for HUD-20-030114-001 X Complaint Disorderly Persons HUD-20-030114-001 Expand all   Collapse all View Charges View Charges View Charges View Charges View Charges View Charges View Charges View Charges View Charges View Charges View Charges View Charges View Charges                                                                                                    |
| Fa<br>bungem                                                                                                | nent                                       | Portal                                                                                                    | Case ID<br>HUD-04-<br>003004-001<br>HUD-20-<br>030114-001<br>HUD-20-<br>030116-001<br>GLO-19-<br>030399-002<br>GLO-20-<br>030518-001                                                                                                    | LUIS DIAZ<br>LUIS DIAZ<br>LUIS DIAZ<br>LUIS DIAZ                                                                  | Charge information for HUD-20-030114-001 X Complaint Disorderly Persons HUD-20-030114-001 Expand all   Collapse all Disposition information View Charges Charge disposition Charges Charge disposition 2C:12-1.2A ENDANGERING AN 10/06/2020-DISMISSED - DIS View Charges                                                                                                    |
| Fa<br>bungem                                                                                                | nent                                       | Portal                                                                                                    | Case ID<br>HUD-04-<br>003004-001<br>HUD-20-<br>030116-001<br>GLO-19-<br>030399-002<br>GLO-20-<br>030518-001<br>es<br>Case ID                                                                                                    | LUIS DIAZ<br>LUIS DIAZ<br>LUIS DIAZ<br>LUIS DIAZ                                                                  | Charge information for HUD-20-030114-001 X Complaint Disorderly Persons HUD-20-030114-001 Expand all   Collapse all View Charges View Charges Charge disposition Charges Charge disposition 2C:12-1.2A ENDANGERING AN 10/06/2020-DISMISSED - DIS INJURED VICTIM - DEGREE 3 MOT W/O PROS OBJ                                                                                                    |
| Fa<br>Jungem                                                                                                | nent<br>><br>><br>><br>Auni                | E Portal                                                                                                    | Case ID<br>HUD-04-<br>003004-001<br>HUD-20-<br>030116-001<br>GLO-19-<br>030399-002<br>GLO-20-<br>030518-001                                                                                                    | Detendante<br>LUIS DIAZ<br>LUIS DIAZ<br>LUIS DIAZ<br>LUIS DIAZ<br>LUIS DIAZ                                       | Charge information for HUD-20-030114-001 X Complaint Disorderly Persons HUD-20-030114-001 Expand all   Collapse all View Charges View Charges Charge disposition Charges Charge disposition 2C:12-1.2A ENDANGERING AN 10/06/2020-DISMISSED - DIS INJURED VICTIM - DEGREE 3 MOT W/O PROS OBJ                                                                                                    |
| Fa<br>pungem<br>3<br>3<br>3<br>3<br>3<br>3<br>3<br>3<br>3<br>3<br>3<br>3<br>3<br>3<br>3<br>3<br>3<br>3<br>3 | nent<br>><br>><br>><br>/uni                | Portal<br>Control<br>Control | Case ID<br>HUD-04-<br>003004-001<br>HUD-20-<br>030116-001<br>GLO-19-<br>030399-002<br>GLO-20-<br>030518-001<br>es<br>Case ID<br>W-2020-<br>000027-1111<br>W-2020-                                                                                                    | LUIS DIAZ<br>LUIS DIAZ<br>LUIS DIAZ<br>LUIS DIAZ<br>LUIS DIAZ<br>LUIS DIAZ                                        | Charge information for HUD-20-030114-001 X<br>Complaint Disorderly Persons<br>HUD-20-030114-001 Expand all   Collapse all<br>Disposition information<br>VW-2020-000001-0901<br>Charges Charge disposition<br>2C:12-1.2A ENDANGERING AN 10/06/2020-DISMISSED - DIS<br>INJURED VICTIM - DEGREE 3 MOT W/O PROS OBJ<br>A tention                                                                                                    |
| Fa<br>bungem<br>3<br>3<br>3<br>3<br>3<br>3<br>3<br>3<br>3<br>3<br>3<br>3<br>3<br>3<br>3<br>3<br>3<br>3<br>3 | nent<br>><br>><br>><br>//uni               | e Portal                                                                                                    | Case ID<br>HUD-04-<br>003004-001<br>HUD-20-<br>030114-001<br>GLO-19-<br>030399-002<br>GLO-20-<br>030518-001<br>GLO-30-<br>GLO-19-<br>030518-001<br>W-2020-<br>000027-1111<br>W-2020-<br>000027-01111<br>W-2020-<br>00001-0901<br>W-2020-                              | Defendant<br>LUIS DIAZ<br>LUIS DIAZ<br>LUIS DIAZ<br>LUIS DIAZ<br>LUIS DIAZ<br>LUIS DIAZ                           | Charge information for HUD-20-030114-001  Complaint Disorderly Persons HUD-20-030114-001 Expand all   Collapse all View Charges View Charges Charge disposition 2C:12-1.2A ENDANGERING AN 10/06/2020-DISMISSED - DIS INJURED VICTIM - DEGREE 3 MOT W/O PROS OBJ  Additional case details This information will appear on the Petition PDF, where applicable) list of charges                                                                                                    |
| Fa                                                                                                    | nent<br>><br>><br>><br>//uni<br>><br>>     | Portal<br>2<br>2<br>2<br>2<br>2<br>2<br>2<br>2<br>2<br>2<br>2<br>2<br>2<br>2<br>2<br>2<br>2<br>2<br>2                                                                                                    | Case ID<br>HUD-04-<br>003004-001<br>HUD-20-<br>030114-001<br>GLO-19-<br>030399-002<br>GLO-20-<br>030399-002<br>GLO-20-<br>030399-002<br>GLO-20-<br>030399-002<br>GLO-20-<br>03039-002<br>GLO-20-<br>00001-0901                                                        | LUIS DIAZ<br>LUIS DIAZ<br>LUIS DIAZ<br>LUIS DIAZ<br>LUIS DIAZ<br>LUIS DIAZ<br>LUIS DIAZ<br>LUIS DIAZ              | Charge information for HUD-20-030114-001  Complaint Disorderly Persons HUD-20-030114-001 Expand all   Collapse all View Charges View Charges Charge disposition 2C:12-1.2A ENDANGERING AN 10/06/2020-DISMISSED - DIS INJURED VICTIM - DEGREE 3 MOT W/O PROS OBJ  Additional case details This information will appear on the Petition PDF, where applicable) list of charges View Charges View Charges View |
| Fa                                                                                                    | nent<br>><br>><br>><br>//uni<br>><br>>     | e Portal                                                                                                    | Case ID<br>HUD-04-<br>003004-001<br>HUD-20-<br>030114-001<br>HUD-20-<br>030116-001<br>GLO-19-<br>030399-002<br>GLO-20-<br>0303518-001<br>GLO-20-<br>0303518-001<br>Case ID<br>W-2020-<br>0000027-1111<br>W-2020-<br>000002-0901<br>W-2020-<br>000002-0901             | Defendant<br>LUIS DIAZ<br>LUIS DIAZ<br>LUIS DIAZ<br>LUIS DIAZ<br>LUIS DIAZ<br>LUIS DIAZ                           | Charge information for HUD-20-030114-001  Complaint Disorderly Persons HUD-20-030114-001 Expand all   Collapse all View Charges View Charges Charge disposition 2C:12-1.2A ENDANGERING AN 10/06/2020-DISMISSED - DIS INJURED VICTIM - DEGREE 3 MOT W/O PROS OBJ  Additional case details This information will appear on the Petition PDF, where applicable) list of charges                                                                                                    |
| Fa<br>bungem<br>3<br>3<br>3<br>3<br>3<br>3<br>3<br>3<br>3<br>3<br>3<br>3<br>3<br>3<br>3<br>3<br>3<br>3<br>3 | nent<br>><br>><br>><br>//uni<br>><br>>     | Portal<br>2<br>2<br>2<br>2<br>2<br>2<br>2<br>2<br>2<br>2<br>2<br>2<br>2<br>2<br>2<br>2<br>2<br>2<br>2                                                                                                    | Case ID<br>HUD-04-<br>003004-001<br>HUD-20-<br>030114-001<br>HUD-20-<br>03019-002<br>GLO-19-<br>030399-002<br>GLO-20-<br>03039-002<br>GLO-20-<br>030518-001<br>SE<br>Case ID<br>W-2020-<br>000027-1111<br>W-2020-<br>000001-0901<br>W-2020-<br>000001-0901<br>W-2020- | LUIS DIAZ<br>LUIS DIAZ<br>LUIS DIAZ<br>LUIS DIAZ<br>LUIS DIAZ<br>LUIS DIAZ<br>LUIS DIAZ<br>LUIS DIAZ              | Charge information for HUD-20-030114-001  Complaint  Disorderly Persons  HUD-20-030114-001 Expand all   Collapse all View Charges View Charges Charge disposition 2C:12-1.2A ENDANGERING AN 10/06/2020-DISMISSED - DIS INJURED VICTIM - DEGREE 3 MOT W/O PROS OBJ  Additional case details This information will appear on the Petition PDF, where applicable) Ist of charges View Charges View Charges                                                                                                    |
| Fa                                                                                                    | nent<br>><br>><br>/uni<br>><br>><br>><br>> | Portal<br>Portal<br>Q<br>Q<br>Q<br>Q<br>Q<br>Q<br>Q<br>Q<br>Q<br>Q<br>Q<br>Q<br>Q<br>Q<br>Q<br>Q<br>Q<br>Q<br>Q                                                                                                    | Case iD<br>HUD-04-<br>03004-001<br>HUD-20-<br>030114-001<br>GLO-19-<br>GLO-20-<br>030399-002<br>GLO-20-<br>030399-002<br>GLO-20-<br>03039-002<br>GLO-20-<br>030318-001<br>W-2020-<br>00002-1111<br>W-2020-<br>000001-0901<br>W-2020-<br>000094-0805<br>W-2020-        | Defendant<br>LUIS DIAZ<br>LUIS DIAZ<br>LUIS DIAZ<br>LUIS DIAZ<br>LUIS DIAZ<br>LUIS DIAZ<br>LUIS DIAZ<br>LUIS DIAZ | Charge information for HUD-20-030114-001 X Complaint Disorderly Persons HUD-20-030114-001 Expand all   Collapse all View Charges View Charges Charge disposition 2C:12-1.2A ENDANGERING AN 10/06/2020-DISMISSED - DIS INJURED VICTIM - DEGREE 3 MOT W/O PROS OBJ Additional case details This information will appear on the Petition PDF, where applicable) list of charges View Charges View Charges View Charges View Charges View Charges View Charges View Charges View Charges View Charges View Charges View Charges View Charges View Charges View Charges View Charges View Charges View Charges View Charges View Charges View Charges View Charges View Charges                                                                                                    |
| Fa                                                                                                    | nent<br>><br>><br>/uni<br>><br>><br>><br>> | Portal<br>Portal<br>Control<br>Control  | Case iD<br>HUD-04-<br>03004-001<br>HUD-20-<br>030114-001<br>GLO-19-<br>GLO-20-<br>030399-002<br>GLO-20-<br>030399-002<br>GLO-20-<br>03039-002<br>GLO-20-<br>030318-001<br>W-2020-<br>00002-1111<br>W-2020-<br>000001-0901<br>W-2020-<br>000094-0805<br>W-2020-        | LUIS DIAZ<br>LUIS DIAZ<br>LUIS DIAZ<br>LUIS DIAZ<br>LUIS DIAZ<br>LUIS DIAZ<br>LUIS DIAZ<br>LUIS DIAZ<br>LUIS DIAZ | Charge information for HUD-20-030114-001  Complaint  Disorderly Persons  HUD-20-030114-001 Expand all   Collapse all View Charges View Charges Charge disposition 2C:12-1.2A ENDANGERING AN 10/06/2020-DISMISSED - DIS INJURED VICTIM - DEGREE 3 MOT W/O PROS OBJ  Additional case details This information will appear on the Petition PDF, where applicable) Ist of charges View Charges View Charges                                                                                                    |

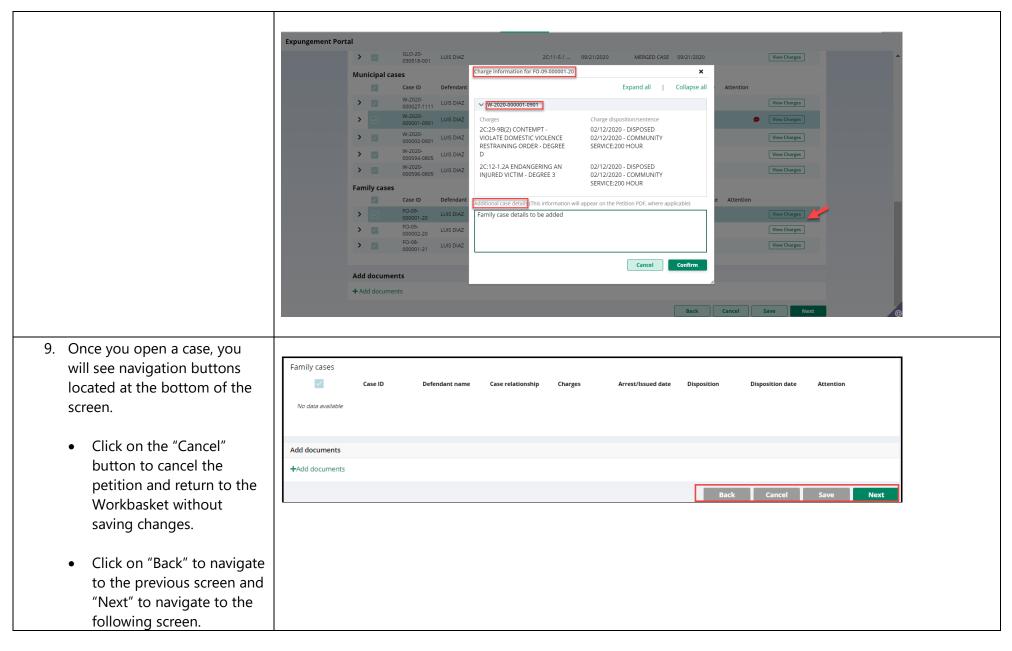

| Be sure to click on the<br>"Save" button to save any<br>work done so far before<br>exiting the petition or the<br>application. |   |                     |                                                                                         |                             |                            |                           |                             |                           |                            |                                                                  |
|----------------------------------------------------------------------------------------------------|---|---------------------|-----------------------------------------------------------------------------------------|-----------------------------|----------------------------|---------------------------|-----------------------------|---------------------------|----------------------------|------------------------------------------------------------------|
| 10. If you save the                                                                                                    | E | xpungement Por      | tal                                                                                     |                             |                            |                           |                             |                           |                            |                                                                  |
| petition/proposed order and                                                                                                    |   |                     |                                                                                         |                             |                            |                           |                             |                           |                            |                                                                  |
| return to it after 24 hours, an                                                                                                |   | Petition >          | Retrieved Cases <b>&gt;</b> Ad                                                          | ditional Cases Case Lis     | st Proposed Orde           | r                         |                             |                           |                            |                                                                  |
| informational message will                                                                                                    |   | Retrieved cases     |                                                                                         |                             |                            |                           |                             |                           |                            |                                                                  |
| display that advises additional                                                                                                |   |                     |                                                                                         |                             |                            |                           |                             |                           | _                          |                                                                  |
| cases may have been added                                                                                                    |   |                     | urt data may be avail                                                                   |                             |                            |                           |                             |                           |                            | C <sup>4</sup> Refresh                                           |
| to the source systems since                                                                                                    |   | information are not | records may not be availab<br>returned. The information<br>ies this information as a pu | displayed on this web site  | e/report is generated fror | n computerized records i  | n the custody and control o | of the New Jersey Judicia | ry and is intended for inf |                                                                  |
| the petition/proposed order                                                                                                    |   | Judiciary assumes r | o liability for the improper                                                            | or illegal use of informati | on obtained from its com   | puterized systems. The in | formation contained in this | s database may not be a   | defendant's complete co    | port history or criminal history.<br>person to reveal to another |
| was created. Click on the                                                                                                    |   |                     | arrest, conviction or related                                                           |                             |                            |                           |                             |                           |                            |                                                                  |
| "Refresh" icon to refresh the                                                                                                  |   | Criminal cases      |                                                                                         |                             |                            |                           |                             |                           |                            |                                                                  |
| data from the source systems.                                                                                                  |   | <b>V</b>            | Case ID                                                                                 | Defendant name              | IND/ACC number             | Charges                   | Arrest/Issued date          | Disposition               | Disposition date           | Attention                                                        |
|                                                                                                    |   | > ~                 | HUD-17-000024-001                                                                       | JULIA MASON                 |                            | 2C:12-1A(3)               | 05/22/2017                  | REMAND                    | 03/01/2018                 |                                                                  |
| Then, click "Next" to proceed                                                                                                  |   | > 🔽                 | HUD-17-000044-001                                                                       | JULIA MASON                 |                            | 2C:39-10B                 | 06/05/2017                  | CHARGE                    | 03/01/2018                 |                                                                  |
| to the "Additional Cases"                                                                                                    |   |                     |                                                                                         |                             |                            |                           |                             |                           |                            |                                                                  |

screen.

11. On the "Additional Cases" screen, you may add cases that were not systematically retrieved by searching Criminal, Municipal and/or Family. Select the appropriate value from the "Court/Division" field dropdown, enter the case information, and click the "Search" button. Click "Add" to add the case.

> The "View Charges" function is also available on the Additional Cases screen when you click the vertical three dots to the right to access the action menu option.

| Case search    | ,                      |                     |                        |                        |                             |             |                           |         |   |                       |  |
|----------------|------------------------|---------------------|------------------------|------------------------|-----------------------------|-------------|---------------------------|---------|---|-----------------------|--|
|                |                        | low to odd cococ to | the proposed order/pet | ition that ware n      | at identified by the eve    | tom         |                           |         |   |                       |  |
| Court/Division |                        | ow to add cases to  | the proposed order/per | lition that were no    | or identified by the sys    | lem.        |                           |         |   |                       |  |
| Criminal       |                        | ~                   |                        |                        |                             |             |                           |         |   |                       |  |
| County \star   |                        | γ.                  | ear \star              |                        | Seq.# *                     |             |                           | Def.# * |   |                       |  |
|                |                        |                     |                        |                        |                             |             |                           |         |   |                       |  |
| MIDDLESEX      |                        | ~                   | 19                     |                        | 30599                       |             |                           | 1       | R | Reset Search          |  |
| Search resu    | ılts                   |                     |                        |                        |                             |             |                           |         |   | Reset Search          |  |
|                | <b>ilts</b><br>Case ID | Defendant name      |                        | Charges                | 30599<br>Arrest/Issued date | Disposition | Disposition               |         | R | teset Search          |  |
|                | ılts                   |                     |                        | Charges<br>2C:29-9B(2) | Arrest/Issued date          | Disposition | Dispositior<br>10/04/2019 | n date  |   | Add :<br>View Charges |  |

12. On the **Charge Information** window, an "**Additional case details**" section is available for petitioners. The field can be used to enter information about the case and charges. The text entered will appear on the system generated petition PDF.

> Other cases (including out-ofstate) may be manually entered on this screen by selecting the dropdown option "Other (Arrest records only/Older cases)" or "Other (Out of State)," completing the resulting fields, and selecting "Add." Remove added cases by clicking "Remove." Click "Next" to proceed to the "Case List" screen.

| Calant frame duran dayun manayi balayi ta                                                                                                    | add an                                                        | Dia dada Daga da                                 | A             |  |
|----------------------------------------------------------------------------------------------------|---------------------------------------------------------------|--------------------------------------------------|---------------|--|
| Select from drop-down menu below to<br>Court/Division *                                                                                                    |                                                               | Disorderly Persons                               |               |  |
| Criminal                                                                                                    | MID-19-030599-001<br>Disposition information                  | Expand all   Collapse all                        | ·             |  |
| County *                                                                                                    | ✓ W-2019-000050-1202                                          |                                                  | ef.# *        |  |
| MIDDLESEX                                                                                                    | Charges                                                       | Charge disposition                               | 1             |  |
|                                                                                                    | 2C:29-1A OBSTRUCT ADMIN                                       | 10/04/2019-REMAND - MUNIC                        |               |  |
|                                                                                                    | OF LAW-OBSTRUCT GOVT<br>FUNCTION - DEGREE D                   | REMAND/DOWNGR                                    | Reset Search  |  |
| Search results                                                                                                    |                                                               |                                                  |               |  |
|                                                                                                    | endant i                                                      |                                                  | ate Attention |  |
|                                                                                                    | DIQUIE                                                        |                                                  | Add           |  |
| 030599-001 WIL                                                                                                    | Additional case details (This information wil                 | ll appear on the Petition PDF, where applicable) |               |  |
|                                                                                                    |                                                               |                                                  |               |  |
| Add documents                                                                                                    |                                                               |                                                  |               |  |
|                                                                                                    |                                                               |                                                  |               |  |
| + Add documents                                                                                                    |                                                               |                                                  |               |  |
| + Add documents                                                                                                    |                                                               |                                                  | *,            |  |
| + Add documents                                                                                                    |                                                               |                                                  | ,             |  |
| + Add documents<br>kpungement Portal                                                                                                    |                                                               |                                                  |               |  |
| kpungement Portal                                                                                                    | Additional Cases > Case List Verification                     | n Proposed Order                                 | •_            |  |
| kpungement Portal                                                                                                    | Additional Cases > Case List Verification                     | n Proposed Order                                 |               |  |
| xpungement Portal<br>Petition > Retrieved Cases ><br>Case search                                                                                                    | Additional Cases > Case List Verification                     |                                                  |               |  |
| Petition > Retrieved Cases >         Case search         Select from drop-down menu below                                                                                                    |                                                               |                                                  |               |  |
| Petition > Retrieved Cases >         Case search         Select from drop-down menu below         Court/Division *                                                                                               | to add cases to the proposed order/petition that were         |                                                  | -             |  |
| Petition > Retrieved Cases >         Case search         Select from drop-down menu below:         Court/Division *         Other (Out of State)                                                                 | to add cases to the proposed order/petition that were         |                                                  | •             |  |
| Petition > Retrieved Cases >         Case search         Select from drop-down menu below to Court/Division *         Other (Out of State)         State *                                                       | to add cases to the proposed order/petition that were Case ID |                                                  |               |  |
| Retrieved Cases         Petition       > Retrieved Cases         Case search         Select from drop-down menu below:         Court/Division *         Other (Out of State)         State *         CONNECTICUT | to add cases to the proposed order/petition that were Case ID |                                                  |               |  |
| Petition > Retrieved Cases >         Case search         Select from drop-down menu below:         Court/Division *         Other (Out of State)         State *         CONNECTICUT         Case information *  | to add cases to the proposed order/petition that were Case ID |                                                  |               |  |
| Petition > Retrieved Cases >         Case search         Select from drop-down menu below:         Court/Division *         Other (Out of State)         State *         CONNECTICUT         Case information *  | to add cases to the proposed order/petition that were Case ID |                                                  |               |  |

- The Case List screen displays the cases the petitioner selected on the Retrieved Cases screen as well as any cases added on Additional Cases screen.
- For a clean slate expungement, all the cases will be selected by the system, and you can deselect the cases that do not need to be included in the petition/proposed order.
- For a regular expungement, all the cases <u>will not</u> be selected by the system, and you can select the cases that need to be included in the proposed order.
- All the cases listed are included in the Petition PDF document.
- Only the cases selected via the check box are included in the Proposed Order PDF document.

| Petition | > Re            | trieved Cases          | > Additional Case                                  | s > Case List >       | Verification     | Proposed Order     |                         |                  |           |              |
|----------|-----------------|------------------------|----------------------------------------------------|-----------------------|------------------|--------------------|-------------------------|------------------|-----------|--------------|
| Case Li: | st              |                        |                                                    |                       |                  |                    |                         |                  |           |              |
|          |                 |                        | petition and only sele<br>select 'Edit Arrest/Issu |                       |                  |                    |                         |                  |           |              |
| Crimina  |                 |                        | Select Eult Arrest/Issu                            | led Date option to d  | poate the Arrest | rissued date.      |                         |                  |           |              |
|          | $\checkmark$    | Case ID                | Defendant name                                     | IND/ACC number        | Charges          | Arrest/Issued date | Disposition             | Disposition date | Attention |              |
| >        | <u>~</u>        | HUD-04-<br>003004-001  | LUIS DIAZ                                          | 05-01-00060-1         | 2C:14-2A         | 08/27/2004         | GUILTY                  | 06/20/2006       |           | View Charges |
| >        | $\checkmark$    | HUD-20-<br>030114-001  | LUIS DIAZ                                          |                       | 2C:12-1.2A       | 02/08/2020         | DISMISSED               | 10/06/2020       |           | View Charges |
| >        | ~               | HUD-20-<br>030116-001  | LUIS DIAZ                                          |                       | 2C:13-5A(1)      | 02/13/2020         | DISMISSED               | 10/06/2020       |           | View Charges |
| >        | ~               | GLO-19-<br>030399-002  | LUIS DIAZ                                          |                       | 2C:11-5.1        | 09/21/2020         | DISMISSED               | 10/02/2020       |           | View Charges |
| >        | ~               | GLO-20-<br>030518-001  | LUIS DIAZ                                          |                       | 2C:11-5.1        | 09/21/2020         | MERGED CASE             | 09/21/2020       |           | View Charges |
| Municij  | Municipal cases |                        |                                                    |                       |                  |                    |                         |                  |           |              |
|          | ~               | Case ID                | Defendant name                                     | Linked case ID        | Charges          | Arrest/lssued date | Disposition             | Disposition date | Attention |              |
| >        | <b>~</b>        | W-2020-<br>000027-1111 | LUIS DIAZ                                          |                       | 2C:29-9B(2)      | 01/02/2020         |                         |                  |           | View Charges |
| >        | $\checkmark$    | W-2020-<br>000001-0901 | LUIS DIAZ                                          | HUD-20-<br>030114-001 | 2C:29-9B(2)      | 02/08/2020         | Disp at<br>Superior Crt | 10/06/2020       |           | View Charges |
| >        |                 | W-2020-<br>000002-0901 | LUIS DIAZ                                          | HUD-20-<br>030116-001 | 2C:29-9B(2)      | 02/13/2020         | Disp at<br>Superior Crt | 10/06/2020       |           | View Charges |
| >        | ~               | W-2020-<br>000594-0805 | LUIS DIAZ                                          | GLO-19-030399-<br>002 | 2C:11-5.1        | 09/21/2020         |                         |                  |           | View Charges |
| >        | <u>~</u>        | W-2020-<br>000596-0805 | LUIS DIAZ                                          |                       | 2C:12-1B(5)(A)   | 09/22/2020         |                         |                  |           | View Charges |
| Family   | cases           |                        |                                                    |                       |                  |                    |                         |                  |           |              |
|          | ~               | Case ID                | Defendant name                                     | Case relationship     | Charges          | Arrest/Issued date | Disposition             | Disposition date | Attention |              |
| >        | <b>~</b>        | FJ-09-002506-<br>89    | LUIS DIAZ                                          | JUVENILE/MINOR        | 2C:12-1B(1)      |                    | Dismissed               | 03/20/1989       |           | View Charges |
| >        | $\checkmark$    | FJ-09-001978-<br>90    | LUIS DIAZ                                          | JUVENILE/MINOR        | 2C:20-7          |                    | Dismissed               | 11/16/1989       |           | View Charges |
| >        |                 | FO-09-<br>000001-20    | LUIS DIAZ                                          | DEFENDANT             | 2C:29-9B(2)      | 02/08/2020         |                         | 02/12/2020       |           | View Charges |
| >        | ~               | FO-09-<br>000002-20    | LUIS DIAZ                                          | DEFENDANT             | 2C:29-9B(2)      | 02/13/2020         |                         | 04/06/2020       |           | View Charges |
| >        | ~               | FO-08-<br>000001-21    | LUIS DIAZ                                          | DEFENDANT             | 2C:11-5.1        | 09/21/2020         |                         | 09/21/2020       |           | View Charges |
|          |                 |                        |                                                    |                       |                  |                    |                         |                  |           | 6            |
| Add do   | cumen           | ts                     |                                                    |                       |                  |                    |                         |                  |           |              |
| + Add do | ocumen          | ts                     |                                                    |                       |                  |                    |                         |                  |           |              |
|          |                 |                        |                                                    |                       |                  |                    |                         | Back             | Cancel    | Save Next    |
|          |                 |                        |                                                    |                       |                  |                    |                         |                  |           |              |

14. Review the Arrest/Issued date column to verify each case has an arrest date. If any cases have a blank arrest date, you can enter the arrest date when you click the vertical three dots to the right to access the action menu option. You cannot advance to the next screen without an arrest date value for each listed case. When you click the "View
Charges" button on any case, the view charges modal opens.

Click "Next" to proceed to the "Verification."

|       | All cases will be included in the petition and only selected cases will be included in the proposed order. Please review the case list and select 'Edit Arrest/Issued Date' option to update the Arrest/Issued date.                                                                                                    |                        |                       |                |                 |                    |             |                  |                         |   |  |  |  |
|-------|----------------------------------------------------------------------------------------------------|------------------------|-----------------------|----------------|-----------------|--------------------|-------------|------------------|-------------------------|---|--|--|--|
| Crimi | Criminal cases                                                                                                    |                        |                       |                |                 |                    |             |                  |                         |   |  |  |  |
|       | $\checkmark$                                                                                                    | Case ID                | Defendant name        | IND/ACC number | Charges         | Arrest/Issued date | Disposition | Disposition date | Attention               |   |  |  |  |
| >     |                                                                                                    | HUD-04-<br>003004-001  | LUIS DIAZ             | 05-01-00060-1  | 2C:14-2A        | 08/27/2004         | GUILTY      | 06/20/2006       | View Charges            | ÷ |  |  |  |
| >     | <ul> <li>Image: A start of the start of the start of</li></ul> | MID-19-<br>030599-001  | SADDIQUIE<br>WILLIAMS |                | 2C:29-9B(2)<br> | 10/01/2019         | REMAND      | 10/04/2019       | Edit Arrest/Issued Date |   |  |  |  |
| >     |                                                                                                    | HUD-20-<br>030114-001  | LUIS DIAZ             |                | 2C:12-1.2A      | 02/08/2020         | DISMISSED   | 10/06/2020       | 💬 View Charges          | : |  |  |  |
| >     | <ul> <li></li> </ul>                                                                                                    | HUD-20-<br>030116-001  | LUIS DIAZ             |                | 2C:13-5A(1)<br> | 02/13/2020         | DISMISSED   | 10/06/2020       | View Charges            | : |  |  |  |
| >     |                                                                                                    | GLO-19-<br>030399-002  | LUIS DIAZ             |                | 2C:11-5.1       | 09/21/2020         | DISMISSED   | 10/02/2020       | View Charges            | : |  |  |  |
| >     |                                                                                                    | GLO-20-<br>030518-001  | LUIS DIAZ             |                | 2C:11-5.1       | 09/21/2020         | MERGED CASE | 09/21/2020       | View Charges            | : |  |  |  |
| Munic | cipal cas                                                                                                    | es                     |                       |                |                 |                    |             |                  |                         |   |  |  |  |
|       |                                                                                                    | Case ID                | Defendant name        | Linked case ID | Charges         | Arrest/Issued date | Disposition | Disposition date | Attention               |   |  |  |  |
| >     |                                                                                                    | W-2020-<br>000027-1111 | LUIS DIAZ             |                | 2C:29-9B(2)     | 01/02/2020         |             |                  | View Charges            | : |  |  |  |
| 、     |                                                                                                    | W-2020-                |                       | HUD-20-        | 2C+20 0R/21     | 02/08/2020         | Disp at     | 10/06/2020       | M View Charges          | : |  |  |  |

- 15. The Verification screen enables the user to certify and verify statements and provide supplemental information for some of the selected statements. The first statement in the Certification and Verifications section is mandatory.
- Verification will also be captured that there are no disorderly persons, petty disorderly person, indictable charges, or juvenile delinquency matters currently pending against the defendant.

The petitioner may check off additional optional statements regarding:

• Previously granted sealing/expungement/relief in any state or federal court.

• Legal name change.

• More than three years but less than five years having elapsed since last

conviction/incarceration/etc.

• Inclusion of a third or fourth degree controlled dangerous

| ari | fications                                                                                                    |
|-----|----------------------------------------------------------------------------------------------------|
|     |                                                                                                    |
|     | fication:<br>  am the attorney for the petitioner. This verification reflects information provided by the petitioner, and information obtained from my own independent investigation. Not all of the<br>information in this verification is from my own personal knowledge. *                                                                                                    |
|     | ications:                                                                                                    |
|     | There are no disorderly persons, petty disorderly person, indictable charges or juvenile delinquency matters pending against the petitioner at this time. *                                                                                                    |
|     | The petitioner is seeking expungement of a conviction on a criminal case or an adjudication of delinquency on a juvenile case pursuant to N.J.S.A. 2C:52-2, and has never been granted an<br>expungement, sealing or similar relief regarding a criminal conviction, by any state or federal court.                                                                                                    |
|     | The petitioner had a legal name change. The details of the name change(s) below, included previous legal name(s), and the date of the court order for the name change(s).                                                                                                    |
|     | The name used to be LUE Desperado and it was legally changed on 01/01/1970.                                                                                                    |
|     |                                                                                                    |
| 1   | The petitioner is seeking an expungement pursuant to N.J.S.A. 2C:52-2(a)(2) (after four years), or pursuant to N.J.S.A. 2C:52-3(b)(2) (after three years), but less than five years have passed since the most recent conviction, payment of court ordered financial assessment, satisfactory completion of probation or parole, or release from incarceration, whichever is later, and ha not otherwise been convicted of a crime, disorderly persons offense, or petty disorderly persons offense since the most recent conviction. The compelling circumstances for the Court to grant this expungement are as follows: |
|     | The petitioner has not had any offenses in the past five years.                                                                                                    |
|     | The petitioner is seeking an expungement pursuant to N.J.S.A. 2C:52-2(c)(3) of a third or fourth degree controlled dangerous substance crime. The compelling circumstances for the Courgrant this expungement are as follows:                                                                                                    |
|     | The petitioner is no longer involved with dangerous substances.                                                                                                    |
|     |                                                                                                    |
|     |                                                                                                    |
| bb  | documents 💦                                                                                                    |
| Ad  | ld documents                                                                                                    |
|     | Back Cancel Save Nex                                                                                                    |
|     | book Califer Save Nex                                                                                                    |

| substance crime in the                                                                                   |
|----------------------------------------------------------------------------------------------------|
| expungement.                                                                                             |
| Information selected and entered<br>in Cerification and Verification<br>sections appear on Petition pdf. |
| Click "Next" to proceed to the                                                                           |
| 'Proposed Order" screen.                                                                                 |

- 16. The "Proposed Orde identifies the partie must be notified that petition/proposed been filed. To add a parties, click Other party(ies) drop dow +Add party.
  - Enter the details the defendant's obligations/Rest Details if this inf applicable and k the time the petition/propose submitted.

| 16. The "Proposed Order" screen | Defendant information                                                                   |                                                                 |                                                                             |                                                                                           |
|---------------------------------|-----------------------------------------------------------------------------------------|-----------------------------------------------------------------|-----------------------------------------------------------------------------|-------------------------------------------------------------------------------------------|
| identifies the parties who      | Defendant name                                                                          | Date of birth                                                   | SBI                                                                         | Alias                                                                                     |
| •                               | JULIA MASON<br>Address                                                                  | 04/15/1990<br>Contact number                                    | 307307j<br>E-Mail                                                           |                                                                                           |
| must be notified that the       | 204 PARK AVENUE, HOBOKEN, NJ 07030                                                      |                                                                 | 5. 1914 (1917)                                                              |                                                                                           |
| petition/proposed order has     |                                                                                         |                                                                 |                                                                             |                                                                                           |
| been filed. To add additional   | Petition > Retrieved Cases > Addition                                                   | al Cases > Case List > Verification > P                         | roposed Order >                                                             |                                                                                           |
| parties, click Other applicable | Proposed Order                                                                          |                                                                 |                                                                             |                                                                                           |
| party(ies) drop down or click   | Filing date<br>11/24/2020                                                               |                                                                 |                                                                             |                                                                                           |
| +Add party.                     | Notified parties 0                                                                      |                                                                 |                                                                             |                                                                                           |
|                                 | The Attorney General of New Jersey                                                      |                                                                 |                                                                             |                                                                                           |
| Enter the details regarding     | The Superintendent of the New Jersey State P                                            |                                                                 |                                                                             |                                                                                           |
| the defendant's financial       | The Prosecutor of county(les)<br>Middlesex, Hudson                                      | Deputy Clerk of the Superior Court of NJ - Criminal<br>Division | Deputy Clerk of the Superior Court of NJ - Family<br>Division               | The Administrator(s) of Municipal Court(s)<br>North Brunswick Court, Union City Municipal |
| obligations/Restitution         |                                                                                         | Hudson                                                          |                                                                             | Court                                                                                     |
| Details if this information is  | Chief(s) of the police department(s)<br>North Brunswick Police Dept, Union City Police  | The county(ies) of Probation Division(s)                        | County Identification Bureau(s) (Sheriff's Department)<br>Middlesex, Hudson | The Warden of the jail/prison Hudson                                                      |
| applicable and known at         | Dept                                                                                    |                                                                 |                                                                             |                                                                                           |
| the time the                    | Other applicable party(ies) The Prosecutor of county(ies)                               |                                                                 | v of MONMOUTH X                                                             | ✓ Clear                                                                                   |
|                                 |                                                                                         |                                                                 |                                                                             |                                                                                           |
| petition/proposed order is      | X The county(ies) of Probation Division(s)                                              |                                                                 | of HUDSON X                                                                 | Clear                                                                                     |
| submitted.                      | +Add party                                                                              |                                                                 |                                                                             |                                                                                           |
|                                 | Financial obligations/Restitution Details List of cases and amount to be entered into " | 'rearriver. State of New Jerray'                                | . †                                                                         |                                                                                           |
|                                 | Case ID * Amount to be entered into                                                     | reasurer, state of new jersey                                   | t<br>ţ                                                                      |                                                                                           |
|                                 | W-2017-000088-0919 \$2,300.5                                                            | 5                                                               |                                                                             |                                                                                           |
|                                 | +Add case                                                                               |                                                                 |                                                                             |                                                                                           |
|                                 |                                                                                         |                                                                 |                                                                             |                                                                                           |
|                                 | Add documents                                                                           |                                                                 |                                                                             |                                                                                           |
|                                 | +Add documents                                                                          |                                                                 |                                                                             |                                                                                           |
|                                 |                                                                                         | Back                                                            | Cancel Save Preview Propo                                                   | ed Order Preview Petition Submit                                                          |
| 17. Click on the "Preview       |                                                                                         |                                                                 |                                                                             |                                                                                           |
| Proposed Order" button on       |                                                                                         |                                                                 |                                                                             |                                                                                           |
| the "Proposed Order" screen     |                                                                                         |                                                                 |                                                                             |                                                                                           |
|                                 |                                                                                         |                                                                 |                                                                             |                                                                                           |
| to view the Proposed Order      |                                                                                         |                                                                 |                                                                             |                                                                                           |
| draft as a PDF document.        |                                                                                         |                                                                 |                                                                             |                                                                                           |
|                                 |                                                                                         |                                                                 |                                                                             |                                                                                           |
|                                 |                                                                                         |                                                                 |                                                                             |                                                                                           |

Ensure that all the relevant information from within the application is displaying properly on the Proposed Order.

| DFFICE OF THE PUBLIC DEFENDER<br>Atlantic Region<br>P.O. BOX 9999<br>914 MAIN STREET SUITE 201<br>MAYS LANDING, NJ 08330<br>PHONE: (609) 625-9111<br>FAX: (609) 625-4260                                                                                                    | Middlesex<br>Burlington<br>The Chiefs of the following Police Departments:<br>New Brunswick Pd/attn: Warrants<br>Delran Police Dept<br>remove from their records all information relating to peti<br>(1) Petitioner was arrested/taken into custody on 01/3                      | - u                                                     |
|----------------------------------------------------------------------------------------------------|----------------------------------------------------------------------------------------------------|---------------------------------------------------------|
| IN THE MATTER OF SUPERIOR COURT OI<br>THE EXPUNGEMENT OF LAW DIVISION - CRI<br>THE CRIMINAL/JUVENILE RECORDS OF ATLANTIC CC<br>MICHAEL MEADOW Expungement Docket #: 1<br>Civil Activ                                                                                                    | BUR-20-030241-001         BUR-20-030241-001           WW-20220-000061-0310         WW-20220-000061-0310           UNTY         N.J.S.A. 2C:29-9B(1) CONTEMPT - VIOLATE E           (PATL-22-00064         DEGREE 4           n         N.J.S.A. 2C:35-5B(12) CDS - MANU/DIST/PWH |                                                         |
| PROPOSED EXPURGE<br>PURSUANT TO N.J.S.J<br>THIS MATTER having been brought before the Court on behalf of MICHAEL M<br>Mike A Meadow, Michaelfa Meadow, Michaello S Medoo born January (II, 1971, SB<br>for expuagement of records, pursuant to N.J.S.A. 2C35-14(m); with Atlantic County Pross<br>State of New Jersey; and Atlantic County Deputy Public Defender, representing MICHAI<br>HAVING FOUND that the requirements for Expuagement under N.J.S.A. 2C35-14 | 2C35-14(m)(1)     (2) Petitioner was arrested/taken into custody on 04/3      Promis/Gavel case details     BUR-30-030243-001     W-3020-000082-0310     NJ.S.A. 2C39-58 (CONTEMPT-VIOLATE JUDI IL MEADOW; and     NJ.S.A. 2C35-58(12) CDS - MANU/DIST/PWTI                      | Burlington County<br>ICIAL/RESTRAINING ORDER - DEGREE 4 |
| atisfied; IT IS ORDERED this day of, that: The Attorney General of New Jersey, The Superintendent of the New Jersey State Police, Expungement Unit, The Prosecutors of the following counties: Middlesex Budington The Deputy Clerk of Superior Court-Criminal Divisions in the following counties: Budington The Deputy Clerk of Superior Court-Family Divisions in the following counties:                                                                        | (3) Petitioner was arrested/taken into custody on 01/0<br><u>ACS case details</u><br>W-2019-00007-0310<br>N.J.S.A. 2C:29-96(1) CONTEMPT - VIOLATE E<br><u>FACTS case details</u><br>FQ-03-00001-19                                                                               | Delran Twp<br>IV ORDER BY - DEGREE 4<br>Burlington      |
| Burlington<br>The Administrators of the following Municipal Courts:<br>New Brunswick Municipal Court<br>Delran Municipal Court<br>The Chiefs of the following County Probation Division(s):<br>Burlington<br>The Warden of the following county jails:<br>Burlington                                                                                                    | N.J.S.A. 2C29-9B(1) CONTEMPT - VIOLATE E<br>DEGREE 4<br>(4) Petitioner was arrested/taken into custody on 01/2<br><u>ACS case details</u><br>W-2019-000041-0310                                                                                                    | 12/2019 for:<br>Delran Twp                              |
| The County Identification Bureau (Sheriff's Department):                                                                                                    | N.J.S.A. 2C:29-9B(1) CONTEMPT - VIOLATE D                                                                                                    | DV ORDER BY - DEGREE 4                                  |

|                                                                                                    | OFFICE OF THE PUBLIC DEFENDER<br>Atlantic Region<br>P.O. BOX 9999<br>5914 MAIN STRIET SUITE 201<br>MAYS LANDING, NJ 08330<br>PHONE: (009) 625-911<br>FAX: (609) 625-926<br>IN THE MATTER OF<br>THE EXPUNGEMENT OF<br>THE EXPUNGEMENT OF<br>THE CRIMINAL/JUVENILE RECORDS OF<br>MICHAEL MEADOW<br>Expungement Docket #: XP-ATL-22-000964                                                        | Middlesex         Burlington         The Chiefs of the following Police Departments:         New Brunswick Pd/Atta: Warrants         Delran Police Dept         remove from their records all information relating to petitioner, for the following:         (1)       Petitioner was arrested/taken into custody on 01/30/2020 for:         Promis/Gavel case details       Burlington County         W:2020-000801-0310       Burlington County         W:2020-000801-0310       N.J.S.A. 2C:29-9R(1) CONTEMPT - VIOLATE DV ORDER BY CRIME OR DP OFFENSE - DEIGREE 4         DISA. 2C:35-5R(12) CDS - MANU/DIST/PWID - MARIJ<10Z, HASH<5G - DEGREE 4 |  |
|----------------------------------------------------------------------------------------------------|----------------------------------------------------------------------------------------------------|----------------------------------------------------------------------------------------------------|--|
|                                                                                                    | Civil Action<br>PROPOSED EXPUNGEMENT ORDER<br>PURSUANT TO N.J.S.A. 2C:335-14(m)(1)<br>THIS MATTER having been brought before the Court on behalf of MICHAEL MEADOW A.K.A.<br>Mike A Meadow, Michaelfa Meadow, Michaello S Medoo born January 01, 1971, SBI* number 181214A,                                                                                                    | <ul> <li>(2) Petitioner was arrested/taken into custody on 04/30/2020 for:</li> <li>Promis/Gavel case details<br/>BUR-20-030243-001 Burlington County<br/>W-2020-000082-0310</li> </ul>                                                                                                    |  |
|                                                                                                    | for expurgement of records, pursuant to N.J.S.A. 2C:35-14(m); with Atlantic County Prosecutor, representing the<br>State of New Jersey; and Atlantic County Deputy Public Defender, representing <b>MICHAEL MEADOW</b> ; and<br><b>HAVING FOUND</b> that the requirements for Expungement under N.J.S.A 2C:35-14(m) have been<br>satisfied;<br><b>IT IS ORDERED</b> this <b>day of</b> , that: | N.J.S.A. 2C:29-9A CONTEMPT-VIOLATE JUDICIAI/RESTRAINING ORDER - DEGREE 4<br>N.J.S.A. 2C:35-5B(12) CDS - MANU/DIST/PWID - MARIJ<10Z, HASH <sg -="" 4<br="" degree="">(3) Petitioner was arrested/taken into custody on 01/08/2019 for:</sg>                                                                                                    |  |
|                                                                                                    | The Attorney General of New Jersey,<br>The Superintendent of the New Jersey State Police, Expungement Unit,<br>The Prosecutors of the following counties:<br>Middlesex<br>Burlington<br>The Deputy Clerk of Superior Court-Criminal Divisions in the following counties:                                                                                                    | ACS case details<br>W-2019-00007-0310 Delran Twp<br>N.J.S.A. 2C29-98(1) CONTEMPT - VIOLATE DV ORDER BY - DEGREE 4<br>FACTS case details<br>FO-03-000011-9 Burlington<br>W-2019-00007-0310                                                                                                    |  |
|                                                                                                    | Burlington<br>The Deputy Clerk of Superior Court-Family Divisions in the following counties:<br>Burlington<br>The Administrators of the following Municipal Courts:<br>New Brunswick Municipal Court<br>Delran Municipal Court                                                                                                    | N.J.S.A. 2C35-10C POSS CDS-FAILS TO GIVE CDS TO POLICE EXCL MJ/HASH -<br>DEGREE D<br>N.J.S.A. 2C29-98(1) CONTEMPT - VIOLATE DV ORDER BY CRIME OR DP OFFENSE -<br>DEGREE 4                                                                                                    |  |
|                                                                                                    | The Chiefs of the following County Probation Division(s): Burlington The Warden of the following county jails: Burlington The County Identification Bureau (Sheriff's Department): "State Bureau of Identification (SBI) Page: 1 of 4                                                                                                    | (4) Petitioner was arrested/taken into custody on 01/22/2019 for:<br><u>ACS case details</u><br>W-2019-000041-0310<br>N.J.S.A. 2C:29-9B(1) CONTEMPT - VIOLATE DV ORDER BY - DEGREE 4<br>Page: 2 of 4                                                                                                    |  |
|                                                                                                    | Construction of Automation (end)                                                                                                    |                                                                                                    |  |
| 18. Click on the "Preview Petition"<br>button on the "Proposed<br>Order" screen to view the<br>Petition draft as a PDF<br>document (along with PCH<br>Report). |                                                                                                    |                                                                                                    |  |

- Ensure that all the relevant information from within the application is displaying properly on the Petition.
- The last page of the Petition draft PDF contains the Verification information.

| atlantic Region                                                                                                    |                                                                                                    | Promis/Gavel case details<br>ATL-01-003796-001                                                                                                    | Atlantic County                                                                                                    |
|----------------------------------------------------------------------------------------------------|----------------------------------------------------------------------------------------------------|----------------------------------------------------------------------------------------------------|----------------------------------------------------------------------------------------------------|
| .O. BOX 9999                                                                                                    |                                                                                                    | 01-11-02174-I, Complaint number not                                                                                                    |                                                                                                    |
| 914 MAIN STREET SUITE 201                                                                                                    |                                                                                                    |                                                                                                    | ATE DV ORDER BY CRIME OR DP OFFENSE -                                                                                                    |
| IAYS LANDING, NJ 08330                                                                                                    |                                                                                                    | DEGREE 4                                                                                                    |                                                                                                    |
| HONE: (609) 625-9111                                                                                                    |                                                                                                    | Disposed on 01/25/2002                                                                                                    | DISMISSED - DISMISS PLEA BARG                                                                                                    |
| AX: (609) 625-4260                                                                                                    |                                                                                                    | N.J.S.A. 2C:35-10A(1) POSS CDS/ANA                                                                                                    | LOG - SCHD I II III IV - DEGREE 3                                                                                                    |
|                                                                                                    |                                                                                                    | Disposed on 12/12/2001                                                                                                    | GUILTY - GUILTY PLEA ARRNG                                                                                                    |
|                                                                                                    |                                                                                                    | N.J.S.A. 2C:35-5A(1) MANUF/DISTR C                                                                                                    | DS OR INTENT TO MANUF/DISTR CDS - DEGREE                                                                                                    |
|                                                                                                    |                                                                                                    | 3                                                                                                    |                                                                                                    |
| N THE MATTER OF                                                                                                    | SUPERIOR COURT OF NEW JERSEY                                                                                                    | Disposed on 01/25/2002                                                                                                    | DISMISSED - DISMISS PLEA BARG                                                                                                    |
| THE EXPUNGEMENT OF                                                                                                    | LAW DIVISION - CRIMINAL PART                                                                                                    | W-2001-007726-0102                                                                                                    |                                                                                                    |
| THE CRIMINAL/JUVENILE RECORDS OF                                                                                                    | ATLANTIC COUNTY                                                                                                    |                                                                                                    | G MARIJUANA, 5G HASHISH - DEGREE 0                                                                                                    |
| CAREEM C. TEST                                                                                                    | Expungement Docket #: XP-ATL-22-000959                                                                                                    | Disposed on 01/25/2002                                                                                                    | DISMISSED - DISMISS PLEA BARG                                                                                                    |
|                                                                                                    | Civil Action                                                                                                    | Sentence information                                                                                                    |                                                                                                    |
|                                                                                                    | PETITION FOR EXPUNGEMENT                                                                                                    | 01/25/2002                                                                                                    | INCARCERATION: 005Y 00M 000<br>LICENSE SUSPENSION: 12                                                                                                    |
|                                                                                                    |                                                                                                    |                                                                                                    | FINES/FEES: \$1205.00                                                                                                    |
|                                                                                                    | eem C Wright, Kareem Wright, Kareem Test born June                                                                                                    |                                                                                                    | ALTERNATION CONSTANT PRODUCT                                                                                                    |
|                                                                                                    | Line #1, Address Line #2, City Name, NJ 99999 - 9999                                                                                                    |                                                                                                    |                                                                                                    |
| seeking an expungement.                                                                                                    |                                                                                                    | (3) Petitioner was arrested/taken into custod                                                                                                    | v on 12/02/2002 for:                                                                                                    |
|                                                                                                    |                                                                                                    |                                                                                                    |                                                                                                    |
| (1) Petitioner was arrested/taken into custody                                                                                                    | on 02/27/2001 for:                                                                                                    | Promis/Gavel case details                                                                                                    |                                                                                                    |
| (1) Petitioner was arrested/taken into custody of                                                                                                    | on 02/27/2001 for:                                                                                                    | Promis/Gavel case details<br>ATL-03-000146-001                                                                                                    | Atlantic County                                                                                                    |
| <ol> <li>Petitioner was arrested/taken into custody or<br/><u>Promis/Gavel case details</u></li> </ol>                                                                                                    | on 02/27/2001 for:                                                                                                    | ATL-03-000146-001                                                                                                    | Atlantic County                                                                                                    |
| Promis/Gavel case details<br>ATL-00-002109-003                                                                                                    | Atlantic County                                                                                                    | ATL-03-000146-001<br>S-2003-001952-0102                                                                                                    | 20. N. 20. 11. N. 20.                                                                                                    |
| Promis/Gavel case details<br>ATL-00-002109-003<br>00-07-01366-I, Complaint number not a                                                                                                    | Atlantic County                                                                                                    | ATL-03-000146-001                                                                                                    | 20. N. 20. 11. N. 20.                                                                                                    |
| Promis/Gavel case details<br>ATL-00-002109-003<br>00-07-01366-1, Complaint number not at<br>N.J.S.A. 2C:35-10A(3) POSS CDS -> 50G                                                                                                    | Atlantic County<br>vailable<br>MARIJUANA, 5G HASHISH - DEGREE 4                                                                                                    | ATL-03-000146-001<br>S-2003-001952-0102<br>N.J.S.A. 2C:20-4 THEFT BY DECEPT10                                                                                                    | ON - DEGREE 0                                                                                                    |
| Promis/Gavel case details           ATL-00-002109-003         00-07-01366-1, Complaint number not at           N.J.S.A. 2C:35-10A(3) POSS CDS -> 50G         Disposed on 10/17/2000                                                                                                    | Atlantic County<br>vailable<br>MARIJUANA, 5G HASHISH - DEGREE 4<br>GUILTY - GUILTY PLEA AS CHARG                                                                                                    | ATL-03-000146-001<br>S-2003-001952-0102<br>N.J.S.A. 2C:20-4 THEFT BY DECEPT10                                                                                                    | ON - DEGREE 0                                                                                                    |
| Promis/Gavel case details           ATL-00-002109-003         00-07-01366-1, Complaint number not at           N.J.S.A. 2C:35-10A(3) POSS CDS -> 50G         Disposed on 10/17/2000                                                                                                    | Atlantic County<br>vailable<br>MARIJUANA, 5G HASHISH - DEGREE 4                                                                                                    | ATL-03-000146-001<br>S-2003-001952-0102<br>N.J.S.A. 2C:20-4 THEFT BY DECEPT10                                                                                                    | ON - DEGREE 0<br>REMAND - MUNIC REMAND/DOWNGR                                                                                                    |
| Promis/Gavel case details<br>ATL-00-002109-003<br>00-07-01366-1, Complaint number not at<br>N.J.S.A. 2C355-10A(3) POSS CDS -> 50(6)<br>Disposed on 10/17/2000<br>N.J.S.A. 2C35-5A(1) MANUF/DISTR CD                                                                                                    | Atlantic County<br>vailable<br>MARIJUANA, 5G HASHISH - DEGREE 4<br>GUILTY - GUILTY PLEA AS CHARG                                                                                                    | ATL-03-00146-001<br>S-2003-001952-0102<br>N.J.S.A.: 2:2:0-4 THEFT BY DECEPTIC<br>Disposed on 02/25/2003                                                                                                    | ON - DEGREE 0<br>REMAND - MUNIC REMAND/DOWNGR                                                                                                    |
| Promis/Gavel case details           ATL-00-002109-003         00-07-01366-1, Complaint number not at           N.J.S.A. 2C35-10A(3) POSS CDS -> 50G         Disposed on 10/17/2000           N.J.S.A. 2C35-5A(1) MANUF/DISTR CD         3           Disposed on 11/17/2000         Disposed on 11/17/2000                                                                                                    | Atlantic County<br>vallable<br>MARIJUANA, 5G HASHISH - DEGREE 4<br>GUILTY - GUILTY PLEA AS CHARG<br>8 OR INTENT TO MANUF/DISTR CDS - DEGREE                                                                                                    | ATL-03-00146-001<br>S-2003-001952-0102<br>N.J.S.A. 2:C20-4 THEFT BY DECEPTIC<br>Disposed on 02/25/2003<br>(4) Petitioner was arrested/taken into custod                                                                                                    | ON - DEGREE 0<br>REMAND - MUNIC REMAND/DOWNGR                                                                                                    |
| Promis/Gavel case details           ATL-00-002109-003         00-07-01366-1, Complaint number not at           N.J.S.A. 2C35-10A(3) POSS CDS -> 50G         Disposed on 10/17/2000           N.J.S.A. 2C35-5A(1) MANUF/DISTR CD         3           Disposed on 11/17/2000         Disposed on 11/17/2000                                                                                                    | Atlantic County<br>vailable<br>MARIJUANA, 5G HASHISH - DEGREE 4<br>GUILTY - GUILTY PLEA AS CHARG<br>8 OR INTENT TO MANUF/DISTR CDS - DEGREE<br>DISMISSED - DISMISS PLEA BARG                                                                                                    | ATL-03-000146-001<br>S-2003-001952-0102<br>N.J.S.A. 2:C20-4 THEFT BY DECEPTIC<br>Disposed on 02/25/2003<br>(4) Petitioner was arrested/taken into custod<br>Promis/Gavel case details                                                                                                    | ON - DEGREE 0<br>REMAND - MUNIC REMAND/DOWNGR<br>y on 01/20/2004 for:                                                                                                    |
| Promis/Gavel case details           ATL-00-002109-003         00-07-01366-1, Complaint number not at           NJ.S.A. 2C355-10.03 POSS CDS ~> 50G         Disposed on 10/17/2000           N.J.S.A. 2C355-54(1) MANUF/DISTR CD         3           Disposed on 11/17/2000         N.J.S.A. 2C35-7.1 POSS/DIST WITHIN 1           Disposed on 11/17/2000         N.J.S.A. 2C35-7.1 POSS/DIST WITHIN 1                                                                                                    | Atlantic County<br>vailable<br>MARIJUANA, 5G HASHISH - DEGREE 4<br>GUILITY - GUILTY PLEA AS CHARG<br>8 OR INTENT TO MANUF/DISTR CDS - DEGREE<br>DISMISSED - DISMISS PLEA BARG<br>500 FT CERTAIN PUBLIC PROPERTY - DEGREE 2                                                                                                    | ATL-03-00146-001<br>S-2003-001952-0102<br>N.J.S.A.: 2:C2:0-4 THEFT BY DECEPTIC<br>Disposed on 02/25/2003<br>(4) Petitioner was arrested/taken into custod<br><u>Promis/Gave1 case details</u><br>ATL-04-000296-001<br>W-2004-003524-0102                                                                                                    | ON - DEGREE 0<br>REMAND - MUNIC REMAND/DOWNGR<br>y on 01/20/2004 for:                                                                                                    |
| Promis/Gavel case details           ATL-00-002109-003         00-07-01366-1, Complaint number not at           NJ.S.A. 2C355-10.03 POSS CDS ~> 50G         Disposed on 10/17/2000           N.J.S.A. 2C355-54(1) MANUF/DISTR CD         3           Disposed on 11/17/2000         N.J.S.A. 2C35-7.1 POSS/DIST WITHIN 1           Disposed on 11/17/2000         N.J.S.A. 2C35-7.1 POSS/DIST WITHIN 1                                                                                                    | Atlantic County<br>vailable<br>MARIJUANA, 5G HASHISH - DEGREE 4<br>GUILTY - GUILTY PLEA AS CHARG<br>8 OR INTENT TO MANUF/DISTR CDS - DEGREE<br>DISMISSED - DISMISS PLEA BARG<br>05T CERTAIN PUBLIC PROPERTY - DEGREE 2<br>DISMISSED - DISMISS PLEA BARG                                                                                                    | ATL-03-00146-001<br>S-2003-001952-0102<br>N.J.S.A.: 2:C2:0-4 THEFT BY DECEPTIC<br>Disposed on 02/25/2003<br>(4) Petitioner was arrested/taken into custod<br><u>Promis/Gave1 case details</u><br>ATL-04-000296-001<br>W-2004-003524-0102                                                                                                    | ON - DEGREE 0<br>REMAND - MUNIC REMAND/DOWNGR<br>y on 01/20/2004 for:<br>Atlantic County                                                                                                    |
| Promis/Gavel case details           ATL-00-002109-003         00-07-01366-1, Complaint number not at           N.J.S.A. 2C35-10A(3) POSS CDS -> 50G         Disposed on 10/17/2000           N.J.S.A. 2C35-5A(1) MANUF/DISTR CD         3           Disposed on 11/17/2000         N.J.S.A. 2C35-7.1 POSS/DIST WITHIN 1           Disposed on 11/17/2000         N.J.S.A. 2C35-7.2 POSS/DIST WITHIN 1           Disposed on 11/17/2000         N.J.S.A. 2C35-7.2 POSS/DIST WITHIN 1                                                   | Atlantic County<br>vailable<br>MARIJUANA, 5G HASHISH - DEGREE 4<br>GUILTY - GUILTY PLEA AS CHARG<br>8 OR INTENT TO MANUF/DISTR CDS - DEGREE<br>DISMISSED - DISMISS PLEA BARG<br>05T CERTAIN PUBLIC PROPERTY - DEGREE 2<br>DISMISSED - DISMISS PLEA BARG                                                                                                    | ATL-03-000146-001<br>S-2003-001952-0102<br>N.J.S.A. 2:C20-4 THEFT BY DECEPTIC<br>Disposed on 02/25/2003<br>(4) Petitioner was arrested/taken into custod<br><u>Promis/Gavel case details</u><br>ATL-04-000296-001<br>W-2004-003524-0102<br>N.J.S.A. 2:C12-1A(1) SIMPLE ASSAULT                                                                                                    | ON - DEGREE 0<br>REMAND - MUNIC REMAND/DOWNGR<br>y on 01/20/2004 for:<br>Atlantic County                                                                                                    |
| Promis/Gavel case details           ATL=00-00209-003           00-07-01366-1, Complaint number not at           N.J.S.A. 2C35-10A(3) POSS CDS -> 50G           Disposed on 10/17/2000           N.J.S.A. 2C35-5A(1) MANUF/DISTR CD           3           Disposed on 11/17/2000           N.J.S.A. 2C35-71 COSS/DIST WITHIN 1:           Disposed on 11/17/2000           N.J.S.A. 2C35-71 COSS/DIST WITHIN 1:           Disposed on 11/17/2000           N.J.S.A. 2C35-72 COS/ANALOG - DISTR           DEGREE 3                      | Atlantic County<br>vallable<br>MARIJUANA, 5G HASHISH - DEGREE 4<br>GULITY - GULITY PLEA AS CHARG<br>8 OR INTENT TO MANUF/DISTR CDS - DEGREE<br>DISMISSED - DISMISS PLEA BARG<br>00 FT CERTAIN PUBLIC PROPERTY - DEGREE 2<br>DISMISSED - DISMISS PLEA BARG<br>IBUTE ON/NEAR SCHOOL PROPERTY/BUS -                                                                 | ATL-03-000146-001<br>S-2003-001952-0102<br>N.J.S.A. 2C20-4 THEFT BY DECEPTIC<br>Disposed on 02/25/2003<br>(4) Petitioner was arrested/taken into custod<br>Promis/Gavel case details<br>ATL-04-000296-001<br>W-2004-003524-0102<br>N.J.S.A. 2C:12-1A(1) SIMPLE ASSAULT<br>DEGREE 0                                                                                                    | ON - DEGREE 0<br>REMAND - MUNIC REMAND/DOWNGR<br>y on 01/20/2004 for:<br>Atlantic County<br>I-PURPOSELY/KNOWINGLY CAUSE BOD. INJURY -                                                        |
| Promis/Gavel case details           ATL-00-06209-003           00-07-01366-1, Complaint number not at           N.J.S.A. 2C35-104(3) POSS CDS -> 50G           Disposed on 10/17/2000           N.J.S.A. 2C35-510 (SS CDS -> 50G           Disposed on 11/17/2000           N.J.S.A. 2C35-71 POSS/DIST WITHIN 1           Disposed on 11/17/2000           N.J.S.A. 2C35-71 CDS/ANALOG - DISTR           DEGREE 3           Disposed on 11/17/2000                                                                                    | Atlantic County<br>vallable<br>MARIJUANA, 5G HASHISH - DEGREE 4<br>GULITY - GULITY PLEA AS CHARG<br>8 OR INTENT TO MANUF/DISTR CDS - DEGREE<br>DISMISSED - DISMISS PLEA BARG<br>00 FT CERTAIN PUBLIC PROPERTY - DEGREE 2<br>DISMISSED - DISMISS PLEA BARG<br>IBUTE ON/NEAR SCHOOL PROPERTY/BUS -                                                                 | <ul> <li>ATL-03-00146-001</li> <li>S-2003-001952-0102</li> <li>N.J.S.A. 2:C20-4 THEFT BY DECEPTIN<br/>Disposed on 02/25/2003</li> <li>(4) Petitioner was arrested/taken into custod<br/>Promis/Gave case details<br/>ATL-04-000296-001</li> <li>W-2004-003524-0102</li> <li>N.J.S.A. 2:C12-1A(I) SIMPLE ASSAULT<br/>DEGREE 0</li> <li>Disposed on 02/04/2004</li> </ul>                                                                                                    | ON - DEGREE 0<br>REMAND - MUNIC REMAND/DOWNGR<br>y on 01/20/2004 for:<br>Atlantic County<br>F-PURPOSELY/KNOWINGLY CAUSE BOD. INJURY -<br>REMAND - MUNIC REMAND/DOWNGR                        |
| Promis/Gavel case details<br>ATL-00-002109-003<br>00-07-01366-1, Complaint number not at<br>NJ.S.A. 2C35-104(3) POSS CDS -> 50G<br>Disposed on 10/17/2000<br>N.J.S.A. 2C35-5A(1) MANUF/DISTR CD<br>3<br>Disposed on 11/17/2000<br>N.J.S.A. 2C35-7 LDOS/DIST WITHIN 1<br>Disposed on 11/17/2000<br>N.J.S.A. 2C35-7 CDS/ANALOG - DISTR<br>DEGREE 3<br>Disposed on 11/17/2000<br>Sentence information                                                                                                    | Atlantic County<br>vallable<br>MARIJUANA, 5G HASHISH - DEGREE 4<br>GUILTY - GUILTY PLEA AS CHARG<br>8 OR INTENT TO MANUF/DISTR CDS - DEGREE<br>DISMISSED - DISMISS PLEA BARG<br>05 TT CERTAIN PUBLIC PROPERTY - DEGREE 2<br>DISMISSED - DISMISS PLEA BARG<br>IBUTE ON/NEAR SCHOOL PROPERTY/BUS -<br>DISMISSED - DISMISS PLEA BARG                                | ATL-03-000146-001<br>S-2003-001952-0102<br>N.J.S.A. 2C20-4 THEFT BY DECEPTIC<br>Disposed on 02/25/2003<br>(4) Petitioner was arrested/taken into custod<br>Promis/Gavel case details<br>ATL-04-000296-001<br>W-2004-003524-0102<br>N.J.S.A. 2C:12-1A(1) SIMPLE ASSAULT<br>DEGREE 0                                                                                                    | ON - DEGREE 0<br>REMAND - MUNIC REMAND/DOWNGR<br>y on 01/20/2004 for:<br>Atlantic County<br>F-PURPOSELY/KNOWINGLY CAUSE BOD. INJURY -<br>REMAND - MUNIC REMAND/DOWNGR                        |
| Promis/Gavel case details<br>ATL-00-002109-003<br>00-07-01366-1, Complaint number not at<br>NJ.S.A. 2C35-104(3) POSS CDS -> 50G<br>Disposed on 10/17/2000<br>N.J.S.A. 2C35-5A(1) MANUF/DISTR CD<br>3<br>Disposed on 11/17/2000<br>N.J.S.A. 2C35-7 LDOS/DIST WITHIN 1<br>Disposed on 11/17/2000<br>N.J.S.A. 2C35-7 CDS/ANALOG - DISTR<br>DEGREE 3<br>Disposed on 11/17/2000<br>Sentence information                                                                                                    | Atlantic County<br>vallable<br>MARIJUANA, 5G HASHISH - DEGREE 4<br>GUILTY - GUILTY PLEA AS CHARG<br>8 OR INTENT TO MANUF/DISTR CDS - DEGREE<br>DISMISSED - DISMISS PLEA BARG<br>DISMISSED - DISMISS PLEA BARG<br>JBUTE ON/NEAR SCHOOL PROPERTY/BUS -<br>DISMISSED - DISMISS PLEA BARG<br>INCARCERATION: 000Y 18M 000                                             | <ul> <li>ATL-03-00146-001</li> <li>S-2003-001952-0102</li> <li>N.J.S.A. 2:C20-4 THEFT BY DECEPTIN<br/>Disposed on 02/25/2003</li> <li>(4) Petitioner was arrested/taken into custod<br/>Promis/Gave case details<br/>ATL-04-000296-001</li> <li>W-2004-003524-0102</li> <li>N.J.S.A. 2:C12-1A(I) SIMPLE ASSAULT<br/>DEGREE 0</li> <li>Disposed on 02/04/2004</li> </ul>                                                                                                    | ON - DEGREE 0<br>REMAND - MUNIC REMAND/DOWNGR<br>y on 01/20/2004 for:<br>Atlantic County<br>F-PURPOSELY/KNOWINGLY CAUSE BOD. INJURY -<br>REMAND - MUNIC REMAND/DOWNGR                        |
| Promis/Gavel case details<br>ATL-00-002109-003<br>00-07-01366-1, Complaint number not at<br>NJ.S.A. 2C35-104(3) POSS CDS -> 50G<br>Disposed on 10/17/2000<br>N.J.S.A. 2C35-5A(1) MANUF/DISTR CD<br>3<br>Disposed on 11/17/2000<br>N.J.S.A. 2C35-7 LDOS/DIST WITHIN 1<br>Disposed on 11/17/2000<br>N.J.S.A. 2C35-7 CDS/ANALOG - DISTR<br>DEGREE 3<br>Disposed on 11/17/2000<br>Sentence information                                                                                                    | Atlantic County<br>vallable<br>MARIJUANA, 5G HASHISH - DEGREE 4<br>GUILTY - GUILTY PLEA AS CHARG<br>8 OR INTENT TO MANUF/DISTR CDS - DEGREE<br>DISMISSED - DISMISS PLEA BARG<br>DISMISSED - DISMISS PLEA BARG<br>JBUTE ON/NEAR SCHOOL PROPERTY/BUS -<br>DISMISSED - DISMISS PLEA BARG<br>INCARCERATION: 000Y 18M 000                                             | <ul> <li>ATL-03-000146-001</li> <li>S-2003-001952-0102</li> <li>N.J.S.A. 2:C20-4 THEFT BY DECEPTIN<br/>Disposed on 02/25/2003</li> <li>(4) Petitioner was arrested/taken into custod<br/>Promis/Gave case details</li> <li>ATL-04-000296-001</li> <li>W-2004-003524-0102</li> <li>N.J.S.A. 2:C12-1A(1) SIMPLE ASSAULT<br/>DEGREE 0</li> <li>Disposed on 02/04/2004</li> <li>(5) Petitioner was arrested/taken into custod</li> </ul>                                                                                                    | ON - DEGREE 0<br>REMAND - MUNIC REMAND/DOWNGR<br>y on 01/20/2004 for:<br>Atlantic County<br>F-PURPOSELY/KNOWINGLY CAUSE BOD. INJURY -<br>REMAND - MUNIC REMAND/DOWNGR                        |
| Promis/Gavel case details<br>ATL-00-002109-003<br>00-07-01366-1, Complaint number not at<br>NJ.S.A. 2C35-104(3) POSS CDS -> 50G<br>Disposed on 10/17/2000<br>N.J.S.A. 2C35-5A(1) MANUF/DISTR CD<br>3<br>Disposed on 11/17/2000<br>N.J.S.A. 2C35-7 LDOS/DIST WITHIN 1<br>Disposed on 11/17/2000<br>N.J.S.A. 2C35-7 CDS/ANALOG - DISTR<br>DEGREE 3<br>Disposed on 11/17/2000<br>Sentence information                                                                                                    | Atlantic County<br>vallable<br>MARIJUANA, 5G HASHISH - DEGREE 4<br>GUILTY - GUILTY PLEA AS CHARG<br>8 OR INTENT TO MANUF/DISTR CDS - DEGREE<br>DISMISSED - DISMISS PLEA BARG<br>DISMISSED - DISMISS PLEA BARG<br>JBUTE ON/NEAR SCHOOL PROPERTY/BUS -<br>DISMISSED - DISMISS PLEA BARG<br>INCARCERATION: 000Y 18M 000                                             | <ul> <li>ATL-03-000146-001</li> <li>S-2003-001952-0102</li> <li>N.J.S.A. 2:C20-4 THEFT BY DECEPTIC<br/>Disposed on 02/25/2003</li> <li>(4) Petitioner was arrested/taken into custod</li> <li>Promis/Gavel case details</li> <li>ATL-04-00026-001</li> <li>W-2004-00524-0102</li> <li>N.J.S.A. 2:C12-1A(1) SIMPLE ASSAUL7<br/>DEGREE 0</li> <li>Disposed on 02/04/2004</li> <li>(5) Petitioner was arrested/taken into custod</li> <li>Promis/Gavel case details</li> </ul>                                                                            | ON - DEGREE 0<br>REMAND - MUNIC REMAND/DOWNGR<br>y on 01/20/2004 for:<br>Atlantic County<br>FPURPOSELY/KNOWINGLY CAUSE BOD. INJURY -<br>REMAND - MUNIC REMAND/DOWNGR<br>y on 07/11/2005 for: |
| Promis/Gavel case details<br>ATL-00-002109-003<br>00-07-01366-1, Complaint number not at<br>NJ.S.A. 2C35-104(3) POSS CDS -> 50G<br>Disposed on 10/17/2000<br>N.J.S.A. 2C35-5A(1) MANUF/DISTR CD<br>3<br>Disposed on 11/17/2000<br>N.J.S.A. 2C35-7 LDOS/DIST WITHIN 1<br>Disposed on 11/17/2000<br>N.J.S.A. 2C35-7 CDS/ANALOG - DISTR<br>DEGREE 3<br>Disposed on 11/17/2000<br>Sentence information                                                                                                    | Valantic County<br>valable<br>MARIJUANA, 5G HASHISH - DEGREE 4<br>GUILTY - GUILTY PLEA AS CHARG<br>8 OR INTENT TO MANUF/DISTR CDS - DEGREE 2<br>DISMISSED - DISMISS PLEA BARG<br>80 FT CERTAN PUBLIC PROPERTY - DEGREE 2<br>DISMISSED - DISMISS PLEA BARG<br>BUTTE ON/NEAR SCHOOL PROPERTY/BUS.<br>DISMISSED - DISMISS PLEA BARG<br>MINISSED - DISMISS PLEA BARG | <ul> <li>ATL-03-000146-001</li> <li>S-2003-001952-0102</li> <li>N.J.S.A. 2:C2-04 THEFT BY DECEPTIN<br/>Disposed on 02/25/2003</li> <li>(4) Petitioner was arrested/taken into custod<br/>Promis/Gave1cased details</li> <li>ATL-04-000296-001</li> <li>W-2004-003524-0102</li> <li>N.J.S.A. 2:C12-1A(I) SIMPLE ASSAULT<br/>DEGREE 0</li> <li>Disposed on 02/04/2004</li> <li>(5) Petitioner was arrested/taken into custod</li> <li>Promis/Gave1cased details</li> <li>ATL-05-00294-001</li> <li>W-2005-00294-001</li> <li>W-2005-00294-001</li> </ul> | ON - DEGREE 0<br>REMAND - MUNIC REMAND/DOWNGR<br>y on 01/20/2004 for:<br>Atlantic County<br>FPURPOSELY/KNOWINGLY CAUSE BOD. INJURY -<br>REMAND - MUNIC REMAND/DOWNGR<br>y on 07/11/2005 for: |
| Promis/Gavel case details         ATL-00-002109-003         00-07-01366-1, Complaint number not at         NJ.S.A. 2C355-103(3) POSS CDS -> 50G         Disposed on 10/17/2000         N.J.S.A. 2C355-105(0) NANUF/DISTR CD         3         Disposed on 11/17/2000         N.J.S.A. 2C355-7 CDSX/DIST WITHIN 1:         Disposed on 11/17/2000         N.J.S.A. 2C35-7 CDS/NALOG - DISTR         DEGREE 3         Disposed on 11/17/2000         N.J.S.A. 2C35-7 CDS/ANALOG - DISTR         DEGREE 3         Disposed on 11/17/2000 | Valantic County<br>valable<br>MARIJUANA, 5G HASHISH - DEGREE 4<br>GUILTY - GUILTY PLEA AS CHARG<br>8 OR INTENT TO MANUF/DISTR CDS - DEGREE 2<br>DISMISSED - DISMISS PLEA BARG<br>80 FT CERTAN PUBLIC PROPERTY - DEGREE 2<br>DISMISSED - DISMISS PLEA BARG<br>BUTTE ON/NEAR SCHOOL PROPERTY/BUS.<br>DISMISSED - DISMISS PLEA BARG<br>MINISSED - DISMISS PLEA BARG | <ul> <li>ATL-03-000146-001</li> <li>S-2003-001952-0102</li> <li>N.J.S.A. 2:C2-04 THEFT BY DECEPTIN<br/>Disposed on 02/25/2003</li> <li>(4) Petitioner was arrested/taken into custod<br/>Promis/Gave1cased details</li> <li>ATL-04-000296-001</li> <li>W-2004-003524-0102</li> <li>N.J.S.A. 2:C12-1A(I) SIMPLE ASSAULT<br/>DEGREE 0</li> <li>Disposed on 02/04/2004</li> <li>(5) Petitioner was arrested/taken into custod</li> <li>Promis/Gave1cased details</li> <li>ATL-05-00294-001</li> <li>W-2005-00294-001</li> <li>W-2005-00294-001</li> </ul> | ON - DEGREE 0<br>REMAND - MUNIC REMAND/DOWNGR<br>y on 01/20/2004 for:<br>LAMAND - MUNIC REMAND/DOWNGR<br>REMAND - MUNIC REMAND/DOWNGR<br>y on 07/11/2005 for:<br>Atlantic County             |

|                                                                                                    | PETITION FOR EXPUNGEMENT VERIFICATION<br>ATTYTEST1 M ATTYTEST1, certifies:<br>(1) I am the attorney for the petitioner. This verification reflects information y<br>and information obtained from my own independent investigation. Not all<br>verification is from my own personal knowledge.<br>(2) There are no disorderly persons, petty disorderly person, indictable charge<br>matters pending against the petitioner at this time.                                                                                                    | provided by the petitioner,<br>l of the information in this |
|----------------------------------------------------------------------------------------------------|----------------------------------------------------------------------------------------------------|-------------------------------------------------------------|
| 19. Click on the "Submit" button<br>on the "Proposed Order"<br>screen and select "Confirm" to<br>submit the Proposed Order to<br>the County Prosecutor for<br>review. | Expungement Portal  Interview General of New Jersey  The Attorney General of New Jersey  The Superint endert of the New Jersey State Police, Expungement Unit  The Superint endert of the New Jersey State Police, Expungement Unit  The Superint endert of the New Jersey State Police, Expungement Unit  The Superint endert of the New Jersey State Police, Expungement Unit  The Superint endert of the New Jersey State Police, Expungement Unit  The Superint endert of the New Jersey State Police, Expungement Unit  The Superint endert of the New Jersey State Police, Expungement Unit  The Superint endert of the New Jersey State Police, Expungement Unit  The Superint endert of the New Jersey State Police, Expungement Unit  The Superint endert of the New Jersey State Police, Expungement Unit  The Superint endert of the New Jersey State Police, Expungement Unit  The Superint endert of the New Jersey State Police, Expungement Unit  The Superint endert of the New Jersey State Police, Expungement Unit  The Complexity of Probation Division(S)  The Complexity of Probation Division(S)  The Prosecutifies of Probation Division(S)  The Complexity of Probation Division(S)  The Complexity of Probation Division(S)  The Complexity of Probation Division(S)  The Complexity of Probation Division(S)  The Complexity of Probation Division(S)  The Complexity of Probation Division(S)  The Complexity of Probation Division(S)  The Complexity of | ectfully submitted,<br>ATTYTESTI M<br>TYTESTI               |

- After submission, a success message is displayed that confirms your submission was processed.
- A unique expungement case number is generated by the system and displayed in the success message.
- The petitioner (County PD/Central PD) is sent an email notification after the petition is submitted. County/Central PD will also receive an email when they file an expungement, when a petition is returned, and various events about the case. Notification emails will be stored in the Case Jacket to review. The following are the events that trigger a notification to be sent:
  - Expungement Petition Filed or Revised
  - Amended Expungement Petition is filled or revised
  - Prosecutor submits a response to the Petition (Amend as well)

## ✓ Expungement petition XP-HUD-22-000003 submitted successfully.

Expungement petition XP-HUD-22-000003 submitted successfully to the county prosecutor for review.

×

Close

- Prosecutor returns the Petition to the Petitioner (Amend as well)
- Court Staff/Judge provides a Judicial Decision
- Cout Staff/Judge provides a Granted Judicial Decision for Amended Order
- A Petition is Withdrawn
- Court Staff modifies the case status from "Pending Prosecutor review" to "Pending Petitioner Response"
- Court Staff modifies the case status from "Revised Petition Prosecutor Review" to "Pending Petitioner Response"
- Hearing Date Scheduled

|    | Filed Date 🔶                                       | Defendant Name 🖨 👘   | Filings   | Docket Text                                                                                                    | Transaction ID   | Entry Date 🖨 🛒 | Entered by 🗢 🛒   |
|----|----------------------------------------------------|----------------------|-----------|----------------------------------------------------------------------------------------------------|------------------|----------------|------------------|
|    | 03/08/2024                                         | MICK E MOUSE         | ()        | PARTY COURT HISTORY REPORT generated                                                                                                    | XPN20244614      | 03/08/2024     | System           |
|    | 03/08/2024                                         | MICK E MOUSE         | 0 🖂       | PETITION FOR EXPUNGEMENT submitted by TEST10 M ATTYTEST10 ATTY of CENTRAL OFFICE OF<br>THE PUBLIC DEFENDER                                              | XPN20244615      | 03/08/2024     | 900092020        |
|    | 03/08/2024 MICK E MOUSE<br>03/08/2024 MICK E MOUSE |                      |           | Notice of Appearance successfully filed and attorney of record updated to TEST10 M<br>ATTYTEST10 ATTY of CENTRAL OFFICE OF THE PUBLIC DEFENDER          | XPN20244616      | 03/08/2024     | 900092020        |
|    |                                                    |                      |           | PROPOSED ORDER submitted by TEST10 M ATTYTEST10 ATTY of CENTRAL OFFICE OF THE<br>PUBLIC DEFENDER                                                        | XPN20244617      | 03/08/2024     | 900092020        |
| a  | 03/08/2024                                         | MICK E MOUSE         | $\bowtie$ | Hearing is scheduled on 5/8/2024 re: PROPOSED ORDER [XPN20244617]                                                                                       | XPN20244618      | 03/08/2024     | 900092020        |
|    | 03/08/2024                                         | MICK E MOUSE         | $\bowtie$ | Substitution of attorney successfully filed and attorney of record updated to ATTYTEST1 M<br>ATTYTEST1 of Atlantic COUNTY OFFICE OF THE PUBLIC DEFENDER | XPN20244646      | 03/08/2024     | 900002020        |
|    | 03/08/2024                                         | MICK E MOUSE         | Ø         | Substitute of attorney letter - test submitted by ATTYTEST1 M ATTYTEST1 of Atlantic COUNTY<br>OFFICE OF THE PUBLIC DEFENDER                             | XPN20244647      | 03/08/2024     | 900002020        |
|    | 03/08/2024                                         | MICK E MOUSE         |           | PROSECUTOR RESPONSE - OBJECTION by ATTYTEST2 M ATTYTEST2 of ATLANTIC COUNTY<br>PROSECUTORS OFFICE re: PROPOSED ORDER<br>[XPN2024617]                    | XPN20244677      | 03/08/2024     | 900012020        |
|    | 03/08/2024                                         | MICK E MOUSE         | Ø         | PROSECUTOR RESPONSE LETTER submitted by ATTYTEST2 M ATTYTEST2 of ATLANTIC COUNTY<br>PROSECUTORS OFFICE re: PROPOSED ORDER<br>[VEN202467]                | XPN20244678      | 03/08/2024     | 900012020        |
|    | 03/08/2024                                         | MICK E MOUSE         | $\bowtie$ | PETITION FOR EXPUNGEMENT returned by ATTYTEST2 M ATTYTEST2 of ATLANTIC COUNTY<br>PROSECUTOR'S OFFICE re: PETITION FOR EXPUNGEMENT<br>[XPN20244615]      | XPN20244679      | 03/08/2024     | 900012020        |
|    | 03/08/2024                                         | MICK E MOUSE         | Ø         | REVISED PETITION FOR EXPUNCEMENT submitted by ATTYTEST1 M ATTYTEST1 of ATLANTIC<br>COUNTY OFFICE OF THE PUBLIC DEFENDER                                 | XPN20244689      | 03/08/2024     | 900002020        |
|    | 03/08/2024                                         | MICK E MOUSE         | 0 🖂       | REVISED PROPOSED ORDER submitted by ATTYTEST1 M ATTYTEST1 of ATLANTIC COUNTY<br>OFFICE OF THE PUBLIC DEFENDER                                           | XPN20244690      | 03/08/2024     | 900002020        |
| ,, | 03/08/2024                                         | MICK E MOUSE         | $\bowtie$ | PROSECUTOR RESPONSE - NO OBJECTION by ATTYTEST2 M ATTYTEST2 of ATLANTIC COUNTY<br>PROSECUTOR'S OFFICE re: PROPOSED ORDER<br>[XPN20244690]               | XPN20244749      | 03/08/2024     | 900012020        |
|    | 03/08/2024                                         | MICK E MOUSE         | Q         | PROSECUTOR RESPONSE LETTER submitted by ATTYTEST2 M ATTYTEST2 of ATLANTIC COUNTY<br>PROSECUTOR'S OFFICE re: PROPOSED ORDER<br>IXPN202446901             | XPN20244750      | 03/08/2024     | 900012020        |
|    | 03/08/2024                                         | 08/2024 MICK E MOUSE |           | ORDER GRANTED by JUDGE TESTJUDGE ADD of ATLANTIC COUNTY CRIMINAL COURT re:<br>PROPOSED ORDER<br>[KPN2024:4650]                                          | XPN20244801      | 03/08/2024     | david.leaning    |
|    | Jersey Judiciary                                   |                      |           |                                                                                                    |                  |                |                  |
|    |                                                    |                      |           |                                                                                                    |                  |                |                  |
|    | Petition for Expu                                  | Ingement Documents   |           |                                                                                                    |                  |                |                  |
|    | Filed Date 🖨                                       | Defendant Name 🖨     | Filings   | Docket Text                                                                                                    | Transaction ID = | Entry Date 🖨 🚃 | Entered by 🖨 👘   |
|    | 03/04/2024                                         | DA FPOLEY            | n o       | PARTY COURT HISTORY REPORT generated                                                                                                    | XPN20244049      | 03/04/2024     | System           |
|    | 03/04/2024                                         | DAVID F POLEY        |           | Notice of Appearance successfully file and attorney of record updated to ATTYTEST1 M<br>ATTYTEST1 of Atlantic COUNTY OFFICE OF THE PUBLIC DEFENDER      | XPN20244050      | 03/04/2024     | 900002020        |
|    | 03/04/2024                                         | DAVID F POLEY        | 0 🖂       | PROPOSED ORDER submitted by ATTYTEST1 M ATTYTEST1 of ATLANTIC COUNTY OFFICE OF THE PUBLIC DEFENDER                                                      | XPN20244051      | 03/04/2024     | 900002020        |
|    | 03/04/2024                                         | DAVID F POLEY        |           | Hearing is scheduled on 3/8/2024 re: PROPOSED ORDER [XPN20244051]                                                                                       | XPN20244052      | 03/04/2024     | chandra.ravipati |
|    | 03/04/2024                                         | DAVID F POLEY        | 0 🖂       | ORDER GRANTED by JUDGE CARL W CAVAGNARO of ATLANTIC COUNTY CRIMINAL COURT re:<br>PROPOSED ORDER<br>[XPN202244051]                                       | XPN20244059      | 03/04/2024     | chandra.ravipati |
|    | 03/04/2024                                         | DAVID F POLEY        | 0         | ORDER VACATED by JUDGE CARL W CAVAGNARO of ATLANTIC COUNTY CRIMINAL COURT re:<br>ORDER<br>[XPN20244059]                                                 | XPN20244060      | 03/04/2024     | chandra.ravipati |
|    | 03/04/2024                                         | DAVID F POLEY        | 0 🖂       | ORDER GRANTED by JUDGE JUDGE APPELLATE OF ATLANTIC COUNTY CRIMINAL COURT re:<br>PROPOSED ORDER<br>[XPN20244051]                                         | XPN20244061      | 03/04/2024     | chandra.ravipati |
|    |                                                    |                      |           |                                                                                                    |                  |                |                  |

20. After the petition/proposed order is submitted, you can return to the Expungement home page. You can access the "In Progress Expungements" workbasket tile.

> The case status will update to "Pending Prosecutor Review" in your workbasket, and you will no longer be able to select the "Open" button to view the case.

For Recovery court petitions the County/Central Public Defender will receive the case in their 'In Progress Work Baskets' as "Draft Petition" Status and you will no longer be able to select the "Open" button to view the case.

However, you may still use the Action menu by clicking the three dots to the right of the "Open" button to:

- view the case jacket
- upload relevant documents

## Expungement petition XP-HUD-22-000003 submitted successfully.

Expungement petition XP-HUD-22-000003 submitted successfully to the county prosecutor for review.

## In Progress Expungements

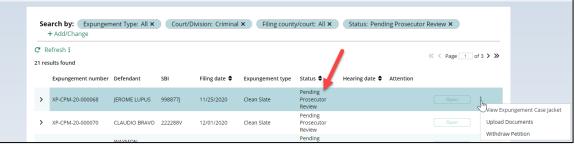

×

Close

- withdraw the petition/proposed order if necessary
- 21. Expungement cases on the default In-Progress workbasket and notifications will be archived after a certain number of days from the date of the decision. You will still be able to do a statewide search for the archived cases from In-Progress workbasket.
- For County/Central Public Defenders, cases in 'Order Denied', 'Withdrawn', 'Dismissed', 'Order Granted' or 'Amended Order Granted' will be removed from the default workbasket after 7 days. They will still be able to search for cases filed by the firm. They will still be able to search for the cases statewide.
- For Central Public Defenders, there is no archival rule for only Recovery Court cases, and you will still be able to see and search all

| the cases on the default In-<br>Progress workbasket.                                                                    |      |                                                            |                         |                                                 |                                               |                                       |                |              |              |
|----------------------------------------------------------------------------------------------------|------|------------------------------------------------------------|-------------------------|-------------------------------------------------|-----------------------------------------------|---------------------------------------|----------------|--------------|--------------|
| 22. Upon submission of the<br>expungement petition, an<br>entry is added to the<br>Expungement Case Jacket.             | Home | Home In 1<br>Defendant in<br>Defendant name                |                         | 000003 X                                        |                                               | SBI                                   | Allas          |              | •            |
| To view the Expungement     Case Jacket from the                                                                        |      | LUIS DIAZ<br>Address<br>123 BLOOMFI<br>Petition for Expung | ELD AVE, BELLEVILLE, NJ | 11/14/1972<br>Contact numb<br>07123 201-985-998 |                                               | 840033B<br>E-Mail                     | LUE DESPER     | RADO         |              |
| workbasket via Action                                                                                                   |      | Filed Date 🖨                                               | Defendant Name 🖨        | Filings                                         | Docket Text                                   |                                       | Transaction ID | Entry Date 🖨 | Entered by 🖨 |
| options, click the three                                                                                                |      | 03/09/2022                                                 | LUIS DIAZ               | 0                                               | PARTY COURT HISTORY RE                        |                                       | XPN20222180    | 03/09/2022   | System       |
| dots to the right of the                                                                                                |      | 03/09/2022                                                 | LUIS DIAZ               | 0                                               | PETITION FOR EXPUNGEMI<br>PACIFICO & LAWRENCE | ENT submitted by JOHN SAMUEL MYERS of | XPN20222181    | 03/09/2022   | 900052020    |
| "Open" button.                                                                                                    |      | 03/09/2022                                                 | LUIS DIAZ               | 6                                               | PROPOSED ORDER submit<br>LAWRENCE             | ed by JOHN SAMUEL MYERS of PACIFICO & | XPN20222182    | 03/09/2022   | 900052020    |
| • Click the column header to sort the columns in ascending or descending order. Default sort is by earliest Entry Date. |      |                                                            |                         |                                                 |                                               |                                       |                |              |              |
| • Click the paper clip to view the PDF associated with the filing.                                                      |      |                                                            |                         |                                                 |                                               |                                       |                |              |              |
| <ul> <li>Click the envelope icon (if applicable) to view the PDF of the electronic</li> </ul>                           |      |                                                            |                         |                                                 |                                               |                                       |                |              |              |

notification sent out to the private attorney. The petitioner will receive email notification when the petition is submitted, prosecutor response is submitted, when the final order is granted or denied, or when the petition is withdrawn.

- 23. Use the workbasket Action menu to upload necessary documents to the petition even after you have submitted it. Click on the three dots to the right of the "Open" button and select "Upload Documents."
- Click "Select file(s)" to browse the file explorer and find the file or drag and drop the desired file into the middle section with the paper clip.
- Enter the Filed Date and Document Type from the available list of options then click the Save button.

|       |                                                                    |             |   | Review                                                                                                    |                      |
|-------|--------------------------------------------------------------------|-------------|---|----------------------------------------------------------------------------------------------------|----------------------|
|       |                                                                    |             |   | Pending                                                                                                    |                      |
| Uploa | ad document                                                        |             |   |                                                                                                    | ×                    |
|       |                                                                    |             |   | or<br>Net flie(s)                                                                                                    |                      |
|       | Document name*                                                     | Filed date* |   | Document type*                                                                                                    | Document description |
| ×     | Expungement_Backlog<br>Refinement Meeting_notes_6-22-<br>2022.docx | 6/28/2022   | ä | Select<br>Select<br>Brief<br>Complaint<br>Judgment of Conviction<br>Judgment of Dismissal<br>Amended Expungement Order<br>Order of Disposition | Cancel Save          |
|       |                                                                    |             |   | Petitioner Response Letter<br>Pre Sentencing Investigation<br>Other                                                                            |                      |

| <ul> <li>If you select "Other" as the<br/>document type, you will have<br/>to provide a description of the<br/>document in an associated<br/>text box.</li> </ul>                                                                                                    |                                                                                                    |
|----------------------------------------------------------------------------------------------------|----------------------------------------------------------------------------------------------------|
| 24. Use the workbasket Action menu to Withdraw the petition, if needed. After clicking Withdraw Petition action from the Work List, a confirmation pop up window is displayed. Review the information then click the "Confirm" button. The case is automatically removed from the workbasket but can be searched by the Central Public Defender, if needed. | In Progress Expungements         Search by:       Expungement Type: All × Court/Division: Criminal × Filing county/court: All × Status: Withdrawn × + Add/Change         C*       Refresh :         10 results found         Expungement number       Defendant         SBI       Filing date ‡ Expungement type         XP-ATL-20-000258       ORDERMODU         PORTESTINGCONOTUSE       10/27/2020         Marijuana       Withdrawn |
|                                                                                                    | Confirmation ×                                                                                                    |
|                                                                                                    | You are about to withdraw the expungement petition for:DefendantSBI No.LUIS DIAZ840033BXP-HUD-22-000003                                                                                                    |
|                                                                                                    | Please confirm before proceeding. Cancel Confirm                                                                                                    |

- 25. Expungement cases on the default In-Progress workbasket and notifications will be archived after a certain number of days from the date of the decision. You will still be able to do a statewide search for the archived cases from In-Progress workbasket.
  - For County Public Defenders, County Prosecutors and Attorney Designees, cases in 'Order Denied', 'Withdrawn', 'Dismissed', 'Order Granted' or 'Amended Order Granted' will be removed from the default workbasket after 7 days. They will still be able to search for cases filed by the firm. They will still be able to search for the cases statewide.

26. Search for cases in the In Progress workbasket by clicking the +Add/Change link to open the Search parameters popup window. In

- Click +Add search criteria link to choose additional criteria.
- Select a value from the "Search criteria" drop down list and enter the desired search criteria: Defendant name, SBI number, Status (of the case).
- Click the Search button when done entering the search criteria and return to the Workbasket with results matching your criteria.
- Click the Reset button to clear the search parameters entered previously. Click the Close button to close the Search parameter popup window and return to the Workbasket.
- In Progress Expungements contains various functions such as Group By, add or remove fields to the column, change the Density (by clicking Show More/less) of the Workbasket display and create, modify, and remove your

| Progress Expunge | ments                               |                  |          |                  |                  |                                 |                |               |                                                                                                    |
|------------------|-------------------------------------|------------------|----------|------------------|------------------|---------------------------------|----------------|---------------|----------------------------------------------------------------------------------------------------|
|                  |                                     |                  |          |                  |                  |                                 |                |               |                                                                                                    |
|                  | Search by: Expungen<br>+ Add/Change | nent Type: All 🗙 | Court/Di | vision: Criminal | × Filing county  | y/court: All ×                  | Status: Pendi  | ing Prosecuto | r Review ×                                                                                                    |
|                  | C Refresh :<br>21 results found     |                  |          |                  |                  |                                 |                |               | <pre></pre> <pre></pre> |
|                  | Expungement number                  | Defendant        | SBI      | Filing date 🖨    | Expungement type | Status 🖨                        | Hearing date 🖨 | Attention     |                                                                                                    |
|                  | > XP-CPM-20-000068                  | JEROME LUPUS     | 998877J  | 11/25/2020       | Clean Slate      | Pending<br>Prosecutor<br>Review |                |               | Open                                                                                                    |

| Se   | arch parameters             |                                                                                      | ×   |
|------|-----------------------------|--------------------------------------------------------------------------------------|-----|
|      | Court/Division              | Expungement Type                                                                     |     |
|      |                             | Clear Clear                                                                          |     |
|      | Filing county/court         |                                                                                      |     |
|      | ALL X V                     | Clear                                                                                |     |
|      | Search criteria *           | First name MI Last name *                                                            |     |
| ×    | Defendant name              | v sam troy                                                                           |     |
|      | Search criteria *           | Status *                                                                             |     |
| ×    | Status                      | Clear                                                                                |     |
|      | Add search criteria         | New Draft Petition Pending Prosecutor Review Revised Petition Prosecutor Review      |     |
| 0004 | CHAMBLISS 209870C           | 03/ Pending Petitioner Review Withdrawn                                              |     |
|      | SIXTO H 701791C<br>MARTINEZ | Pending Petitioner Response<br>Awaiting Judicial Decision Withdrawn<br>Order Granted | Ope |

Views. A new modal window displays the Additional Expungement data, such as Defendant DOB, Filing County/Court, and Decision date. All other functionality Remains the same.

|       | h by: + Add/Change                                |          |          |                  |                       |             |                   |           |             |                          |
|-------|---------------------------------------------------|----------|----------|------------------|-----------------------|-------------|-------------------|-----------|-------------|--------------------------|
|       | ds<br>Ip ∞ Fields 🕆 Show Mo                       | ore/Less |          |                  |                       |             |                   |           | ୯ Refresh 🛛 | Default view <b>&gt;</b> |
| ∭ [Se | elect field 🗸 🔟                                   | lant 🗢   | SBI 🖨    | Filing 🖨<br>date | Expungement 🗘<br>type | Status 🖨    | Hearing 🖨<br>date | Attention |             | Ŧ                        |
|       | elect field                                       |          | 905183P  | 04/14/2020       | Drug Court            | Awaiting Ju | 07/10/2024        |           |             | :                        |
|       | kpungement number<br>efendant                     | o        |          | 04/14/2020       | Drug Court            | Pending Pr  | 09/15/2022        |           |             | :                        |
| SE    | 31                                                | м        | 196095B  | 04/28/2020       | Drug Court            | Pending Pe  | 07/29/2022        |           | Open        | :                        |
|       | ling date<br>kpungement type                      |          | 905183P  | 05/07/2020       | Drug Court            | Pending Pe  | 07/26/2022        |           | Open        | :                        |
| St St | atus                                              |          |          | 05/11/2020       | Drug Court            | Pending Pr  | 09/26/2022        |           |             | :                        |
|       | earing date<br>ate of birth                       | м        | 196095B  | 05/13/2020       | Drug Court            | Order Vaca  | 06/09/2020        |           | Open        | :                        |
| Fi    | ling county/court                                 | n        | 139044D  | 05/27/2020       | Drug Court            | Order Vaca  | 05/02/2019        |           |             | :                        |
|       | ecovery Court Sentence<br>ecovery Court Graduatio |          | ( 34975B | 05/28/2020       | Drug Court            | Pending Pr  | 09/26/2022        |           | Open        | :                        |
| D Pr  | rosecutor response                                |          | ( 34975B | 05/28/2020       | Drug Court            | Pending Pr  | 07/26/2022        |           |             | :                        |
| Fi Fi | ecision date<br>ler                               |          | 905183P  | 06/02/2020       | Drug Court            | Pending Pe  |                   |           | Open        | :                        |
|       | PD Consent<br>atus Change Date                    |          |          |                  |                       |             |                   |           | 1 2         | 3 Next                   |
| At    | ttention                                          | _        |          |                  |                       |             |                   |           |             |                          |
|       |                                                   |          |          |                  |                       |             |                   |           | Export A    | ll Close                 |

| In progress workbasket                           |           |                  |                       |             |                             |                          |
|--------------------------------------------------|-----------|------------------|-----------------------|-------------|-----------------------------|--------------------------|
| Search by: + Add/Change                          |           |                  |                       |             |                             |                          |
| 500 records<br>⊟ Group ∞ Fields ÷ Show More/Less |           |                  |                       |             |                             | C Refresh Default view > |
| Expu<br>num                                      | SBI 🗢     | Filing 🖨<br>date | Expungement 🗘<br>type | Status 🖨    | Hearing 🗢 Attention<br>date | Ŧ                        |
| T XP-A' Defendant                                | 905183P   | 04/14/2020       | Drug Court            | Awaiting Ju | 07/10/2024                  | Open                     |
| XP-A Zerrar Filing date                          | D         | 04/14/2020       | Drug Court            | Pending Pr  | 09/15/2022                  | Open                     |
| XP-A     Expungement type     Status             | 4 196095B | 04/28/2020       | Drug Court            | Pending Pe  | 07/29/2022                  | Open :                   |
| 🗗 XP-A 🔤 Hearing date                            | 905183P   | 05/07/2020       | Drug Court            | Pending Pe  | 07/26/2022                  | Open :                   |
| XP-A     Date of birth     Filing county/court   |           | 05/11/2020       | Drug Court            | Pending Pr  | 09/26/2022                  | Open                     |
| XP-A     Recovery Court     Sentence Date        | 4 196095B | 05/13/2020       | Drug Court            | Order Vaca  | 06/09/2020                  | Open                     |
| A XP-A Recovery Court                            | 139044D   | 05/27/2020       | Drug Court            | Order Vaca  | 05/02/2019                  | Open                     |
| Graduation Date                                  | TY 34975B | 05/28/2020       | Drug Court            | Pending Pr  | 09/26/2022                  | Open                     |
|                                                  | TY 34975B | 05/28/2020       | Drug Court            | Pending Pr  | 07/26/2022                  | Open                     |
| Filer      XP-ATL-20-000095     NELSON TEST      | 905183P   | 06/02/2020       | Drug Court            | Pending Pe  |                             | Open                     |
|                                                  |           |                  |                       |             |                             | <b>1</b> 2 3 Next        |
|                                                  |           |                  |                       |             |                             | Export All Close         |

|                                         | In progress work                                           | basket               |         |                  |                          |                          |            |           |                          |
|-----------------------------------------|------------------------------------------------------------|----------------------|---------|------------------|--------------------------|--------------------------|------------|-----------|--------------------------|
|                                         | Search by: +                                               | Add/Change           |         |                  |                          |                          |            |           |                          |
|                                         | 500 records                                                | ÷ Show More/Less     |         |                  |                          |                          |            |           | C Refresh Default view > |
|                                         | Expungement                                                |                      | SBI 🖨   | Filing 🖨<br>date | Expungement 🔶<br>type    | Status 🖨                 | Hearing 🖨  | Attention | -<br>=                   |
|                                         | T XP-ATL-20-0000                                           | Medium<br>ST<br>Tall | 905183P | 04/14/2020       |                          | Awaiting Ju              |            |           | Open                     |
|                                         | XP-ATL-20-0000                                             |                      |         | 04/14/2020       | Drug Court               | Pending Pr               | 09/15/2022 |           | Open                     |
|                                         | D XP-ATL-20-0000                                           | 67 PAT TEST A CAM    | 196095B | 04/28/2020       | Drug Court               | Pending Pe               | 07/29/2022 |           | Open :                   |
|                                         | XP-ATL-20-0000                                             |                      | 905183P | 05/07/2020       | Drug Court               | Pending Pe               |            |           | Open                     |
|                                         | D XP-ATL-20-0000                                           |                      |         | 05/11/2020       | Drug Court               | Pending Pr               |            |           | Open                     |
|                                         | XP-ATL-20-0000                                             |                      |         | 05/13/2020       | Drug Court               | Order Vaca               |            |           | Open :                   |
|                                         | <ul> <li>XP-ATL-20-0000</li> <li>XP-ATL-20-0000</li> </ul> |                      |         |                  |                          | Order Vaca<br>Pending Pr |            |           | Open E                   |
|                                         | XP-ATL-20-0000<br>XP-ATL-20-0000                           |                      |         | 05/28/2020       | Drug Court<br>Drug Court | Pending Pr               |            |           | Open                     |
|                                         | XP-ATL-20-0000                                             |                      | 905183P |                  |                          | Pending Pe               |            |           | Open :                   |
|                                         |                                                            |                      |         |                  | -                        | -                        |            |           | <b>1</b> 2 3 Next        |
|                                         |                                                            |                      |         |                  |                          |                          |            |           |                          |
|                                         |                                                            |                      |         |                  |                          |                          |            |           | Export All Close         |
| The In Progress workbasket              |                                                            |                      |         |                  |                          |                          |            |           |                          |
| has other features you can              |                                                            |                      |         |                  |                          |                          |            |           |                          |
| utilize.                                |                                                            |                      |         |                  |                          |                          |            |           |                          |
| utilize.                                |                                                            |                      |         |                  |                          |                          |            |           |                          |
|                                         |                                                            |                      |         |                  |                          |                          |            |           |                          |
| Click the Refresh link to               |                                                            |                      |         |                  |                          |                          |            |           |                          |
| refresh the page with the               |                                                            |                      |         |                  |                          |                          |            |           |                          |
| latest information. This action         |                                                            |                      |         |                  |                          |                          |            |           |                          |
| will:                                   |                                                            |                      |         |                  |                          |                          |            |           |                          |
| <ul> <li>update the petition</li> </ul> |                                                            |                      |         |                  |                          |                          |            |           |                          |
| status.                                 |                                                            |                      |         |                  |                          |                          |            |           |                          |
| • display any new                       |                                                            |                      |         |                  |                          |                          |            |           |                          |
| petition that was                       |                                                            |                      |         |                  |                          |                          |            |           |                          |
| -                                       |                                                            |                      |         |                  |                          |                          |            |           |                          |
| submitted.                              |                                                            |                      |         |                  |                          |                          |            |           |                          |
| <ul> <li>remove any petition</li> </ul> |                                                            |                      |         |                  |                          |                          |            |           |                          |
| that was withdrawn.                     |                                                            |                      |         |                  |                          |                          |            |           |                          |

- Click the Export All button next to Close to download an Excel file with the Workbasket information.
- Click the sort arrow on the to sort the workbasket information in ascending or descending order by that header.
- The Workbasket allows you to customize your views.
   Click Group to select fields to 'Group By'.
- The 'Fields' button allows you to click on fields to add or remove from your workbasket view. Some standard fields cannot be removed.
- 'Show More/Less' allows users to select the size of the fields displayed on the Workbasket.

| Expurgement number       Defendant ↓       Filing ↓       Expurgement ↓       Status ↓       Hearing ↓       Filer ↓       Status ↓       Attention ∩         *       XP-ATL-20-000064       NELSON TEST       04/14/2020       Drug Court       Awaiting Judicial Decision       07/10/2024       County Public Defender       11/03/2023       Open       ::         *       XP-ATL-20-000065       TWORRUNH V OMSPTTEST       04/14/2020       Drug Court       Pending Prosecutor Review       09/15/2022       Central Object       05/31/2023       Open       ::         *       XP-ATL-20-000067       PAT TEST A CAMPBELL       04/28/2020       Drug Court       Pending Prosecutor Review       07/29/2022       County Public Defender       05/31/2023       Open       ::         *       XP-ATL-20-000067       PAT TEST A CAMPBELL       04/28/2020       Drug Court       Pending Potitioner Response       07/29/2022       County Public Defender       05/07/2023       Open       ::         *       XP-ATL-20-000074       NELSON TEST       05/07/2020       Drug Court       Pending Potitioner Response       07/26/2022       County Public Defender       06/29/2023       Open       ::         *       XP-ATL-20-000078       TEST TEST       05/11/2020       Drug Court       Pending Prosecutor Review                                                                                                    | Expurgement<br>number       Defendant       Filing       Expungement<br>date       Status       Hearing       Filer       Status       Attention<br>Change<br>Date         Image: NP-ATL-20-000064       NELSON TEST       04/14/2020       Drug Court       Awaiting<br>Judicial<br>Decision       07/10/2024       County<br>Public<br>Defender       11/03/2023       Open       :         Image: NP-ATL-20-000065       TWORRUNH V<br>OMSPTTEST       04/14/2020       Drug Court       Pending<br>Prosecutor       09/15/2022       Central<br>Public       05/31/2023       Open       :         Image: NP-ATL-20-000067       PAT TEST A<br>CAMPBELL       04/28/2020       Drug Court       Pending<br>Petitioner<br>Review       07/29/2022       County<br>Public       09/13/2023       Open       :         Image: NP-ATL-20-000074       NELSON TEST       05/07/2020       Drug Court       Pending<br>Petitioner<br>Response       07/26/2022       County<br>Public       06/29/2023       Open       :         Image: NP-ATL-20-000078       TEST TEST       05/11/2020       Drug Court       Pending<br>Prosecutor       09/26/2022       County<br>Public       06/29/2023       Open       :         Image: NP-ATL-20-000092       PAT TEST       05/11/2020       Drug Court       Pending<br>Pending       09/26/2022       County<br>Public       09/13/2023       Open       :                                                                                                    |   | r <mark>ecords</mark><br>Group ∅ Fields ‡ S | Show More/Less |            |            |                        |            |          |            |           | C Refresh    | 1o's View <b>&gt;</b> |
|----------------------------------------------------------------------------------------------------|----------------------------------------------------------------------------------------------------|---|---------------------------------------------|----------------|------------|------------|------------------------|------------|----------|------------|-----------|--------------|-----------------------|
| Judicial<br>Decision     Public<br>Defender       Image: Stress of the stress of the s | Judicial<br>Decision     Public<br>Defender <sup>1</sup> XP-ATL-20-000065<br><sup>1</sup> WORRUNH V<br>OMSPTTEST<br><sup>0</sup> (4/14/2020)<br><sup>1</sup> OV(14/2020)<br><sup>1</sup> Drug Court<br><sup>1</sup> Pending<br><sup>1</sup> XP-ATL-20-000067<br><sup>1</sup> XP-ATL-20-000067<br><sup>1</sup> XP-ATL-20-000074<br><sup>1</sup> NELSON TEST<br><sup>0</sup> (4/28/2020)<br><sup>1</sup> Drug Court<br><sup>1</sup> Pending<br><sup>0</sup> (7/29/2022)<br><sup>1</sup> XP-ATL-20-000078<br><sup>1</sup> XP-ATL-20-000078<br><sup>1</sup> TEST TEST<br><sup>0</sup> (5/07/2020)<br><sup>1</sup> Drug Court<br><sup>1</sup> Pending<br><sup>0</sup> (7/26/2022)<br><sup>1</sup> XP-ATL-20-000078<br><sup>1</sup> TEST TEST<br><sup>0</sup> (5/11/2020)<br><sup>1</sup> Drug Court<br><sup>1</sup> Pending<br><sup>1</sup> County<br><sup>1</sup> OP(26/2022)<br><sup>1</sup> County<br><sup>1</sup> OP(26/2022)<br><sup>1</sup> County<br><sup>1</sup> OP(26/2022)<br><sup>1</sup> County<br><sup>1</sup> OP(26/2022)<br><sup>1</sup> County<br><sup>1</sup> OP(26/2022)<br><sup>1</sup> County<br><sup>1</sup> OP(26/2023)<br><sup>1</sup> OPen<br><sup>1</sup> Pending<br><sup>1</sup> County<br><sup>1</sup> OP(26/2022)<br><sup>1</sup> OPen<br><sup>1</sup> OPEN<br><sup>1</sup> OPEN<br><sup>1</sup> |   | Expungement 🔷                               |                | Filing 🕇   |            | Status 🖨               |            | Filer 🕈  | Change     | Attention |              | -                     |
| OMSPTTEST       Prosecutor<br>Review       Public<br>Defender         XP-ATL-20-000067       PAT TEST A<br>CAMPBELL       04/28/2020       Drug Court       Pending<br>Petitioner<br>Response       07/29/2022       County       09/13/2023       Open       :         XP-ATL-20-000074       NELSON TEST       05/07/2020       Drug Court       Pending<br>Petitioner<br>Response       07/26/2022       County       06/29/2023       Open       :         XP-ATL-20-000078       TEST       05/11/2020       Drug Court       Pending<br>Petitioner<br>Response       09/26/2022       County       10/03/2023       Open       :         XP-ATL-20-000078       TEST       05/11/2020       Drug Court       Pending<br>Prosecutor<br>Review       09/26/2022       County       10/03/2023       Open       :         XP-ATL-20-000092       PAT TEST       05/28/2020       Drug Court       Pending<br>Prosecutor       09/26/2022       Central       09/13/2023       Open       :         XP-ATL-20-000104       BENETTA BURG       06/10/2020       Drug Court       Pending<br>Pending<br>Petitioner       County<br>Public       07/15/2020       Open       :       1       2       3       Next                                                                                                    | OMSPTTEST       Prosecutor<br>Review       Public<br>Defender         XP-ATL-20-000067       PAT TEST A<br>CAMPBELL       04/28/2020       Drug Court       Pending<br>Petitioner       07/29/2022       County<br>Public       09/13/2023       Open       :         XP-ATL-20-000074       NELSON TEST       05/07/2020       Drug Court       Pending<br>Petitioner       07/26/2022       County<br>Public       06/29/2023       Open       :         XP-ATL-20-000078       TEST TEST       05/11/2020       Drug Court       Pending<br>Prosecutor       09/26/2022       County       0/03/2023       Open       :         XP-ATL-20-000078       TEST TEST       05/11/2020       Drug Court       Pending<br>Prosecutor       09/26/2022       County       10/03/2023       Open       :         XP-ATL-20-000092       PAT TEST       05/28/2020       Drug Court       Pending<br>Prosecutor       09/26/2022       Central       09/13/2023       Open       :         XP-ATL-20-000104       BENETTA BURG       06/10/2020       Drug Court       Pending<br>Pending       County<br>O/15/2020       07/15/2020       Open       :       1       2       3       .         XP-ATL-20-000104       BENETTA BURG       06/10/2020       Drug Court       Pending<br>Petitioner       Defender       Defender <t< th=""><th>ð</th><th>XP-ATL-20-000064</th><th>NELSON TEST</th><th>04/14/2020</th><th>Drug Court</th><th>Judicial</th><th>07/10/2024</th><th>Public</th><th>11/03/2023</th><th>•</th><th>Open</th><th>:</th></t<>                                                                                                    | ð | XP-ATL-20-000064                            | NELSON TEST    | 04/14/2020 | Drug Court | Judicial               | 07/10/2024 | Public   | 11/03/2023 | •         | Open         | :                     |
| CAMPBELL       Petitioner<br>Response       Public<br>Defender         XP-ATL-20-000074       NELSON TEST       05/07/2020       Drug Court       Pending<br>Response       07/26/2022       County       06/29/2023       Open       :         XP-ATL-20-000078       TEST       D5/11/2020       Drug Court       Pending<br>Prosecutor       09/26/2022       County       10/03/2023       Open       :         XP-ATL-20-000092       PAT TEST       05/28/2020       Drug Court       Pending<br>Pending       09/26/2022       Central       09/13/2023       Open       :         XP-ATL-20-000092       PAT TEST       05/28/2020       Drug Court       Pending<br>Pending       09/26/2022       Central       09/13/2023       Open       :         XP-ATL-20-000104       BENETTA BURG       06/10/2020       Drug Court       Pending<br>Pending<br>Pending       County       07/15/2020       Open       :       I       2       3        Next                                                                                                    | CAMPBELL       Petitioner<br>Response       Public<br>Defender       Public         Image: System System S                                                                                                    | ð | XP-ATL-20-000065                            |                | 04/14/2020 | Drug Court | Prosecutor             | 09/15/2022 | Public   | 05/31/2023 |           |              | :                     |
| Petitioner<br>Response       Public<br>Defender         XP-ATL-20-000078       TEST TEST       05/11/2020       Drug Court       Pending<br>Prosecutor<br>Review       Open       ::         XP-ATL-20-000092       PAT TEST       05/28/2020       Drug Court       Pending       09/26/2022       Central       09/13/2023       Open       ::         XP-ATL-20-000104       BENETTA BURG       06/10/2020       Drug Court       Pending<br>Pending       County       07/15/2020       Open       ::         XP-ATL-20-000104       BENETTA BURG       06/10/2020       Drug Court       Pending<br>Pending       County       07/15/2020       Open       ::         I       2       3        Next                                                                                                    | Petitioner<br>Response       Public<br>Defender         XP-ATL-20-000078       TEST TEST         05/11/2020       Drug Court         Pending       09/26/2022         Pending       09/26/2022         Central       09/13/2023         Open       :         Pending       09/26/2022         Central       09/13/2023         Open       :         NP-ATL-20-000104       BENETTA BURG         06/10/2020       Drug Court         Pending       County         07/15/2020       Open         1       2         3          Next                                                                                                    | ð | XP-ATL-20-000067                            |                | 04/28/2020 | Drug Court | Petitioner             | 07/29/2022 | Public   | 09/13/2023 |           |              | :                     |
| Prosecutor<br>Review       Public<br>Defender         XP-ATL-20-000092       PAT TEST       05/28/2020       Drug Court       Pending       09/26/2022       Central       09/13/2023       Open       :         XP-ATL-20-000104       BENETTA BURG       06/10/2020       Drug Court       Pending       County       07/15/2020       Open       :         XP-ATL-20-000104       BENETTA BURG       06/10/2020       Drug Court       Pending       County       07/15/2020       Open       :         Pending       County       07/15/2020       Drug Court       Pending       County       07/15/2020       Open       :         Pending       County       Defender       Public       I       I                                                                                                    | Prosecutor<br>Review       Public<br>Defender         XP-ATL-20-000092       PAT TEST<br>CUDUCTY       05/28/2020       Drug Court       Pending<br>Perding       09/26/2022       Central       09/13/2023       Open       :         XP-ATL-20-000104       BENETTA BURG       06/10/2020       Drug Court       Pending<br>Petdioner       County       07/15/2020       Open       :         Petdioner       Public<br>Review       Defender       1       2       3        Next                                                                                                    | ð | XP-ATL-20-000074                            | NELSON TEST    | 05/07/2020 | Drug Court | Petitioner             | 07/26/2022 | Public   | 06/29/2023 |           |              | :                     |
| CUDUTY     Decenter     Dublic     Review     Defender     Review     Defender     review     Defender     review     Defender     1 2 3 Next                                                                                                    | Review     Defender       Petitioner     Public       Review     Defender       1     2       3                                                                                                    | ð | XP-ATL-20-000078                            | TEST TEST      | 05/11/2020 | Drug Court | Prosecutor             | 09/26/2022 | Public   | 10/03/2023 |           |              | :                     |
| XP-ATL-20-000104 BENETTA BURG 06/10/2020 Drug Court Pending County 07/15/2020 Open : Petitioner Public Review Defender          1       2       3        Next                                                                                                    | Image: Second state of the second state of the second s                                                                                                    | ð | XP-ATL-20-000092                            | PAT TEST       | 05/28/2020 | Drug Court | Pending<br>Processitor | 09/26/2022 | Central  | 09/13/2023 |           | Open         | :                     |
| Petitioner Public<br>Review Defender<br>1 2 3 Next                                                                                                    | Petitioner Public<br>Review Defender<br>1 2 3 Next                                                                                                    | _ |                                             |                |            |            |                        |            | Defender |            |           |              |                       |
|                                                                                                    |                                                                                                    | ð | XP-ATL-20-000104                            | BENETTA BURG   | 06/10/2020 | -          | Petitioner             | 1          | Public   | 7/15/2020  |           | Open         | :                     |
| Export All Close                                                                                                    | Export All Close                                                                                                    |   |                                             |                |            |            |                        |            |          |            |           | <b>1</b> 2 3 | Next                  |
|                                                                                                    |                                                                                                    |   |                                             |                |            |            |                        |            |          |            |           | Export All   | Close                 |

| <ul> <li>Clicking the 'View' button<br/>next to refresh allows you to<br/>save your current view,<br/>modify your current view,<br/>select a different view, or<br/>delete the view you are<br/>currently on.</li> </ul> |                                |                         |                         |                       |                                   |                   |                               |                            |           |           |                       |
|----------------------------------------------------------------------------------------------------|--------------------------------|-------------------------|-------------------------|-----------------------|-----------------------------------|-------------------|-------------------------------|----------------------------|-----------|-----------|-----------------------|
| 27. Click the to display<br>the petition/proposed order<br>information for a defendant<br>to view more details:                                                                                                    | Search by: + Ad<br>500 records |                         |                         |                       |                                   |                   |                               |                            |           | උ Refresh | Mo's View <b>&gt;</b> |
| Date of birth; Filing                                                                                                    | Expungement Anumber            | Defendant 🖨             | Filing <b>≑</b><br>date | Expungement 🖨<br>type | Status 🖨                          | Hearing 🖨<br>date | Filer 🖨                       | Status ♦<br>Change<br>Date | Attention |           | Ŧ                     |
| county/court; Prosecutor response; Decision date;                                                                                                    | TP-ATL-20-000064               |                         |                         | Drug Court            | Awaiting<br>Judicial<br>Decision  | 07/10/2024        | County<br>Public<br>Defender  | 11/03/2023                 |           | Open      | :                     |
| Attorney of Record.                                                                                                    | D XP-ATL-20-000065             | TWORRUNH V<br>OMSPTTEST | 04/14/2020              | Drug Court            | Pending<br>Prosecutor<br>Review   | 09/15/2022        | Central<br>Public<br>Defender | 05/31/2023                 |           | Open      |                       |
| When no value is returned,                                                                                                    | XP-ATL-20-000067               | PAT TEST A<br>CAMPBELL  | 04/28/2020              | Drug Court            | Pending<br>Petitioner<br>Response | 07/29/2022        | County<br>Public<br>Defender  | 09/13/2023                 |           |           |                       |
| two dashes will be displayed<br>(e.g. see Prosecutor                                                                                                    | XP-ATL-20-000074               | NELSON TEST             | 05/07/2020              | Drug Court            | Pending<br>Petitioner<br>Response | 07/26/2022        | County<br>Public<br>Defender  | 06/29/2023                 |           | Open      | :                     |
| response and Decision                                                                                                    | XP-ATL-20-000078               | TEST TEST               | 05/11/2020              | Drug Court            | Pending<br>Prosecutor<br>Review   | 09/26/2022        | County<br>Public<br>Defender  | 10/03/2023                 |           |           |                       |
| date).                                                                                                    | XP-ATL-20-000092               | PAT TEST                | 05/28/2020              | Drug Court            | Pending                           | 09/26/2022        | Central                       | 09/13/2023                 |           | Open      | :                     |
| Click the "X" to close the<br>Additional Details modal.                                                                                                    |                                |                         |                         |                       |                                   |                   |                               |                            |           |           |                       |

|                                                                                                    | Additional Details                               |                                 |                                     | ×                             |
|----------------------------------------------------------------------------------------------------|--------------------------------------------------|---------------------------------|-------------------------------------|-------------------------------|
|                                                                                                    | Date of birth<br>08/02/1985<br>Attorney of recor | Filing county/court<br>Atlantic | Prosecutor response<br>             | Decision date<br>             |
| 28. The Workbasket displays ten                                                                       | D XP-ATL-21-001166 TWORRUN                       |                                 |                                     | Open :                        |
| records per page, when<br>there are more than ten<br>records, click 'Previous' Page                   | OMSPTTES                                         | Review                          | ng Private 07/06/2023<br>I Attorney | Objection Open :              |
| 1, 2, 3, 'N' 'Next' to navigate<br>to first, previous, next and<br>last pages.                        | XP-ATL-21-001183 MICHAEL P<br>TOMLINSO           | 05/17/2021 Clean Slate Pendin   | ng Pro se 05/17/2021<br>Jutor       | Open :<br>Previous 1 2 3 Next |
| Prosecutor Objects and/o                                                                              | r Returns Petitio                                | ons to Attorney                 |                                     |                               |
| To view the petitions returned<br>for revision/correction, click<br>on "In Progress<br>Expungements". | Expungement Home Page                            |                                 |                                     |                               |

| • | Expungement petitions that     |
|---|--------------------------------|
|   | filed by County/Central Public |
|   | Defender where the             |
|   | prosecutor has returned the    |
|   | petition for revisions or      |

| corrections to be done on the<br>petition will be added to your<br>workbasket with a status of<br>"Pending Petitioner | > XP-HUD-22-000004 LUIS DIAZ 84                           | 40033B 06/16/2022 0            | Pending<br>Clean Slate Petitioner<br>Response | Objection Open :        |   |
|----------------------------------------------------------------------------------------------------|-----------------------------------------------------------|--------------------------------|-----------------------------------------------|-------------------------|---|
| Response". The "Open" button                                                                                          |                                                           |                                |                                               |                         |   |
| will be Enabled.                                                                                                    |                                                           |                                |                                               |                         |   |
| will be Enabled.                                                                                                    |                                                           |                                |                                               |                         |   |
| Repeat steps 9-20 with some minor                                                                                     | Defendant information                                     |                                |                                               |                         | 1 |
|                                                                                                    |                                                           | Date of birth                  | SBI                                           | Alias                   |   |
| changes highlighted below.                                                                                            |                                                           | 1/14/1972                      | 840033B                                       |                         |   |
| <ul> <li>To make changes to your petition click on "Open".</li> <li>You will be able to view the</li> </ul>           | Address C                                                 | iontact number<br>101-985-9980 | E-Mail                                        |                         |   |
| case level comments provided                                                                                          | Prosecutor response details                               |                                |                                               |                         |   |
| by the prosecutor under                                                                                               | I Please review case/charge level response                | se using the View Charges but  | ton                                           | Expand all Collapse all |   |
| 'Prosecutor response details'.                                                                                        |                                                           |                                |                                               | 8 1 88                  |   |
|                                                                                                    | <ul> <li>Prosecutor's response - 06/16/202</li> </ul>     | 22                             |                                               |                         |   |
| 29. Click "Next" to proceed to the<br>"Retrieved Cases" screen.                                                       | Corrections needed Submitted by Prosecutor: ATTYTEST1 M A | ATTYTEST1 at 6/16/22 9:33 AM   |                                               |                         |   |
|                                                                                                    |                                                           |                                |                                               |                         |   |
|                                                                                                    | Petition > Retrieved Cases Additional Cases               | s Case List Verification P     | roposed Order                                 |                         |   |
|                                                                                                    | Petition for expungement <b>1</b>                         |                                |                                               |                         |   |
|                                                                                                    |                                                           | xpungement type<br>Clean Slate |                                               |                         |   |
|                                                                                                    |                                                           | iling county/court *           |                                               |                         |   |
|                                                                                                    |                                                           | HUDSON ~                       |                                               |                         |   |
|                                                                                                    | Related Links PCH Report   Petition   Proposed O          | order   Prosecutor Respons     | e Letter                                      |                         |   |
|                                                                                                    | Add documents                                             |                                |                                               |                         |   |
|                                                                                                    | + Add documents                                           |                                |                                               |                         |   |
|                                                                                                    |                                                           |                                |                                               | Cancel                  |   |

|                                                                                                    | Criminal rates                                                                                                    |  |
|----------------------------------------------------------------------------------------------------|----------------------------------------------------------------------------------------------------|--|
| Cases with charge level/case level                                                                          | Criminal cases Case ID Deterdant name INDACC number Darges Ameril/sound date Attention                                                                                                    |  |
| Cases with charge level/case level comments from prosecutor, a bubble                                       |                                                                                                    |  |
| comments from prosecutor, a bubble                                                                          | Gase ID         Detendant nume         ND/ACC number         Charges         Americ/sound date         Disposition         Disposition date         Admition           >         IIII         00/02         IIIIIIIIIIIIIIIIIIIIIIIIIIIIIIIIIIII                                                                                                    |  |
| Cases with charge level/case level<br>comments from prosecutor, a bubble<br>( <sup>(P)</sup> ) will appear. | Celle ID befordant name NOACC number Durgs AmeriChoued date Dispation Able Attention     NOACC number Durgs AmeriChoued date Dispation Able Attention     NOACC number Durgs Attention     NOACC number Durgs Attention     NOACC number Durgs Attention     NOACC number Durgs Attention     NOACC number Durgs Attention     NOACC number Durgs Attention     NOACC number Durgs Attention     NOACC number Durgs Attention     NOACC number Durgs Attention     NOACC number Durgs Attention                                                                                                    |  |
| comments from prosecutor, a bubble                                                                          | Gase ID         Deferration twine         NOVACC number         Charges         Ameritable date         Disputcion         Disputcion         Disputcion         Disputcion           MIDAD/<br>000014 201         UIS 50-22         50 51 000601         2014 20         060210204         GULTY         660210006         Text Drugs           MIDAD/<br>000014 201         UIS 50-22         50 51 000601         2014 20         060210204         GULTY         660210006         Text Drugs                                                                                                    |  |
| comments from prosecutor, a bubble                                                                          | Geo D     befordant nime     NOACC number     Noacc 2     Statistics     Dispation diale     Attention       MIDADA     UIS DAZ     Statistics     Statistics     Statistics     Statistics     Statistics       Image: Noacc 2     Statistics     Statistics     Statistics     Statistics     Statistics     Statistics       Image: Noacc 2     Statistics     Statistics     Statistics     Statistics     Statistics     Statistics                                                                                                    |  |
| comments from prosecutor, a bubble                                                                          | Gase ID         Defendant name         NOVACC number         Cargo         Repolation         Dispation date         Attention           No         MIC-04F         LIIS 04/2         05.01 000611         201.4216         601.07         6620.0006         Teen Cooper           ID         MIC-04F         LIIS 04/2         05.01 000611         201.4216         601.07         6620.0006         Teen Cooper           ID         MIC-04F         LIIS 04/2         55.01 000611         201.4216         601.07         6620.0006         Teen Cooper           ID         MIC-04F         LIIS 04/2         35.01 000611         201.4216         601.07         6620.0006         Teen Cooper           V         MIC-04F         LIIS 04/2         35.01 000611         201.4216         601.07         6620.0006         Teen Cooper           V         MIC-04F         LIIS 04/2         35.01 000611         201.4216         600.0700         0.000061         0.000000         Teen Cooper                                                                                                    |  |
| comments from prosecutor, a bubble                                                                          | Get D         befordant nime         NOVACC number         Degradant Age         Ameridased date         Dagradant         Diggadant           NUMCADE         LIIG DAZ         SCR 000601         ZCH 24.k.         06270204         GULTY         66202006         Tene Twage           NUMCADE         LIIG DAZ         SCR 000601         ZCH 24.k.         06270204         GULTY         66202006         Tene Twage           NUMCADE         LIIG DAZ         SCR 000601         ZCH 24.k.         05270204         GULTY         66202006         Tene Twage           NumcaDity Court         HLIDSON COURT         HLIDSON COURT <t< th=""><th></th></t<>                                                                                                    |  |
| comments from prosecutor, a bubble                                                                          | Gene D         Defendant wine         NOVACC Number         Dispation         Dispation                                                                                                    |  |
| comments from prosecutor, a bubble                                                                          | Gene D         Defendant wine         NOVAC Number         Departition         Departition                                                                                                    |  |
| comments from prosecutor, a bubble                                                                          | Gen B       Defendantarianis       NOXACCuruter       Dispation (date Attention         NOXA-WA       NOXACCuruter       Scinication       Scinication       Scinication         NOXA-WA       NOXACCuruter       Scinication       Scinication       Scinication         NOXAWA       NOXACCuruter       NOXACCUruter       Scinication       Scinication         NOXAWA       NOXAU       Scinication       Scinication       Scinication         November/Curut       NOXAU       NOXAU       Scinication       Scinication         November/Curut       NOXAU       NOXAU       Scinication       Scinication         November/Curut       NOXAU       NOXAU       Scinication       Scinication         November/Curut       NOXAU       NOXAU       Scinication       Scinication         November/Curut       NOXAU       NOXAU       Scinication       Scinication         November/Curut       NOXAU       NOXAU       Scinication       Scinication         November/Curut       NOXAU       NOXAU       Scinication       Scinication         November/Subscinication       NOXAU       NOXAU       Scinication       Scinication         November/Subscinication       NOXAU       NOXAU       Scinication       S                                                                                                    |  |
| comments from prosecutor, a bubble                                                                          | Gen B       Defendantarianis       NOXACCuruter       Dispation (date Attention         NOXA-WA       NOXACCuruter       Scinication       Scinication       Scinication         NOXA-WA       NOXACCuruter       Scinication       Scinication       Scinication         NOXAWA       NOXACCuruter       NOXACCUruter       Scinication       Scinication         NOXAWA       NOXAU       Scinication       Scinication       Scinication         November/Curut       NOXAU       NOXAU       Scinication       Scinication         November/Curut       NOXAU       NOXAU       Scinication       Scinication         November/Curut       NOXAU       NOXAU       Scinication       Scinication         November/Curut       NOXAU       NOXAU       Scinication       Scinication         November/Curut       NOXAU       NOXAU       Scinication       Scinication         November/Curut       NOXAU       NOXAU       Scinication       Scinication         November/Curut       NOXAU       NOXAU       Scinication       Scinication         November/Subscinication       NOXAU       NOXAU       Scinication       Scinication         November/Subscinication       NOXAU       NOXAU       Scinication       S                                                                                                    |  |
| comments from prosecutor, a bubble                                                                          | Image: Section of the section of the section of th         |  |
| comments from prosecutor, a bubble                                                                          | Image: Control of the control of the contro |  |
| comments from prosecutor, a bubble                                                                          | Cee B       Befedrat area       KO2KCurrer       Dirgen       Merchander       Dirgendo       Dirgendo       Merchander         W0004-<br>W0014-000       LLGD02       SK100001       201212-       SK10000       Dirgendo       Texchander         W0004-<br>W0014-000       LLGD02       SK100001       201212-       SK10000       Dirgendo       Texchander         W0004-<br>W0014-000       LLGD02       SK100001       201212-       SK10000       Dirgendo       Texchander         W0004-<br>W0014-000       LLGD02       LLGD02       SK10000       Dirgendo       Texchander       Texchander         W0004-<br>W0014-000       LLGD02       LLGD02       SK10000       Dirgendo       Texchander       Texchander         W0004-<br>W0014-000       LLGD02       LLGD02       SK10000       Texchander       Texchander       Texchander         W0004-<br>W0014-000       LLGD02       LLGD02       SK10000       Texchander       Texchander                                                                                                    |  |
| comments from prosecutor, a bubble                                                                          | Cere D       Defendst anse       MORACLumber       Darge Arresthueredite       Dispation       Dispation                                                                                                    |  |
| comments from prosecutor, a bubble                                                                          | Cee B       Befedrat area       KO2KCurrer       Dirgen       Merchander       Dirgendo       Dirgendo       Merchander         W0004-<br>W0014-000       LLGD02       SK100001       201212-       SK10000       Dirgendo       Texchander         W0004-<br>W0014-000       LLGD02       SK100001       201212-       SK10000       Dirgendo       Texchander         W0004-<br>W0014-000       LLGD02       SK100001       201212-       SK10000       Dirgendo       Texchander         W0004-<br>W0014-000       LLGD02       LLGD02       SK10000       Dirgendo       Texchander       Texchander         W0004-<br>W0014-000       LLGD02       LLGD02       SK10000       Dirgendo       Texchander       Texchander         W0004-<br>W0014-000       LLGD02       LLGD02       SK10000       Texchander       Texchander       Texchander         W0004-<br>W0014-000       LLGD02       LLGD02       SK10000       Texchander       Texchander                                                                                                    |  |

- 30. To view the prosecutor comments, click on "View Charge" button on the cases with bubble (<sup>PD</sup>)
- If charge level comments are present, click the twisty to view the comments. You can see the comments under Prosecutor response tab.
- You can add a new case or remove an existing case by clicking on check box
- Any additional comments you provided will appear on petition PDF.
- Click "confirm" to go back to "Retrieved Case" tab.

Click on "Next" button, to go to "Additional Case" Tab.

You can cancel the changes made by clicking on "Cancel" button.

31. Click "Save" button to save the progress.

| >   |                | HUD-04-<br>003004-001  | LUIS DIAZ | 05-01-00060-1                             | 2C:14-2A           | 08/27/2004                             | GUILTY                                                                | 06/20/2006   |           | View Charges |
|-----|----------------|------------------------|-----------|-------------------------------------------|--------------------|----------------------------------------|-----------------------------------------------------------------------|--------------|-----------|--------------|
| •   |                | HUD-20-<br>030114-001  | LUIS DIAZ |                                           | 2C:12-1.2A         | 02/08/2020                             | DISMISSED                                                             | 10/06/2020   | ۵         | View Charges |
| Ň   | Municipality/C | ourt                   |           |                                           |                    |                                        |                                                                       |              |           |              |
| H   | HUDSON CO      | UNTY SUPERI            | OR COURT  |                                           |                    |                                        |                                                                       |              |           |              |
|     |                |                        |           | Charge information for V                  | /-2020-000001-0    | 901                                    |                                                                       | ×            |           |              |
|     |                | nment                  |           | Status<br>Disposed                        |                    | 8(2) CONTEMPT<br>TE DOMESTIC VI<br>E D | Charge<br>disposition/sentence<br>10/06/2020 - Disp a<br>Superior Crt |              |           |              |
| >   |                | 030116-001             | LUIS DIAZ |                                           | 2C:12-1.<br>ENDANC | 2A<br>SERING AN                        | 10/06/2020 - Disp<br>at Superior Crt                                  |              |           | View Charges |
| >   |                | 030016-001             | LUIS DIAZ |                                           | INJURED            | VICTIM -                               |                                                                       |              |           | View Charges |
| >   |                | GLO-19-<br>030399-002  | LUIS DIAZ |                                           | DEGREE             | 5                                      |                                                                       |              |           | View Charges |
| >   |                | GLO-20-<br>030518-001  | LUIS DIAZ | Case response history                     |                    |                                        | Expand all                                                            | Collapse all |           | View Charges |
| lun | icipal case    | es                     |           |                                           |                    |                                        |                                                                       |              |           |              |
|     |                | Case ID                | Defendan  | > Petitioner's addition                   |                    |                                        |                                                                       |              | Attention |              |
| >   |                | W-2020-<br>000027-1111 | LUIS DIAZ | <ul> <li>Prosecutor's response</li> </ul> | se for this case   | 06/16/2022                             |                                                                       |              |           | View Charges |
| •   |                | W-2020-<br>000001-0901 | LUIS DIAZ | Test Comments<br>Submitted by Prosecute   | or : ATTYTEST1 N   | ATTYTEST1 at 06                        | /16/2022 09:33 AM                                                     |              | ۵         | View Charges |
|     | Municipality/  | Court                  |           | Additional case details (Thi              | s information w    | ill appear on the P                    | etition PDF, where app                                                | licable)     |           |              |
|     | BAYONNE        | TTY MUNICIPA           | AL COURT  |                                           |                    |                                        |                                                                       |              |           |              |
|     |                | nment                  |           |                                           |                    |                                        |                                                                       |              |           |              |
| >   |                | W-2020-<br>000002-0901 | LUIS DIAZ |                                           |                    |                                        | Cancel                                                                | Confirm      |           | View Charges |
|     |                | W-2020-                |           |                                           |                    |                                        |                                                                       |              |           |              |

|   |                      | Case ID             | Defendant name | Case relationship | Charges         | Arrest/Issued date | Disposition | Disposition date | Attention |              |
|---|----------------------|---------------------|----------------|-------------------|-----------------|--------------------|-------------|------------------|-----------|--------------|
| > |                      | FJ-09-<br>002506-89 | LUIS DIAZ      | JUVENILE/MINOR    | 2C:12-1B(1)<br> |                    | Dismissed   | 03/20/1989       |           | View Charges |
| > |                      | FJ-09-<br>001978-90 | LUIS DIAZ      | JUVENILE/MINOR    | 2C:20-7         |                    | Dismissed   | 11/16/1989       |           | View Charges |
| > |                      | FO-09-<br>000001-20 | LUIS DIAZ      | DEFENDANT         | 2C:29-9B(2)     | 02/08/2020         |             | 02/12/2020       |           | View Charges |
| > | <b>V</b>             | FO-09-<br>000002-20 | LUIS DIAZ      | DEFENDANT         | 2C:29-9B(2)     | 02/13/2020         |             | 04/06/2020       |           | View Charges |
| > | 2                    | FO-08-<br>000001-21 | LUIS DIAZ      | DEFENDANT         | 2C:11-5.1       | 09/21/2020         |             | 09/21/2020       |           | View Charges |
|   | ocument<br>I documen |                     |                |                   |                 |                    |             | Back             | Cancel    | Save Next    |

| 32. "Other (Out of State)," can be<br>added by choosing Other (Out<br>of State) cases, completing the<br>resulting fields, and selecting<br>"Add." Remove added cases<br>by clicking "Remove." Click | Petition > Retrieved Cases > Additional Cases > Case List       Verification       Proposed Order         Case search       Select from drop-down menu below to add cases to the proposed order/petition that were not identified by the system.         Court/Division *       Select <ul> <li>Select</li> <li>Select</li> <li>Selec</li></ul> |  |
|----------------------------------------------------------------------------------------------------|----------------------------------------------------------------------------------------------------|--|
| "Next" to proceed to the "Case<br>List" screen.<br>Any cases added previously in                                                                                                    | Added cases         Cut of state cases         Case ID       State       Case information         > 123456-7       CONNECTICUT       Case Updates       Remove       I                                                                                                    |  |
| petition under Additional<br>cases, can be seen here.                                                                                                    | Add documents<br>+ Add documents Back Cancel Save Next                                                                                                    |  |
| When Central Public Defender<br>submits petition 2nd time, status<br>changes to "Revised Petition<br>Prosecutor Review". The "Open"<br>button will be disabled.                                      | Search by:       Expungement Type: All ×       Court/Division: Criminal ×       Filing county/court: All ×       Status: Revised Petition Prosecutor Review ×         + Add/Change       C' Refresh :       3 results found         Expungement number       Defendant       SBI       Filing date        Expungement type       Status        Hearing date        Attention                                                                                                    |  |
|                                                                                                    | > XP-CPM-22-000002       RONALD<br>CHAMBERS       01/05/2022       Clean Slate       Revised<br>Prosecutor<br>Review       08/05/2022       Objection       Open       IIIIIIIIIIIIIIIIIIIIIIIIIIIIIIIIIIII                                                                                                    |  |

| <ol> <li>If Prosecutor has returned the<br/>petition twice, you will have<br/>the additional options at the<br/>third time:</li> </ol>                                                                                                    | The Prosecutor has returned the petition more than once. You now have the option to submit the petition to the court for review. <b>*</b> Submit to the court                                                                                                    |  |
|----------------------------------------------------------------------------------------------------|----------------------------------------------------------------------------------------------------|--|
| a. Submit to court<br>b. Submit to the prosecutor.                                                                                                    | <ul> <li>Submit to the prosecutor</li> <li>Please make selection to proceed</li> <li>Do you want to request a court hearing? *</li> </ul>                                                                                                    |  |
| <ol> <li>If submit to court is selected<br/>the petition goes to court staff<br/>for final review.</li> </ol>                                                                                                    | <ul> <li>Yes</li> <li>No</li> <li>O Please make selection to proceed</li> </ul>                                                                                                    |  |
| <ul> <li>33. If County PD/Central PD is the petitioner, you can file an amended order on a granted order or amended granted order. Each Expungement type - Regular, Clean Slate, Marijuana, Marijuana Decriminalization, Recovery Court (previously Drug Court) can be amended.</li> <li>If you save or upload document after initiating amendment the case status will change to "Draft Amended Order" until it's submitted. Other users will still see case</li> </ul> | In Progress Expungements         Search by:       Expungement Type: All X         CourtDMsion:       Filing dours;         Privacular       All X         Defendant name:       PEREZ X         + Add Change         C*       Refresh 1         2 results found         Expungement number       Defendant         SB       Filing date \$         Dug 200053       PEREZ         MAND 2300053       PEREZ         Bezugement number       Defendant         SB       Filing date \$         Directory       Biling date \$         Status \$       Hearing date \$         Manuaber       Defendant         SB       Filing date \$         Supurgement type       Status \$         Manuaber       Biling date \$         Status \$       Hearing date \$         Manuaber       Biling date \$         Status \$       Hearing date \$         Manuaber       Biling date \$         Status \$       Hearing date \$         Manuaber       Biling date \$         Status \$       Hearing date \$         Manuaber       Biling date \$         Manuaber       Biling date \$         < |  |

in prior status 'Order Granted' or 'Amended Order Granted'.

- After initiating an Amendment, Petition screen is displayed with Defendant information, Case information, Quick link to Case Jacket and hyperlinks to generated documents by Related links
- You can now change the Expungement Type from Clean Slate to Regular and vice-versa when initiating a proposed amended order
- When the proposed amended order is submitted with updated Expungement Type, a case jacket entry is added indicating the change.

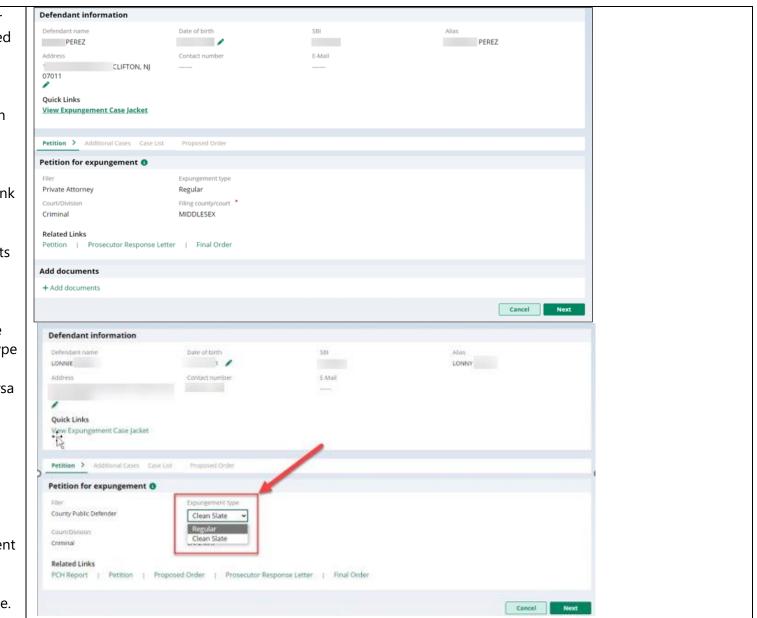

|                              | 1                        | ONNE<br>ONNE          | 9                    | Ť.                               | PROPOSE           | nent Type has been u<br>D AMENDED ORDER S<br>IX DEFENDER |             |                  | DLESEX COUNTY OFFICE OF | XPN20241855<br>XPN20241856 | 02/06/2024<br>02/06/2024 | 900042020<br>900042020 |
|------------------------------|--------------------------|-----------------------|----------------------|----------------------------------|-------------------|----------------------------------------------------------|-------------|------------------|-------------------------|----------------------------|--------------------------|------------------------|
| 34. Any Criminal, Municipal, | Defendant                | nformation            |                      |                                  |                   |                                                          |             |                  |                         |                            |                          |                        |
| Family and older Arrest only | Defendant nan            |                       | Da                   | ite of birth                     |                   | SBI                                                      |             | Alias            |                         |                            |                          |                        |
| cases can be added on        | Address                  |                       |                      | ntact number                     |                   | E-Mail                                                   |             |                  |                         |                            |                          |                        |
| Additional cases screen.     | 07011                    | CLIFTO                | ON, NJ —             |                                  |                   |                                                          |             |                  |                         |                            |                          |                        |
|                              | Quick Links              |                       |                      |                                  |                   |                                                          |             |                  |                         |                            |                          |                        |
|                              | View Expung              | ement Case Jaci       | ket                  |                                  |                   |                                                          |             |                  |                         |                            |                          |                        |
|                              | Petition >               | Additional Case       | Case List            | Proposed Order                   |                   |                                                          |             |                  |                         |                            |                          |                        |
|                              | Case search              | I                     |                      |                                  |                   |                                                          |             |                  |                         |                            |                          |                        |
|                              |                          |                       | om the original orde | er can be removed, if            | applicable, on th | e 'Case List' screen.                                    |             |                  |                         |                            |                          |                        |
|                              | Court/Division Municipal | •                     | ~                    |                                  |                   |                                                          |             |                  |                         |                            |                          |                        |
|                              |                          |                       |                      |                                  |                   |                                                          |             |                  |                         |                            |                          |                        |
|                              | Added case               | 5                     |                      |                                  |                   |                                                          |             |                  |                         |                            |                          |                        |
|                              | Criminal ca              | Case ID               | Defendant name       | IND/ACC number                   | Charges           | Arrest/Issued date                                       | Disposition | Disposition date | Attention               |                            |                          |                        |
|                              | >                        | PAS-19-<br>030036-001 | PEREZ                | 19-03-63433-I                    | 2C:40-18C         |                                                          |             |                  | Remove                  | 1                          |                          |                        |
|                              | Municipal                | ases                  |                      |                                  |                   |                                                          |             |                  |                         |                            |                          |                        |
|                              |                          | Case ID<br>W-2019-    | Defendant name       | Linked case ID<br>PAS-19-030037- | Charges           | Arrest/Issued date                                       | Disposition | Disposition date | Attention               |                            |                          |                        |
|                              | >                        | 000011-1602           | PEREZ                | 001                              | 2C:29-9B(2)       | 03/05/2019                                               |             |                  | Remove                  |                            |                          |                        |
|                              |                          |                       |                      |                                  |                   |                                                          |             |                  |                         |                            |                          |                        |

- 35. On Case list screen, any cases added on Additional cases screen will be displayed under section 'Newly added cases'.
  - 'Cases from latest order' section - Cases can be deselected from 'Cases from latest order' section.

| londant information                                                                                                    |                                                    |                                                                                                    |                                                |                                                             |             |                  |           |                               |
|----------------------------------------------------------------------------------------------------|----------------------------------------------------|----------------------------------------------------------------------------------------------------|------------------------------------------------|-------------------------------------------------------------|-------------|------------------|-----------|-------------------------------|
| Defendant information                                                                                                    | n                                                  |                                                                                                    |                                                |                                                             |             |                  |           |                               |
| Defendant name<br>PEREZ                                                                                                    | 1                                                  | Date of birth                                                                                                    |                                                | SBI                                                         |             | Alias            |           |                               |
| Address                                                                                                    | 0                                                  | Contact number                                                                                                    |                                                | E-Mail                                                      |             |                  |           |                               |
|                                                                                                    | TON, NJ                                            |                                                                                                    |                                                |                                                             |             |                  |           |                               |
| 07011                                                                                                    |                                                    |                                                                                                    |                                                |                                                             |             |                  |           |                               |
| Quick Links                                                                                                    |                                                    |                                                                                                    |                                                |                                                             |             |                  |           |                               |
| View Expungement Case                                                                                                    | Jacket                                             |                                                                                                    |                                                |                                                             |             |                  |           |                               |
|                                                                                                    |                                                    |                                                                                                    |                                                |                                                             |             |                  |           |                               |
| Petition > Additional Cas                                                                                                    | ses > Case List                                    | Proposed Orde                                                                                                    | HT                                             |                                                             |             |                  |           |                               |
| , , ,                                                                                                    |                                                    |                                                                                                    |                                                |                                                             |             |                  |           |                               |
| Newly added cases                                                                                                    |                                                    |                                                                                                    |                                                |                                                             |             |                  |           |                               |
| O Please review the case list                                                                                                    | and a loss which have                              | and the second second sec |                                                |                                                             |             |                  |           |                               |
|                                                                                                    | and select 'Edit Arre                              | est/lssued Date' optio                                                                                                    | on to update the                               | Arrest/Issued date.                                         |             |                  |           |                               |
|                                                                                                    | and select 'Edit Arre                              | est/issued Date: optio                                                                                                    | in to update the                               | Arrest/Issued date.                                         |             |                  |           |                               |
| Criminal cases                                                                                                    |                                                    | IND/ACC number                                                                                                    |                                                | Arrest/issued date.                                         | Disposition | Disposition date | Attention |                               |
| Criminal cases                                                                                                    |                                                    |                                                                                                    |                                                | Arrest/Issued date                                          | Disposition | Disposition date | Attention | View Charges 1                |
| Criminal cases<br>Case ID<br>PAS-19-<br>030036-001                                                                                    | Defendant name                                     | IND/ACC number                                                                                                    | Charges                                        | Arrest/Issued date                                          | Disposition | Disposition date | Attention | View Charges 1                |
| Criminal cases<br>Case ID<br>PAS-19-<br>030036-001<br>Municipal cases                                                                 | Defendant name                                     | IND/ACC number                                                                                                    | Charges<br>2C:40-18C                           | Arrest/Issued date 03/01/2019                               | Disposition | Disposition date | Attention | View Charges ]                |
| Criminal cases<br>Case ID<br>PAS-19-<br>030036-001<br>Municipal cases                                                                 | Defendant name<br>PEREZ                            | IND/ACC number<br>19-03-63433-1<br>Linked case ID                                                                                                    | Charges<br>2C:40-18C                           | Arrest/Issued date 03/01/2019                               |             |                  |           | View Charges 1 View Charges 1 |
| Criminal cases<br>Case ID<br>PAS-19-<br>030036-001<br>Municipal cases<br>Case ID<br>W-2019-                                           | Defendant name<br>PEREZ<br>Defendant name          | IND/ACC number<br>19-03-63433-1<br>Linked case ID<br>PAS-19-                                                                                                    | Charges<br>2C:40-18C<br>Charges                | Arrest/Issued date 03/01/2019 Arrest/Issued date            |             |                  |           |                               |
| Criminal cases<br>Case ID<br>PAS-19-<br>030036-001<br>Municipal cases<br>Case ID<br>V:2019-<br>000011-1602                            | Defendant name<br>PEREZ<br>Defendant name          | IND/ACC number<br>19-03-63433-1<br>Linked case ID<br>PAS-19-                                                                                                    | Charges<br>2C:40-18C<br>Charges<br>2C:29-9B(2) | Arrest/Issued date 03/01/2019 Arrest/Issued date            | Disposition | Disposition date | Attention | View Charges 1                |
| Criminal cases<br>Case ID<br>PAS-19-<br>030036-001<br>Municipal cases<br>Case ID<br>Case ID<br>W-2019-<br>000011-1602<br>Family cases | Defendant name<br>PEREZ<br>Defendant name<br>PEREZ | IND/ACC number<br>19-03-63433-1<br>Linked case ID<br>PAS-19-<br>030037-001                                                                                                    | Charges<br>2C:40-18C<br>Charges<br>2C:29-9B(2) | Arrest/Issued date 03/01/2019 Arrest/Issued date 03/05/2019 | Disposition | Disposition date | Attention | View Charges 1                |

| Expungem                    |          | Perso X                |                |                       |               |                           |                          |                  |           |                  |
|-----------------------------|----------|------------------------|----------------|-----------------------|---------------|---------------------------|--------------------------|------------------|-----------|------------------|
|                             |          | m latest orde          |                |                       |               |                           |                          |                  |           |                  |
|                             |          |                        |                |                       |               |                           |                          |                  |           |                  |
| Clicking on any cases' view | Criminal | cases                  |                |                       |               | st and select 'Edit Arres |                          |                  |           |                  |
| charges modal window        |          | Case ID<br>PAS-10-     | Defendant name | IND/ACC number        | Charges       | Arrest/Issued date        | Disposition              | Disposition date | Attention |                  |
| shows the associated case   | · · 🗋    | 030037-001             | PEREZ          | 19-03-96358-1         | 2040-188      | 03/05/2019                |                          |                  |           | View Outrigen E  |
|                             | > 🗉      | MID-19-<br>030175-001  | PEREZ          | 19-10-30175-1         | 20:40-188     | 03/10/2019                | REINSTATED               | 06/26/2020       |           | View Charges 1   |
| details, full charge        | > 🖬      | PA5-21-<br>030002-001  | PEREZ          | 21-06-30002-1         | 2C18-2A(2)    | 01/03/2020                |                          |                  |           | View Oxinges 1   |
| information (including      | > 🖬      | PAS-21-<br>030001-001  | PEREZ          |                       | 2C12-18(9)-   | 02/03/2020                |                          |                  |           | View Charges 1   |
| charge disposition &        | > 🖬      | PAS-21-<br>030003-001  | PEREZ          | 21-06-30003-1         | 2C18-2A(1)-   | 02/03/2020                |                          |                  |           | View Overges     |
| sentence) and expanding     | Municipa | d cases                |                |                       |               |                           |                          |                  |           |                  |
|                             |          | Case ID                | Defendant name | Linked case ID        | Charges       | Arrest/Issued date        | Disposition              | Disposition date | Attention |                  |
| the case shows the          | > 🗆      | W-2019-<br>000022-1202 | PEREZ          |                       | 2040-188      | 03/10/2019                |                          |                  |           | View Diarges     |
| assigned court. Any         | > 🖬      | W-2019-<br>000010-1602 | PEREZ          |                       | 2040-180      | 05/21/2019                |                          |                  |           | View Oserges ] I |
| additional information can  | > 😆      | 5-2020-000004-1602     | JUNE A PEREZ   |                       | 2018-38       | 01/03/2020                | Conditional<br>Dismissal | 08/25/2020       |           | Vew Charges      |
| be entered in textbox.      | > 🗉      | W-2020-<br>000002-1602 | PEREZ          | PAS-21-<br>030002-001 | 2C:18-2A(2)   | 01/03/2020                |                          |                  |           | Yew Diarges      |
|                             | > 🛤      | W-2020-<br>000003-1602 | PEREZ          | PAS-21-<br>030003-001 | 20:18-24(1)   | 02/03/2020                |                          |                  |           | Vesi Diaiges E   |
|                             | > 🖬      | W-2020-<br>000001-1662 | PEREZ          | PAS-21-<br>030001-001 | 2012-18(9)    | 02/03/2020                |                          |                  |           | View Chargan E   |
|                             | Family c | ises                   |                |                       |               |                           |                          |                  |           |                  |
|                             |          | Case ID                | Defendant name | Case relationship     | Charges       | Arrest/Issued date        | Disposition              | Disposition date | Attention |                  |
|                             | >        | PD-16-<br>000004-20    | PEREZ          | DEFENDANT             | 20:29-98(2) - | 03/05/2019                |                          | 04/26/2021       |           | View Overgen I   |

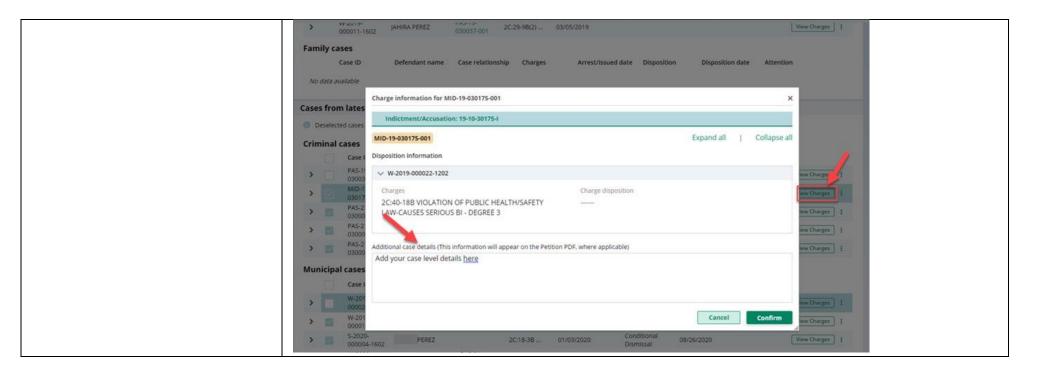

- 36. On Proposed Order screen, Amendment Reason text must be added, which will be displayed on Proposed Amended Order pdf. Notified agencies from prior Order and related to Newly added cases will be displayed under listed Notified agencies, but any additional Notified agencies can be added manually by using Other applicable party(ies) option.Financial obligations/Restitution Details can also be added as applicable.
- The new Proposed Amended Order PDF will also display the following:
  - Amendment Reason
  - Newly added cases, Restored cases and cases from last order
  - Newly added notified Agencies and added Financial obligations/Restitution details

| Defendant information                     |                                                                 |                                                               |                                                          |  |  |  |  |  |  |  |
|-------------------------------------------|-----------------------------------------------------------------|---------------------------------------------------------------|----------------------------------------------------------|--|--|--|--|--|--|--|
| Defendant name                            | Date of birth                                                   | SBI                                                           | Alias                                                    |  |  |  |  |  |  |  |
| PEREZ                                     | -                                                               |                                                               |                                                          |  |  |  |  |  |  |  |
| Address                                   | Contact number                                                  | E-Mail                                                        |                                                          |  |  |  |  |  |  |  |
| CLIFTON, NJ<br>07011                      |                                                                 |                                                               |                                                          |  |  |  |  |  |  |  |
| /                                         |                                                                 |                                                               |                                                          |  |  |  |  |  |  |  |
| Quick Links                               |                                                                 |                                                               |                                                          |  |  |  |  |  |  |  |
| View Expungement Case Jacket              |                                                                 |                                                               |                                                          |  |  |  |  |  |  |  |
|                                           |                                                                 |                                                               |                                                          |  |  |  |  |  |  |  |
| Petition > Additional Cases > Case Li     | ist > Proposed Order                                            |                                                               |                                                          |  |  |  |  |  |  |  |
|                                           |                                                                 |                                                               |                                                          |  |  |  |  |  |  |  |
| Proposed Order                            |                                                                 |                                                               |                                                          |  |  |  |  |  |  |  |
|                                           | n will appear on the Proposed Amended Order I                   | PDF)                                                          |                                                          |  |  |  |  |  |  |  |
| Enter your amendment reason here          |                                                                 |                                                               |                                                          |  |  |  |  |  |  |  |
|                                           |                                                                 |                                                               |                                                          |  |  |  |  |  |  |  |
|                                           |                                                                 |                                                               |                                                          |  |  |  |  |  |  |  |
| Notified parties ()                       |                                                                 |                                                               |                                                          |  |  |  |  |  |  |  |
| The Attorney General of New Jersey        |                                                                 |                                                               |                                                          |  |  |  |  |  |  |  |
| The Superintendent of the New Jersey Sta  | ate Police, Expungement Unit                                    |                                                               |                                                          |  |  |  |  |  |  |  |
| The Prosecutor of county(ies)             | Deputy Clerk of the Superior Court of NJ -<br>Criminal Division | Deputy Clerk of the Superior Court of NJ -<br>Family Division | The Administrator(s) of Municipal Court(s)               |  |  |  |  |  |  |  |
| Middlesex, Passaic                        | Middlesex, Passaic                                              | Passaic                                                       | Clifton Municipal Court, Cranbury Twp<br>Municipal Court |  |  |  |  |  |  |  |
| Chief(s) of the police department(s)      | The county(ies) of Probation Division(s)                        | County Identification Bureau(s) (Sheriff's                    | The Warden of the jail/prison                            |  |  |  |  |  |  |  |
| Clifton Police Dept, Cranbury Police Dept | Middlesex, Passaic                                              | Department)<br>Passaic, Middlesex                             | Passaic                                                  |  |  |  |  |  |  |  |
|                                           |                                                                 |                                                               |                                                          |  |  |  |  |  |  |  |

| SUPERIOR COURT OF NEW JERSEY<br>LAW DIVISION - CRIMINAL PART<br>MIDDLESEX COUNTY<br>Expangement Docket #: XP-MID-23-000053<br>Civil Action<br>OPOSED AMENDED EXPUNGEMENT ORDER<br>at on behalf of PEREZ born<br>RDERED that the COURT's Order dated March 02,<br>Expangement under NJS-A 2C:52-1, <i>et any</i> , have been<br>ing cases, not contained in the Order of March 02, 2023,<br>hove from their records all information relating to the |
|----------------------------------------------------------------------------------------------------|
| PEREZ born and the COURT's Order dated March 02, Expungement under N.J.S.A. 2C:52-1, <i>et ang.</i> , have been ing cases, not contained in the Order of March 02, 2023,                                                                                                    |
| rt on behalf of <b>PEREZ born</b><br>RDERED that the COURT's Order dated March 02,<br>Expungement under N.J.S.A. 2C:52-1, <i>et au</i> , have been<br>ing cases, not contained in the Order of March 02, 2023,                                                                                                    |
| RDERED that the COURT's Order dated March 02,<br>Expungement under N.J.S.A. 2C:52-1, <i>et sig.</i> , have been<br>ing cases, not contained in the Order of March 02, 2023,                                                                                                    |
| 1999 - 1999 - 1997 - 1997 - 1997 - 1997 - 1997 - 1997 - 1997 - 1997 - 1997 - 1997 - 1997 - 1997 - 1997 - 1997 -<br>1997 - 1997 - 1997 - 1997 - 1997 - 1997 - 1997 - 1997 - 1997 - 1997 - 1997 - 1997 - 1997 - 1997 - 1997 - 1997 -                                                                                                     |
| n 03/01/2019 for:<br>Passaic County<br>LIC HEALTH & SAFETY-SIGNIFI BODY INJURY -                                                                                                    |
| n 03/05/2019 for:<br>Clifton City<br>ATE DOMESTIC VI - DEGREE D<br>LIC HEALTH/SAF - DEGREE 3                                                                                                    |
| 1                                                                                                    |

- 37. After Proposed Amended Order submission, there will be a case jacket entry with attached document and email notification is sent to the original filer.
- County/Central PD can work on amended orders returned by prosecutors by clicking the open button.
- The reason for the petition being returned can be viewed here.
- You can make any changes necessary and click submit.
- Once submitted, it will change to Amended Order Prosecutor Review and a case jacket entry will be added and an email will be sent to the petitioner if

| 02/24/202 | 3 PEREZ                                                                   | $\boxtimes$ | PROSECUTOR RESPONS<br>PROSECUTOR'S OFFICE<br>[XPN20233101] | SE - OBJECTION by JOHN S<br>re: PROPOSED ORDER    | SAMUEL MYERS of M                          | IIDDLESEX COUNTY | XPN20233408 | 02/24 |
|-----------|---------------------------------------------------------------------------|-------------|------------------------------------------------------------|---------------------------------------------------|--------------------------------------------|------------------|-------------|-------|
| 02/24/202 | 3 .PEREZ                                                                  | 0           |                                                            | SE LETTER submitted by J<br>S OFFICE re: PROPOSED |                                            | S of MIDDLESEX   | XPN20233409 | 02/2  |
| )2/24/202 | V24/2023 PEREZ PEREZ PEREZ PEREZ PEREZ PEREZ PROPOSED ORDER [XPN20233101] |             |                                                            |                                                   |                                            |                  |             |       |
| 03/15/202 | 3 PEREZ                                                                   | 0 🖂         | PROPOSED AMENDED                                           | ORDER submitted by BRI/<br>DEFENDER               | AN WILLIAMS of MID                         | DLESEX COUNTY    | XPN20237089 | 03/1  |
|           |                                                                           |             |                                                            |                                                   | Response<br>Amended                        |                  |             |       |
| >         | XP-MID-22-000264                                                          | 0           | : 09/16/2022                                               | Regular                                           | Order<br>Petitioner<br>Response            | 11/16/2022       | Object      | ion   |
| >         | XP-MID-22-000122                                                          | 4 010102    | .C 05/09/2022                                              | Clean Slate                                       | Amended<br>Order<br>Petitioner<br>Response | 05/10/2022       |             |       |
| >         | XP-MID-22-000295                                                          |             | 10/07/2022                                                 | Recovery Court                                    | Amended<br>Order<br>Petitioner<br>Response | 12/07/2022       |             |       |
| >         | XP-MID-23-000031                                                          | PEREZ       | : 02/14/2023                                               | Regular                                           | Amended<br>Order<br>Petitioner<br>Response | 04/17/2023       | Object      | ion   |

|                        | 🕈 Haire - In Response L., X - 🚺 🚥 X         |                                     |             | 75                      |  |
|------------------------|---------------------------------------------|-------------------------------------|-------------|-------------------------|--|
| the original petition. | xpungement Portal                           |                                     |             |                         |  |
|                        | Defendant information                       |                                     |             |                         |  |
|                        | Defendant name<br>PEREZ                     | Date of birth<br>02/29/2000         | 530         | Allen                   |  |
|                        | Address , Nj D8002                          | Contact number                      | 8-Mail      |                         |  |
|                        | Quick Links<br>View Expungement Case Jacket |                                     |             |                         |  |
|                        | Prosecutor response details                 |                                     |             |                         |  |
|                        | 0 Please review case/charge lev             | rel response using the View Charges | outton      | Expand all Collapse all |  |
|                        | Prosecutor's response -                     | 02/22/2023                          |             |                         |  |
|                        | return<br>Submitted by Prosecutor: JOH      | N SAMUEL MYERS at 2/22/23 3:46 PM   |             |                         |  |
|                        | Petition > Additional Cases - Cas           | e List, Proposed Order              |             |                         |  |
|                        | Petition for expungement ()                 |                                     |             |                         |  |
|                        | Filer<br>Pro se                             | Exportgement type<br>Regular        |             |                         |  |
|                        | Court/Division<br>Criminal                  | Filing country/court *<br>MIDDLESEX |             |                         |  |
|                        | Related Links<br>Petition   Proposed Order  | Prosecutor Response Letter          | Final Order |                         |  |
|                        |                                             |                                     |             |                         |  |

37. On the Expungement Home Page are three tiles: "In Progress Expungements", "Initiate Expungement" and "Case Representation" Click on "In Progress Expungements" to access your workbasket.

You can use Case Representation tile for the below scenarios:

- To associate yourself or assign any other attorney of your firm to a case.
- If Attorney is already set to any case which is not associated to you firm, you can also substitute yourself as an Attorney

Central Public Defenders can associate themselves or members of their firm to a petition. The following statuses can have an attorney of record updated:

Pending Prosecutor Review Pending Petitioner Response Revised Petition Prosecutor Review Awaiting Judicial Decision Order Granted

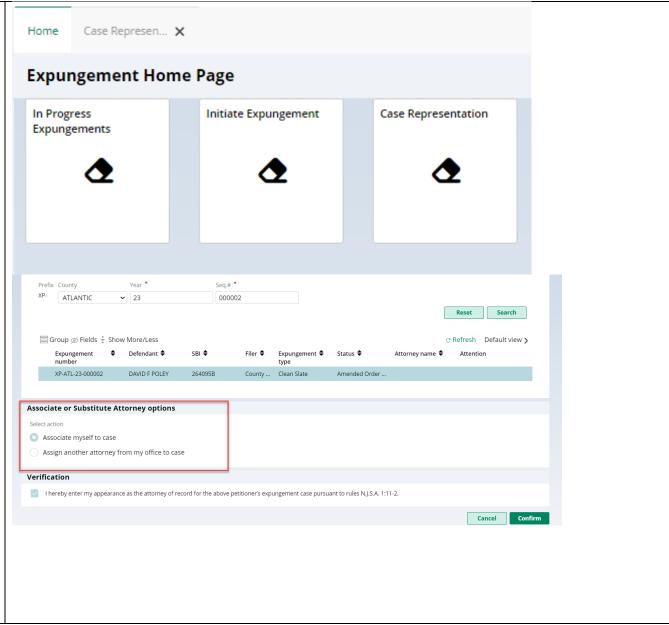

| Order Denied<br>Order Dismissed<br>Draft Amended Order<br>Amended Order Prosecutor Review<br>Amended Order Petitioner Response<br>Amended Order Judicial Decision<br>Pending Amended Order<br>Amended Order Granted              | Prefix County       Year *       Seq.# *         XP.       ATLANTIC       23       000001         Reset       Search         Group Ø Fields ‡ Show More/Less       C Refresh       Default view >         Expungement       Defendant \$       SBI \$       Filer \$       Expungement \$       Attorney name \$       Attention         Image: Bit Arrow and Bit Arrow and Bit Bit Bit Bit Bit Bit Bit Bit Bit Bit |
|----------------------------------------------------------------------------------------------------|----------------------------------------------------------------------------------------------------|
| <ul> <li>38. To associate yourself or assign any other attorney of your firm to a case.</li> <li>You can search any case by selecting county from the dropdown, putting the year of expungement and the sequence no#.</li> </ul> | Expungement number search       Confirm         Prefix Country       Year *         Select       *         Reset       Search         BERGIN       BURLINGTON         CAME MAY       Cunter         CUMBERLAND       Cancel         ESSEX       GLOUCESTER         HUNTERDON       MECCR         MONDUTH       MORRIS         MORRISET       SUSSEX                                                                 |

| • You can click on the "Refresh"                 | Expungement number search                                                                                                    |
|--------------------------------------------------|----------------------------------------------------------------------------------------------------|
| icon to refresh the work                         | Prefix County Year * Seq.# *                                                                                                    |
| basket items.                                    | XP- ATLANTIC V 23 000002                                                                                                    |
| • You can click on 'Default View'                | Reset Search                                                                                                    |
| dropdown to select current                       | ≣Group ⊗ Fields ‡ Show More/Less ⊙ Refresh Default view >                                                                                     |
| view as 'Default' or select                      | Expungement 🗢 Defendant 🗢 SBI 🗢 Filer 🗢 Expungement 🗢 Status 🗢 Attorney name 🗢 Attention                                                      |
| 'Save as new view' to save a                     | number         type           XP-ATL-23-000002         DAVID F POLEY         264095B         County         Clean Slate         Amended Order |
| new view.                                        |                                                                                                    |
|                                                  | Associate or Substitute Attorney options                                                                                                    |
|                                                  | Select action                                                                                                    |
|                                                  | Associate myself to case                                                                                                    |
|                                                  | Assign another attorney from my office to case                                                                                                |
|                                                  | Cancel Confirm                                                                                                    |
| Click on 'Associate myself to                    | Prefix         County         Year *         Seq.# *           XP-         ATLANTIC         ✓         23         000002                       |
| case' to assign yourself to the                  | Reset Search                                                                                                    |
| case.                                            | 🚍 Group 🛷 Fields 🕴 Show More/Less C Refresh Default view >                                                                                    |
| Click on 'Verification'                          | Expungement Control Defendant SBI Filer Expungement Status Attorney name Attention<br>number type                                             |
| checkbox and then click on<br>'Confirm'          | XP-ATL-23-000002 DAVID F POLEY 2640958 County Clean Slate Amended Order                                                                       |
| <ul> <li>After clicking on 'Confirm',</li> </ul> | Associate or Substitute Attorney options                                                                                                    |
| you will get a success                           | Select action                                                                                                    |
| message saying that Attorney                     | Associate myself to case     Assign another attorney from my office to case                                                                   |
| of Record has been updated.                      | Verification                                                                                                    |
| • You can click on 'Assign New                   | I hereby enter my appearance as the attorney of record for the above petitioner's expungement case pursuant to rules NJ.S.A. 1:11-2.          |
| Attorney' to associate yourself                  | Cancel Confirm                                                                                                    |
| or any other attorney from                       | Notice of Appearance successfully filed and attorney of record updated.                                                                       |
| your firm to any case.                           | Assign New Attorney Close                                                                                                    |

39. To assign another attorney from your firm:

- Click on 'Assign another attorney from my office to case'
- Select any attorney from the list
- You can navigate to subsequent pages to find specific attorney you want to assign
- Click on 'Verification' checkbox and then click on 'Confirm'
- After clicking on 'Confirm', you will get a success message saying that Attorney of Record has been updated.
- You can click on 'Assign New Attorney' to associate yourself or any other attorney from your firm to any case

| Atomer of firm selection           Atomer and         Atomer JD         Branch ID         City                TEST9 M ATTYTEST9 ATTY             9008202             003             003                                                                                                    | Select acti | ect action                                 |                                        |                                              |                                      |         |  |  |  |  |  |  |
|----------------------------------------------------------------------------------------------------|-------------|--------------------------------------------|----------------------------------------|----------------------------------------------|--------------------------------------|---------|--|--|--|--|--|--|
| • TEST9 M ATTYTEST9 ATTY 900082020 0003 0003-DDD   • LARRY L BEMBRY 047351989 0001 0001-TRENTON   • TEST10 M ATTYTEST10 ATTY 900092020 0001 0001-TRENTON   • TEST10 M ATTYTEST 0 ATTY 900092020 0001 0001-TRENTON   • TEST10 M ATTYTEST 0 ATTY 900092020 0001 0001-TRENTON   Verification   Verification   Cancel Confirm Cancel Confirm e of Appearance successfully filed and attorney of record updated.   ×                                                                                                    | Asso        | iate myself to case                        |                                        |                                              |                                      |         |  |  |  |  |  |  |
| 4 row(s)         Atorney name       Atorney ID       Branch ID       City         Image: TeST9 M ATTYTEST9 ATTY       900082020       0003       0003-DD         Image: LARRY L BEMBRY       047351989       0001       0001-TRENTON         Image: LARRY L BEMBRY       047351989       0001       0001-TRENTON         Image: LARRY L BEMBRY       047351989       0001       0001-TRENTON         Image: LARRY L BEMBRY       047351989       0001       0001-TRENTON         Image: LARRY L BEMBRY       047351989       0001       0001-TRENTON         Image: LARRY L BEMBRY       047351989       0001       0001-TRENTON         Image: LARRY L BEMBRY       0452020       0001       0001-TRENTON         Verification       Image: Larry L BEMBRY image: Larry L BEMBRY image: Larry L BEMBRY       Image: Larry L BEMBRY       Image: Larry L BEMBRY         Verification       Image: Larry L BEMBRY image: Larry L BEMBRY image: Larry L BEMBRY image: Larry L BEMBRY       Image: Larry L BEMBRY       Image: Larry L BEMBRY         Image: Larry L BEMBRY image: Larry L BEMBRY image: Larry L BEMBRY       Image: Larry L BEMBRY       Image: Larry L BEMBRY       Image: Larry L BEMBRY         Image: Larry L BEMBRY image: Larry L BEMBRY image: Larry L BEMBRY       Image: Larry L BEMBRY       Image: Larry L BEMBRY       Image: Larry L BEMBRY | Assig       | an another attorney from my office to case |                                        |                                              |                                      |         |  |  |  |  |  |  |
| Attorney name       Attorney ID       Branch ID       City <ul> <li>TEST9 M ATTYTEST9 ATTY</li> <li>90082020</li> <li>0033</li> <li>0001 - TENTON</li> </ul> <ul> <li>LARRY L BEMBRY</li> <li>047351989</li> <li>0001</li> <li>0001 - TRENTON</li> </ul> <ul> <li>TEST10 M ATTYTEST10 ATTY</li> <li>90092020</li> <li>0001</li> <li>0001 - TRENTON</li> </ul> Verification         Verification       Cancel       Confirm <ul> <li>I hereby enter the appearance of a member of my firm as the attorney of record for the above pursuant to case pursuant to rules NJ-SA. 1:11-2.</li> </ul>                                                                                                    | /lember     | of firm selection                          |                                        |                                              |                                      |         |  |  |  |  |  |  |
| • TEST9 M ATTYTEST9 ATTY 900082020 0003 0003-DDD   • LARRY L BEMBRY 047351989 0001 0001-TRENTON   • TEST10 M ATTYTEST10 ATTY 900092020 0001 0001-TRENTON   • TEST10 W ATTYTEST 0 ATTY 900092020 0001 0001-TRENTON   • ANNIE WILKES 900452020 0001 0001-TRENTON   Verification  Cancel Confirm e of Appearance successfully filed and attorney of record updated.                                                                                                    | 4 row(s)    |                                            |                                        |                                              |                                      |         |  |  |  |  |  |  |
| LARRY L BEMBRY       047351989       0001       0001-TRENTON         TESTIO M ATTYTESTIO ATTY       900092020       0001       0001-TRENTON         ANNIE WILKES       900452020       0001       0001-TRENTON    Verification          I hereby enter the appearance of a member of my firm as the attorney of record for the above petitioner's expungement case pursuant to rules NJ.S.A. 1:11-2.       Cancel       Confirm                                                                                                    |             | Attorney name                              | Attorney ID                            | Branch ID                                    | City                                 |         |  |  |  |  |  |  |
| • TEST10 M ATTYTEST10 ATTY       900092020       0001       0001-TRENTON         • ANNIE WILKES       900452020       001       0001-TRENTON    Verification          • I hereby enter the appearance of a member of my firm as the attorney of record for the above petitioner's expungement case pursuant to rules NJ.S.A. 1:11-2.       Cancel       Confirm                                                                                                    | 0           | TEST9 M ATTYTEST9 ATTY                     | 900082020                              | 0003                                         | 0003-DDD                             |         |  |  |  |  |  |  |
| ANNIE WILKES 900452020 001 0001-TRENTON   Verification   I hereby enter the appearance of a member of my firm as the attorney of record for the above petitioner's expungement case pursuant to rules N.J.S.A. 1:11-2.   Cancel Confirm e of Appearance successfully filed and attorney of record updated.                                                                                                    | 0           | LARRY L BEMBRY                             | 047351989                              | 0001                                         | 0001-TRENTON                         |         |  |  |  |  |  |  |
| Verification I hereby enter the appearance of a member of my firm as the attorney of record for the above petitioner's expungement case pursuant to rules N.J.S.A. 1:11-2. Cancel Confirm e of Appearance successfully filed and attorney of record updated.                                                                                                    | 0           | TEST10 M ATTYTEST10 ATTY                   | 900092020                              | 0001                                         | 0001-TRENTON                         |         |  |  |  |  |  |  |
| I hereby enter the appearance of a member of my firm as the attorney of record for the above petitioner's expungement case pursuant to rules N.J.S.A. 1:11-2.   Cancel Confirm   e of Appearance successfully filed and attorney of record updated.                                                                                                    | $\bigcirc$  | ANNIE WILKES                               | 900452020                              | 0001                                         | 0001-TRENTON                         |         |  |  |  |  |  |  |
| c of Appearance successfully filed and attorney of record updated.                                                                                                    | erificat    | tion                                       |                                        |                                              |                                      |         |  |  |  |  |  |  |
| e of Appearance successfully filed and attorney of record updated.                                                                                                    | 🗌 I her     | eby enter the appearance of a member       | r of my firm as the attorney of record | d for the above petitioner's expungement cas | e pursuant to rules N.J.S.A. 1:11-2. |         |  |  |  |  |  |  |
|                                                                                                    |             |                                            |                                        |                                              | Cancel                               | Confirm |  |  |  |  |  |  |
|                                                                                                    |             |                                            |                                        |                                              |                                      |         |  |  |  |  |  |  |
|                                                                                                    | of Appe     | arance successfully filed and atto         | rney of record updated.                |                                              | >                                    | ¢       |  |  |  |  |  |  |
| Assign New Attorney Close                                                                                                    |             |                                            |                                        |                                              |                                      |         |  |  |  |  |  |  |
|                                                                                                    |             |                                            |                                        |                                              | Assign New Attorney Close            |         |  |  |  |  |  |  |
|                                                                                                    |             |                                            |                                        |                                              |                                      |         |  |  |  |  |  |  |

40. To substitute myself as Attorney: If an attorney of record is set, and the petition is not associated to the user's firm, the petition can be associated by clicking on the Substitute of Attorney button.

- Click on 'Substitute myself as attorney'
- Click on 'Add Document' to upload 'Substitute of Attorney' letter- a modal window will open up
- Click "Select file(s)" to browse the file explorer and find the file or drag and drop the desired file into the middle section with the paper clip.
- Enter the Filed Date and Document Type will always be 'Substitution of attorney letter' by default.
- Additionally, you can also put a short description of the type of document.
- Click on 'Verification' checkbox and then click on 'Confirm'
- After clicking on 'Confirm', you will get a success message saying that Attorney

| i |                    |            |          |                 |                  |            |               |               |          |               |               |           |                     |         |
|---|--------------------|------------|----------|-----------------|------------------|------------|---------------|---------------|----------|---------------|---------------|-----------|---------------------|---------|
|   | Prefix Count       | /          |          | Year *          |                  | Seq.# *    |               |               |          |               |               |           |                     |         |
|   |                    | ANTIC      | ~        | 23              |                  | 000001     |               |               |          |               |               |           |                     |         |
|   |                    |            |          |                 |                  |            |               |               |          |               |               | Reset     | Search              |         |
|   |                    |            |          |                 |                  |            |               |               |          |               |               |           |                     | _       |
|   | 🗮 Group 🧔          | ≶ Fields ≑ | Show N   | /lore/Less      |                  |            |               |               |          |               |               | C Refresh | Default view        | ~ >     |
|   | Expung             | ement      | ¢        | Defendant 🖨     | SBI 🖨            |            | Filer 🖨       | Expungemen    | it 🗢 . S | Status 🗢      | Attorney name | ♦ Atten   | ition               |         |
|   | numbe              | r          |          |                 |                  |            |               | type          |          |               |               |           |                     | _       |
|   | D XP-ATL-          | 23-000001  |          | DAVID F POLEY   | 264095           | В          | County        | Clean Slate   | (        | Order Granted | ATTYTEST1 M A | TTYT      |                     |         |
|   |                    |            |          |                 |                  |            |               |               |          |               |               |           |                     |         |
|   | Associate or s     | Substitu   | te Atto  | rney optior     | ıs               |            |               |               |          |               |               |           |                     |         |
|   | Select action      |            |          |                 |                  |            |               |               |          |               |               |           |                     |         |
|   | Substitute         | myself as  | attorney | / (Substitute o | of Attorney lett | er require | d)            |               |          |               |               |           |                     |         |
|   |                    |            |          |                 |                  |            |               |               |          |               |               |           |                     |         |
|   | Documents          |            | _        |                 |                  |            |               |               |          |               |               |           |                     |         |
|   | Upload documer     | nt         |          |                 |                  |            |               |               |          |               |               |           |                     |         |
|   | + Add Docu         | ment       |          |                 |                  |            |               |               |          |               |               |           |                     |         |
|   |                    |            |          |                 |                  |            |               |               |          |               |               |           |                     |         |
|   |                    |            |          |                 |                  |            |               |               |          |               |               |           | Cancel              | Confirm |
|   | 🚍 Group ø Fi       | Upload o   | locument |                 |                  |            |               |               |          |               |               | × Defaul  | lt view <b>&gt;</b> |         |
|   |                    |            |          |                 |                  |            |               |               |          |               |               |           |                     |         |
|   | Expungem<br>number |            |          |                 |                  |            | 4             |               |          |               |               |           |                     |         |
|   | XP-ATL-23-0        |            |          |                 |                  |            |               |               |          |               |               |           |                     |         |
|   |                    |            |          |                 |                  |            |               | )             |          |               |               |           |                     |         |
| Į | Associate or Sul   |            |          |                 |                  | Dra        | g and drop fi | es here       |          |               |               |           |                     |         |
| I | Select action      |            |          |                 |                  |            | or            |               |          |               |               |           |                     |         |
| I | Substitute my      | s          |          |                 |                  |            | Select file(  | 5)            |          |               |               |           |                     |         |
| ł | Documents          |            | ocument  |                 | Filed date       |            | Document t    |               |          | Document d    |               |           |                     |         |
| l | Upload document    |            |          | OC- TEST.pdf    | 2/3/2024         |            |               | of attorney   | lattar   | ✓             | scription     |           |                     |         |
| I |                    |            | FLOAD D  | OC-TEST.put     | 2/3/2024         | + 🖽        |               | of attorney l |          | •             |               |           |                     |         |
|   | + Add Docume       |            |          |                 |                  |            |               |               |          | -             |               |           |                     |         |
| ł |                    |            |          |                 |                  |            |               |               |          | Car           | icel Save     |           |                     |         |
| I |                    |            |          |                 |                  |            |               |               |          |               |               | Cancel    |                     |         |
|   |                    |            |          |                 |                  |            |               |               |          |               |               |           |                     |         |
|   |                    |            |          |                 |                  |            |               |               |          |               |               |           |                     |         |
|   |                    |            |          |                 |                  |            |               |               |          |               |               |           |                     |         |
|   |                    |            |          |                 |                  |            |               |               |          |               |               |           |                     |         |
|   |                    |            |          |                 |                  |            |               |               |          |               |               |           |                     |         |
|   |                    |            |          |                 |                  |            |               |               |          |               |               |           |                     |         |
|   |                    |            |          |                 |                  |            |               |               |          |               |               |           |                     |         |
|   |                    |            |          |                 |                  |            |               |               |          |               |               |           |                     |         |
|   |                    |            |          |                 |                  |            |               |               |          |               |               |           |                     |         |
|   |                    |            |          |                 |                  |            |               |               |          |               |               |           |                     |         |
|   |                    |            |          |                 |                  |            |               |               |          |               |               |           |                     |         |
|   |                    |            |          |                 |                  |            |               |               |          |               |               |           |                     |         |
|   |                    |            |          |                 |                  |            |               |               |          |               |               |           |                     |         |

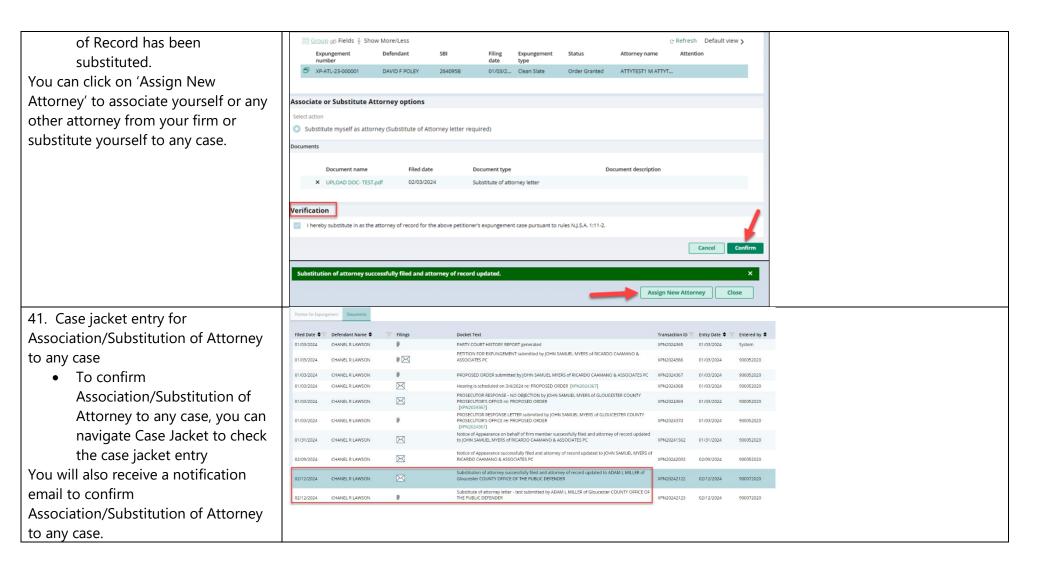

| Superior Court of New Jersey - Gloucester County                                                                                                    |
|----------------------------------------------------------------------------------------------------|
| The following notice is being sent from eCourts as a result of Substitution of attorney filed on 02/12/2024 at 11:32 AM:<br>Defendant Name: Chanel R Lawson<br>Case Capitor / MOO Chanel R Lawson<br>Case Number: XP-GLO-24-000005<br>Substitution of attorney successfully filed and attorney of record updated to ADAM L MILLER of Gioucester COUNTY OFFICE OF THE<br>Docket Text: PUBLIC DEFENDER<br>Transaction ID: XPR02042132 |
| Notice has been electronically sent to:                                                                                                    |
| Withdrawing Attorney for Petitioner JOHN SAMUEL MYERS @NJJUDLAB.NJCOURTS.GOV                                                                                                    |
| Substituting Office of Gloucester County Public Defender ADAM L MILLER                                                                                                    |
|                                                                                                    |
| Attorney for Petitioner JOHN SAMUEL MYERS @NJJUDLAB.NJCOURTS.GOV                                                                                                    |
| Login to Expungement Portal to view the expungement case jacket. You will need a valid user ID to view the submitted documents.                                                                                                    |
| For questions, please contact the Criminal Division in Gloucester County.<br>This email is for notification purposes only and was sent from a notification-only address that cannot accept incoming email. Please do not reply to this message.                                                                                                    |
|                                                                                                    |
|                                                                                                    |